# **INOVANCE**

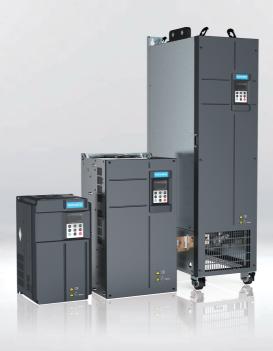

# MD500-PLUS Series General-Purpose AC Drive Commissioning Guide

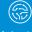

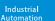

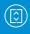

Intelligent New Energy Elevator Vehicle

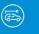

Industrial Robot

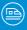

Rail Transit

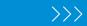

Data code 19011579 A04

## **Preface**

#### Introduction

The MD500-PLUS series AC drive is a general-purpose high-performance current vector control AC drive designed to control and regulate the speed and torque of three-phase AC asynchronous motors and permanent magnet synchronous motors. It can be used to drive textile machines, paper machines, wire drawing machines, machine tools, packaging machines, food machines, fans, water pumps, and other automated production equipment.

This guide describes the commissioning and trial run of the AC drive, covering software tools, processes, and specific operations.

#### **More Documents**

| Document Name                                                                                     | Data Code | Description                                                                                                    |
|---------------------------------------------------------------------------------------------------|-----------|----------------------------------------------------------------------------------------------------|
| MD500-PLUS Series<br>General-Purpose AC<br>Drive Quick<br>Installation and<br>Commissioning Guide | 19011581  | Describes the installation, wiring, commissioning, troubleshooting, parameters, and fault codes of the AC drive.                                                                                                    |
| MD500-PLUS Series<br>General-Purpose AC<br>Drive Hardware Guide                                   | 19011578  | Describes the composition, technical specifications, components, dimensions, options (including installation accessories, cables, and peripheral electrical components), and extension cards of the MD500-PLUS series AC drive, as well as routine maintenance and repair, and certifications and standards of the AC drive. |
| MD500-PLUS Series<br>General-Purpose AC<br>Drive Installation<br>Guide                            | 19011582  | Describes the installation dimensions, space design, specific installation steps, wiring requirements, routing requirements, and option installation requirements of the AC drive, as well as common EMC problem solving recommendations.                                                                                    |
| MD500-PLUS Series<br>General-Purpose AC<br>Drive Software Guide                                   | 19011580  | Describes the function application, communication, fault codes, and parameters of the AC drive.                                                                                                    |

## **Revision History**

| Date           | Version | Description       |
|----------------|---------|-------------------|
| September 2021 | A04     | Corrected errors. |
| November 2020  | A01     | Corrected errors. |
| July 2020      | A00     | First release.    |

## **Document Acquisition**

This guide is not delivered with the AC drive. You can obtain the PDF version of this document using the following method:

Log in to Inovance's website (<a href="http://en.inovance.cn/">http://en.inovance.cn/</a>), choose **Support** > **Download**, perform keyword search, and download the PDF file.

# **Table of Contents**

| Pr | eface |                |                                             | . 1 |
|----|-------|----------------|---------------------------------------------|-----|
| Fu | ından | nental S       | Safety Instructions                         | . 5 |
| 1  | Soft  | ware To        | pols                                        | 11  |
|    | 1.1   | perating Panel | 11                                          |     |
|    |       |                | LED Operating Panel                         |     |
|    |       |                | Parameters                                  |     |
|    |       | 1.1.3          | Setting Parameters                          |     |
|    |       | 1.1.4          | Viewing Parameters                          |     |
|    |       | 1.1.5          | Viewing Status Parameters                   |     |
|    |       | 1.1.6          | Viewing Faults                              |     |
|    |       | 1.1.7          | Operating the MF.K Key                      | 22  |
|    |       | 1.1.8          | Driving the Motor Using the Operating Panel | 23  |
| 2  | Com   | missio         | ning and Trial Run                          | 28  |
|    | 2.1   | Comm           | issioning Process                           | 28  |
|    |       | 2.1.1          | -                                           |     |
|    |       | 2.1.2          | Commissioning Process in V/f Control Mode   |     |
|    |       | 2.1.3          | Commissioning Process in SVC/FVC Mode       |     |
|    |       | 2.1.4          | Commissioning Process in PMWC Mode          |     |
|    | 2.2   | Comm           | nissioning Procedure                        | 32  |
|    |       | 2.2.1          | Checklist Before Power-on                   |     |
|    |       | 2.2.2          | Powering on the AC Drive                    |     |
|    |       | 2.2.3          | Initializing Parameters                     |     |
|    |       | 2.2.4          | Checking Software Versions                  | 35  |
|    |       | 2.2.5          | Setting Motor Parameters                    | 35  |
|    |       | 2.2.6          | Performing Auto-tuning on Motor Parameters  | 37  |
|    |       | 2.2.7          | Selecting a Command Source                  | 40  |
|    |       | 2.2.8          | Selecting a Frequency Source                | 41  |
|    |       | 2.2.9          | Setting the Control Mode                    |     |
|    |       | 2.2.10         | Setting V/f Parameters (Optional)           |     |
|    |       | 2.2.11         | 8                                           |     |
|    |       | 2.2.12         |                                             |     |
|    |       | 2.2.13         | Setting PMVVC Parameters (Optional)         |     |
|    |       | 2.2.14         | 8                                           |     |
|    |       | 2.2.15         |                                             |     |
|    |       | 2.2.16         |                                             |     |
|    |       | 2.2.17         | Setting the S-curve (Optional)              |     |
|    |       | 2.2.18         | 8 1                                         |     |
|    |       | 2.2.19         | 8 (-1                                       |     |
|    |       | 2.2.20         | Setting AO (Optional)                       |     |
|    |       | 2.2.21         | Setting DI (Optional)                       |     |
|    |       | 2.2.22         | Setting DO (Optional)                       | 64  |

|   |      |                                   | Setting Multi-speed References (Optional)                                                                                                    |  |                |  |  |  |
|---|------|-----------------------------------|----------------------------------------------------------------------------------------------------|--|----------------|--|--|--|
|   | 2.3  |                                   | on CommissioningPMVVC Function Commissioning (Applicable Only to Synchronous Motors)                                                                 |  |                |  |  |  |
| 3 | Trou | blesho                            | oting                                                                                                    |  | 79             |  |  |  |
|   | 3.1  | 3.1.1<br>3.1.2<br>3.1.3           | on Faults and Diagnosis Display of Alarms and Faults Restart upon Faults Common Troubleshooting Troubleshooting Trial Run in Different Control Modes |  | 79<br>80<br>81 |  |  |  |
|   | 3.2  | List of                           | Fault Codes                                                                                                    |  | 86             |  |  |  |
| 4 | Para | meters                            |                                                                                                    |  | 97             |  |  |  |
|   | 4.1  | List of                           | Function Parameters                                                                                                    |  | 97             |  |  |  |
|   | 42   | List of Monitoring Parameters 166 |                                                                                                    |  |                |  |  |  |

# **Fundamental Safety Instructions**

#### **Safety Precautions**

- This chapter presents essential safety instructions for a proper use of the
  equipment. Before operating the equipment, read through the guide and
  comprehend all the safety instructions. Failure to comply with the safety
  instructions may result in death, severe personal injuries, or equipment damage.
- 2. "CAUTION", "WARNING", and "DANGER" items in the guide only indicate some of the precautions that need to be followed; they just supplement the safety precautions.
- 3. Use this equipment according to the designated environment requirements. Damage caused by improper use is not covered by warranty.
- 4. Inovance shall take no responsibility for any personal injuries or property damage caused by improper use.

#### **Safety Levels and Definitions**

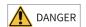

Indicates that failure to comply with the notice will result in death or severe personal injuries.

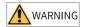

Indicates that failure to comply with the notice may result in death or severe personal injuries.

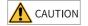

Indicates that failure to comply with the notice may result in minor or moderate personal injuries or equipment damage.

## **General Safety Instructions**

- Drawings in the guide are sometimes shown without covers or protective guards.
   Remember to install the covers or protective guards as specified first, and then perform operations in accordance with the instructions.
- The drawings in the guide are shown for illustration only and may be different from the product you purchased.

#### Unpacking

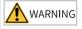

- Do not install the equipment if you find damage, rust, or signs of use on the equipment or accessories upon unpacking.
- Do not install the equipment if you find water seepage or missing or damaged components upon unpacking.
- Do not install the equipment if you find the packing list does not conform to the equipment you received.

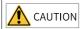

- Check whether the packing is intact and whether there is damage, water seepage, dampness, and deformation before unpacking.
- Unpack the package by following the unpacking sequence. Do not strike the package violently.
- Check whether there is damage, rust, or injuries on the surface of the equipment and equipment accessories before unpacking.
- Check whether the package contents are consistent with the packing list before unpacking.

#### **Storage and Transportation**

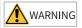

- Large-scale or heavy equipment must be transported by qualified professionals using specialized hoisting equipment. Failure to comply may result in personal injuries or equipment damage.
- Before hoisting the equipment, ensure the equipment components such as the front cover and terminal blocks are secured firmly with screws. Loosely-connected components may fall off and result in personal injuries or equipment damage.
- Never stand or stay below the equipment when the equipment is being hoisted by the hoisting equipment.
- When hoisting the equipment with a steel rope, ensure the equipment is hoisted at a
  constant speed without suffering from vibration or shock. Do not turn the equipment
  over or let the equipment stay hanging in the air. Failure to comply may result in
  personal injuries or equipment damage.

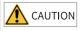

- Handle the equipment with care during transportation and mind your steps to prevent personal injuries or equipment damage.
- When carrying the equipment with bare hands, hold the equipment casing firmly with care to prevent parts from falling. Failure to comply may result in personal injuries.
- Store and transport the equipment based on the storage and transportation requirements. Failure to comply will result in equipment damage.
- Avoid storing or transporting the equipment in environments with water splash, rain, direct sunlight, strong electric field, strong magnetic field, and strong vibration.
- Avoid storing the equipment for more than three months. Long-term storage requires stricter protection and necessary inspections.
- Pack the equipment strictly before transportation. Use a sealed box for long-distance transportation.
- Never transport the equipment with other equipment or materials that may harm or have negative impacts on this equipment.

#### Installation

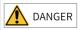

• The equipment must be operated only by professionals with electrical knowledge.

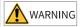

- Read through the guide and safety instructions before installation.
- Do not install this equipment in places with strong electric or magnetic fields.
- Before installation, check that the mechanical strength of the installation site can bear the weight of the equipment. Failure to comply will result in mechanical hazards.
- Do not wear loose clothes or accessories during installation. Failure to comply may result in an electric shock.
- When installing the equipment in a closed environment (such as a cabinet or casing), use a cooling device (such as a fan or air conditioner) to cool the environment down to the required temperature. Failure to comply may result in equipment over-temperature or a fire.
- Do not retrofit the equipment.
- Do not fiddle with the bolts used to fix equipment components or the bolts marked in red.
- When the equipment is installed in a cabinet or final assembly, a fireproof enclosure
  providing both electrical and mechanical protections must be provided. The IP rating
  must meet IEC standards and local laws and regulations.
- Before installing devices with strong electromagnetic interference, such as a transformer, install a shielding device for the equipment to prevent malfunction.
- Install the equipment onto an incombustible object such as a metal. Keep the
  equipment away from combustible objects. Failure to comply will result in a fire.

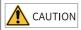

- Cover the top of the equipment with a piece of cloth or paper during installation. This is
  to prevent unwanted objects such as metal chippings, oil, and water from falling into the
  equipment and causing faults. After installation, remove the cloth or paper on the top of
  the equipment to prevent over-temperature caused by poor ventilation due to blocked
  ventilation holes.
- Resonance may occur when the equipment operating at a constant speed executes variable speed operations. In this case, install the vibration-proof rubber under the motor frame or use the vibration suppression function to reduce resonance.

#### Wiring

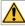

#### DANGER

- Equipment installation, wiring, maintenance, inspection, or parts replacement must be performed only by professionals.
- Before wiring, cut off all the power supplies of the equipment, and wait for at least the
  time designated on the equipment warning label before further operations because
  residual voltage still exists after power-off. After waiting for the designated time,
  measure the DC voltage in the main circuit to ensure the DC voltage is within the safe
  voltage range. Failure to comply will result in an electric shock.
- Do not perform wiring, remove the equipment cover, or touch the circuit board with power ON. Failure to comply will result in an electric shock.
- Check that the equipment is grounded properly. Failure to comply will result in an electric shock.

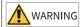

- Do not connect the input power supply to the output end of the equipment. Failure to comply will result in equipment damage or even a fire.
- When connecting a drive to the motor, check that the phase sequences of the drive and motor terminals are consistent to prevent reverse motor rotation.
- Cables used for wiring must meet cross sectional area and shielding requirements. The shield of the cable must be reliably grounded at one end.
- Fix the terminal screws with the tightening torque specified in the user guide. Improper tightening torque may overheat or damage the connecting part, resulting in a fire.
- After wiring is done, check that all cables are connected properly and no screws, washers or exposed cables are left inside the equipment. Failure to comply may result in an electric shock or equipment damage.

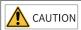

- During wiring, follow the proper electrostatic discharge (ESD) procedure, and wear an antistatic wrist strap. Failure to comply will damage the equipment or the internal circuits of the equipment.
- Use shielded twisted pairs for the control circuit. Connect the shield to the grounding terminal of the equipment for grounding purpose. Failure to comply will result in equipment malfunction.

#### Power-on

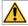

#### **DANGER**

- Before power-on, check that the equipment is installed properly with reliable wiring and the motor can be restarted.
- Check that the power supply meets equipment requirements before power-on to prevent equipment damage or a fire.
- After power-on, do not open the cabinet door or protective cover of the equipment, touch any terminal, or disassemble any unit or component of the equipment. Failure to comply will result in an electric shock.

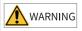

- Perform a trial run after wiring and parameter setting to ensure the equipment operates safely. Failure to comply may result in personal injuries or equipment damage.
- Before power-on, check that the rated voltage of the equipment is consistent with that of the power supply. Failure to comply may result in a fire.
- Before power-on, check that no one is near the equipment, motor, or machine. Failure to comply may result in death or personal injuries.

#### Operation

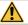

#### **DANGER**

- The equipment must be operated only by professionals. Failure to comply will result in death or personal injuries.
- Do not touch any connecting terminals or disassemble any unit or component of the equipment during operation. Failure to comply will result in an electric shock.

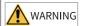

- Do not touch the equipment casing, fan, or resistor with bare hands to feel the temperature. Failure to comply may result in personal injuries.
- Prevent metal or other objects from falling into the equipment during operation. Failure to comply may result in a fire or equipment damage.

#### Maintenance

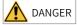

- Equipment installation, wiring, maintenance, inspection, or parts replacement must be performed only by professionals.
- Do not maintain the equipment with power ON. Failure to comply will result in an electric shock.
- Before maintenance, cut off all the power supplies of the equipment and wait for at least the time designated on the equipment warning label.
- In case of a permanent magnet motor, do not touch the motor terminals immediately
  after power-off because the motor terminals will generate induced voltage during
  rotation even after the equipment power supply is off. Failure to comply will result in an
  electric shock.

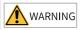

 Perform routine and periodic inspection and maintenance on the equipment according to maintenance requirements and keep a maintenance record.

#### Repair

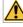

#### DANGER

- Equipment installation, wiring, maintenance, inspection, or parts replacement must be performed only by professionals.
- Do not repair the equipment with power ON. Failure to comply will result in an electric shock.
- Before inspection and repair, cut off all the power supplies of the equipment and wait for at least the time designated on the equipment warning label.

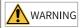

- When the fuse is blown or the circuit breaker or earth leakage current breaker (ELCB) trips, wait for at least the time designated on the equipment warning label before power-on or further operations. Failure to comply may result in death, personal injuries or equipment damage.
- When the equipment is faulty or damaged, the troubleshooting and repair work must be performed by professionals that follow the repair instructions, with repair records kept properly.
- Replace quick-wear parts of the equipment according to the replacement instructions.
- Do not use damaged equipment. Failure to comply may result in death, personal injuries, or severe equipment damage.
- After the equipment is replaced, check the wiring and set parameters again.

#### Disposal

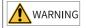

- Dispose of retired equipment in accordance with local regulations and standards. Failure to comply may result in property damage, personal injuries, or even death.
- Recycle retired equipment by observing industry waste disposal standards to avoid environmental pollution.

## **Safety Labels**

For safe equipment operation and maintenance, comply with the safety labels on the equipment. Do not damage or remove the safety labels. See the following table for descriptions of the safety labels.

| Safe                | ety Signs                                                                                                    | Description                                                                                                    |
|---------------------|----------------------------------------------------------------------------------------------------|----------------------------------------------------------------------------------------------------|
| T1 to T12<br>models | ☐ □ □ ☐ ☐ ☐ ☐ ☐ ☐ ☐ ☐ ☐ ☐ ☐ ☐ ☐ ☐ ☐ ☐ ☐                                                                                                    | <ul> <li>Read through the safety instructions before operating the equipment. Failure to comply may result in equipment damage, personal injuries, or even death.</li> <li>Do not touch terminals or remove the cover while the power is on or within 10 minutes after the power is turned off. Failure to comply may result in an electric shock.</li> </ul> |
| T13<br>models       | CAUTION CAUTION CAUTION SI WAS BE. OR BETTER SOCK SI WAS BE. OR BETTER SOCK SI WAS BETTER SOCK WARNING WARNING WARNING WARNING WARNING WARNING WARNING WARNING WARNING WARNING WARNING WARNING WARNING WARNING WARNING | <ul> <li>Read through the safety instructions before operating the equipment. Failure to comply may result in equipment damage, personal injuries, or even death.</li> <li>Do not touch terminals or remove the cover while the power is on or within 15 minutes after the power is turned off. Failure to comply may result in an electric shock.</li> </ul> |

# 1 Software Tools

# 1.1 LED Operating Panel

## 1.1.1 LED Operating Panel

#### **Dimensions**

The following figure shows the appearance and installation dimensions of the LED operating panel.

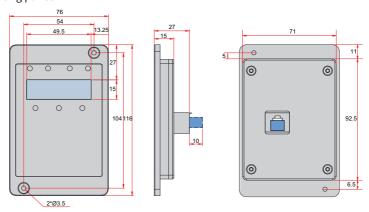

Figure 1-1 Appearance and installation dimensions of the LED operating panel (unit: mm)

# Components

You can use the LED operating panel that displays the status of the AC drive to set parameters and view fault information. The following figure shows the components of the operating panel.

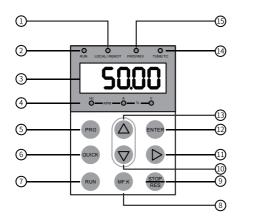

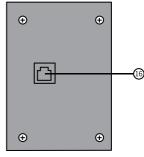

Figure 1-2 Components of the operating panel

Table 1–1 Components of the operating panel

| No. | Component Name           | No. | Component Name                                         |
|-----|--------------------------|-----|--------------------------------------------------------|
| 1   | Command source indicator | 9   | STOP/RES key                                           |
| 2   | RUN indicator            | 10  | Decrement key                                          |
| 3   | Data display area        | 11  | Shift key                                              |
| 4   | Parameter unit 12 Confi  |     | Confirm key                                            |
| 5   | Programming key          | 13  | Increment key                                          |
| 6   | Menu key                 | 14  | Auto-tuning/Torque control/<br>Fault indicator         |
| 7   | RUN key                  | 15  | Running direction indicator                            |
| 8   | Multi-function key       | 16  | RJ45 port (for connecting an external operating panel) |

# Keys

Table 1–2 Keys of the operating panel

| Key   | Name            | Function                                                                             |  |  |
|-------|-----------------|--------------------------------------------------------------------------------------|--|--|
| PRG   | Programming key | Used to return to the previous screen or go to a level I menu.                       |  |  |
| ENTER | ENTER key       | Used to access the next screen or confirm a mode, a parameter, or a reference value. |  |  |

| Key              | Name               | Function                                                                                                    |
|------------------|--------------------|----------------------------------------------------------------------------------------------------|
|                  | UPkey              | Used to increase the parameter number/reference value.                                                                                 |
| $\bigcirc$       | DOWN key           | Used to decrease the parameter number/ reference value.                                                                                |
| $\triangleright$ | SHIFT key          | Used to shift the display of parameters cyclically leftward and select the digit to be modified during parameter number/value setting. |
| RUN              | RUN key            | Used to start the AC drive in operating panel control mode.                                                                            |
| STOP             | STOP/RES key       | Used to stop present operation or reset the AC drive upon a fault.                                                                     |
| MF.K             | Multi-function key | Used to switch between functions as defined by the value of F7-01.                                                                     |
| QUICK            | Menu key           | Used to switch over between menu modes as defined by the value of FP-03.                                                               |

## **Status indicators**

In the following table, indicates that the indicator is on, indicates that the indicator is off, and indicates the indicator blinks.

Table 1–3 Indicators on the operating panel

| Indicat                                    | or Status      | Description                                      |  |
|--------------------------------------------|----------------|--------------------------------------------------|--|
| RUN                                        | RUN            | Off: stop                                        |  |
| RUN indicator                              | RUN            | On: running                                      |  |
|                                            | LOCAL/ REMOT   | Off: operating panel control                     |  |
| LOCAL/REMOT<br>Command source<br>indicator | LOCAL/ REMOT   | On: terminal control                             |  |
|                                            | LOCAL/REMOT    | Blinking: communication control                  |  |
| FWD/REV                                    | FWD/REV        | Off: forward running                             |  |
| Running direction indicator                | FWD/REV        | On: reverse running                              |  |
|                                            | TUNE/TC        | Off: normal running                              |  |
| TUNE/TC<br>Auto-tuning/Torque              | TUNE/TC        | On: torque control active                        |  |
| control/Fault<br>indicator                 | ⇒○≒<br>TUNE/TC | Blinking slowly: auto-tuning (once per second)   |  |
|                                            | TUNE/TC        | Blinking quickly: faulty (four times per second) |  |
| Hz RPM                                     | A              | Frequency unit: Hz                               |  |
| Hz RPM —                                   | >^-<br>        | Current unit: A                                  |  |
| Hz RPM —                                   | A              | Voltage unit: V                                  |  |

| Indicator Status | Description     |
|------------------|-----------------|
| Hz               | Speed unit: RPM |
| Hz RPM           | Percentage (%)  |

# Data display

The five-digit LED data display indicates the frequency reference, output frequency, monitoring information, and fault code.

Table 1–4 Description of LED display

| LED     | Actual | LED     | Actual | LED     | Actual | LED     | Actual |
|---------|--------|---------|--------|---------|--------|---------|--------|
| Display | Data   | Display | Data   | Display | Data   | Display | Data   |
| 0       | 0      | 6       | 6      |         | С      | П       | N      |
| 1       | 1      | ٦       | 7      | C       | С      | Р       | Р      |
| 2       | 2      | 8       | 8      | 9       | D      | ı       | R      |
| 3       | 3      | 9       | 9      | Ε       | E      |         | T      |
| 4       | 4      | R       | А      | F       | F      | כ       | u      |
| 5       | 5, S   | Ь       | В      | L       | L      | U       | U      |

## 1.1.2 Parameters

Table 1–5 Parameters related to the operating panel

| Para.<br>No. | Name                              | Default | Value Range                                                                                                    | Description                                                                                                    |
|--------------|-----------------------------------|---------|----------------------------------------------------------------------------------------------------|----------------------------------------------------------------------------------------------------|
| F7-01        | MF.K key<br>function<br>selection | 0       | 0: MF.K key disabled 1: Switchover between operating panel control and remote control (terminal I/O control or communication control) 2: Switchover between forward and reverse run 3: Forward jog 4: Reverse jog | This parameter is used for setting the function of the MF.K key on the operating panel.  0: MF.K key disabled The key has no function.  1: Switchover between operating panel control and remote control (terminal I/O control or communication control) When F0-02 is set to 0 (operating panel control), pressing the MF.K key produces no effect. When F0-02 is set to 1 (terminal I/O control), pressing the MF.K key can switch between terminal I/O control and operating panel control. When F0-02 is set to 2 (communication control), pressing the MF.K key can switch between communication control and operating panel control.  2: Switchover between forward and reverse run Pressing the MF.K key can switch between frequency reference directions. This function is available only when the operating panel is selected as the command source.  3: Forward jog Pressing the MF.K key enables forward jog (FJOG). This function is available only when the operating panel is selected as the command source.  4: Reverse jog Pressing the MF.K key enables reverse jog (RJOG). This function is available only when the operating panel is selected as the command source. |
| F7-02        | STOP/RES key<br>function          | 0       | 0: STOP/RES key enabled<br>only in operating panel<br>control mode<br>1: STOP/RES key enabled in<br>any operating mode                                                                                            | The STOP/RES key on the operating panel is used for stop/reset. This parameter is used to set the function of the key.  0: STOP/RES key enabled only in operating panel control mode The function of the key is available only in operating panel control mode.  1: STOP/RES key enabled in any operating mode The function of the key is available in any operating mode.                                                                                                    |

| Para.<br>No. | Name                                                  | Default                                                                                                    | Value Range                                                                                                    | Description                                                                                                    |
|--------------|-------------------------------------------------------|----------------------------------------------------------------------------------------------------|----------------------------------------------------------------------------------------------------|----------------------------------------------------------------------------------------------------|
| F7-03        | LED display of<br>parameters<br>during<br>operation 1 | 0x001F  Bit06: Output torque (%) Bit07: DI state Bit08: DO state Bit09: Al1 voltage (V) Bit10: Al2 voltage (V) Bit11: Al3 voltage (V) Bit12: Count value Bit13: Length value Bit14: Load speed display Bit15: PID reference |                                                                                                    | In the running state, pressing the key on the LED operating panel displays the 16 state values of the AC drive in real time. The options of each bit are 1 (display) and 0 (hide).  The hexadecimal number converted from the binary number is the value of F7-03. |
| F7-04        | LED display of<br>parameters<br>during<br>operation 2 | 0x0000                                                                                                    | Bit00: PID feedback Bit01: PLC stage Bit02: Pulse input reference (kHz) Bit03: Running frequency 2 (Hz) Bit04: Remaining running time Bit05: Al1 voltage before correction (V) Bit06: Al2 voltage before correction (V) Bit07: Al3 voltage before correction (V) Bit08: Linear speed Bit09: Current power-on time (Hour) Bit10: Current running time (Min) Bit11: Pulse input reference (Hz) Bit12: Communication reference Bit13: Encoder feedback speed Bit14: Display of main frequency X Bit15: Display of auxiliary frequency Y | In the running state, pressing the key on the LED operating panel displays the 16 state values of the AC drive in real time. The options of each bit are 1 (display) and 0 (hide).  The hexadecimal number converted from the binary number is the value of F7-04. |

| Para.<br>No. | Name                                    | Default | Value Range                                                                                                    | Description                                                                                                    |
|--------------|-----------------------------------------|---------|----------------------------------------------------------------------------------------------------|----------------------------------------------------------------------------------------------------|
| F7-05        | LED display of<br>parameters at<br>stop | 0x0033  | Bit00: Frequency reference (Hz) Bit01: Bus voltage (V) Bit02: DI state Bit03: DO state Bit04: Al1 voltage (V) Bit05: Al2 voltage (V) Bit06: Al3 voltage (V) Bit07: Count value Bit08: Length value Bit09: PLC stage Bit10: Load speed Bit11: PID reference Bit12: Pulse input reference (kHz) | To display these parameters at stop, set the corresponding bits to 1 and set F7-05 to a hexadecimal number obtained by converting this binary number.  In the stop state, pressing the key on the LED operating panel displays the 13 state values of the AC drive. The options of each bit are 1 (display) and 0 (hide).  The hexadecimal number converted from the binary number is the value of F7-05.                                                                                                    |
| FP-01        | Parameter<br>initialization             | 1       | 0: No action 1: Restore default settings (mode 1) 2: Clear records 4: Back up current user parameters 501: Restore user backup parameters 503: Restore default settings (mode 2)                                                                                                    | This parameter is used to set the action of the AC drive upon parameter initialization.  0: No action The AC drive takes no action. 1: Restore default settings (mode 1) Parameters of the AC drive are restored to default settings except motor parameters, frequency reference resolution (F0-22), fault records, accumulative running time (F7-09), accumulative power-on time (F7-13), accumulative power consumption (F7-14), and heatsink temperature of IGBT (F7-07). 2: Clear records The fault records, accumulative running time (F7-09), accumulative power-on time (F7-13), and accumulative power consumption (F7-14) are cleared. 4: Back up current user parameters All parameter settings specific to the current user are backed up. 501: Restore user backup parameters The parameter settings that are backed up by setting FP-01 to 4 are restored. 503: Restore default settings (mode 2) All AC drive parameters are restored to factory settings except FP-00, FP-01, and the parameters in group FF. |

| Para.<br>No. | Name                               | Default | Value Range                                                                                                    | Description                                                                                                    |
|--------------|------------------------------------|---------|----------------------------------------------------------------------------------------------------|----------------------------------------------------------------------------------------------------|
| FP-02        | Parameter<br>group display         | 111     | Ones: Group U display 0: Hide 1: Display Tens: Group A display 0: Hide 1: Display Hundreds: Group B display 0: Hide 1: Display Thousands: Group C display 0: Hide 1: Display | This parameter is used to determine whether the parameters in groups U, A, B, and C are displayed on the operating panel.                                                          |
| FP-03        | User<br>parameter<br>group display | 11      | Ones: User-defined parameter group display 0: Hide 1: Display Tens: User-modified parameter group display 0: Hide 1: Display                                                 | This parameter is used to determine whether the user-defined parameters and the user-modified parameters are displayed on the operating panel through the ones and tens positions. |

## 1.1.3 Setting Parameters

The operating panel has a three-level menu structure for parameter setting. After

entering a menu at a level, press for setting a display bi that is flashing. The following describes the structure:

- Level I menu: parameter group
- Level II menu: parameter
- Level III menu: parameter value

The following example shows how to modify F3-02 from 10.00 Hz to 15.00 Hz.

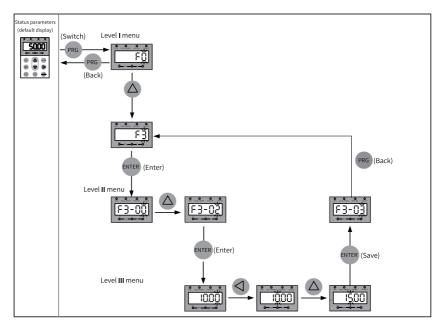

Figure 1-3 Modifying a parameter

Press or to return to a level II menu when operating a level III menu. These two keys are different in that:

- 1. Pressing returns to the level II menu after saving the current parameter setting, where the next parameter is automatically displayed.
- 2. Pressing returns to the level II menu corresponding to the current parameter without saving the current parameter setting.

When you are operating a level III menu, you cannot modify a parameter that does not include any flashing bit. This is because of two possible reasons:

- 1. The parameter is an unmodifiable parameter such as product type, actual detection, and running record parameters.
- 2. The parameter cannot be modified when the AC drive is running. You can modify such parameters when the AC drive is stopped.

## 1.1.4 Viewing Parameters

Set FP-02 to 11 and FP-03 to 11 to view all parameters through the operating panel. The following figure shows how this is done.

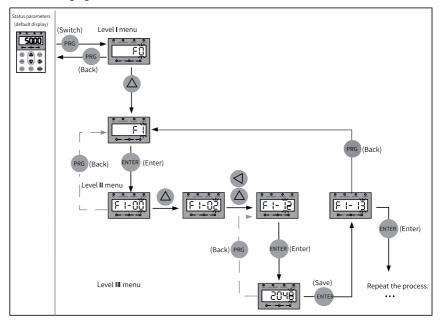

Figure 1-4 Viewing parameters

## 1.1.5 Viewing Status Parameters

In the running state, press to view status parameters. The status parameters displayed by default include running frequency, frequency reference, bus voltage, output voltage, and output current. For more status parameters, see related description of F7-03 and F7-04 in "Related Parameters".

In the stop state, press to view status parameters. The status parameters displayed by default include frequency reference, bus voltage, Al1 voltage, and Al2 voltage. For more status parameters, see related description of F7-05 in "Related Parameters".

# 1.1.6 Viewing Faults

When the AC drive is faulty, the fault indicator blinks, and the operating panel displays a fault code, as shown in the following figure.

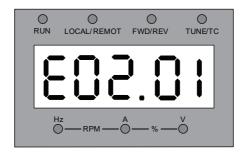

Figure 1-5 Fault code

The AC drive will immediately stop output, and the contact of the fault relay will be closed. Perform troubleshooting according to the common solutions specified in "Fault codes" or contact Inovance for technical support. Locate and rectify the fault cause based on the fault code displayed on the operating panel. Then reset to clear the fault.

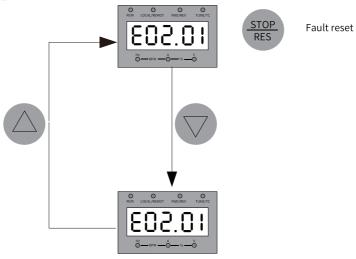

Figure 1-6 Viewing and resetting upon multiple faults

# 1.1.7 Operating the MF.K Key

The key is a multi-function key on the operating panel. Its function can be set using F7-01. In the stop or running state, press the key for control mode switchover, switchover between forward and reverse run, and forward/reverse jog.

| Para.<br>No. | Name                              | Default | Value Range                                                                                                    | Description                                                                                                    |
|--------------|-----------------------------------|---------|----------------------------------------------------------------------------------------------------|----------------------------------------------------------------------------------------------------|
| F7-01        | MF.K key<br>function<br>selection | 0       | 0: MF.K key disabled 1: Switchover between operating panel control and remote control (terminal I/O control or communication control) 2: Switchover between forward and reverse run 3: Forward jog 4: Reverse jog | This parameter is used for setting the function of the MF.K key on the operating panel.  0: MF.K key disabled The key has no function.  1: Switchover between operating panel control and remote control (terminal I/O control or communication control) When F0-02 is set to 0 (operating panel control), pressing the MF-K key produces no effect. When F0-02 is set to 1 (terminal), pressing the MF.K key can switch between terminal I/O control and operating panel control. When F0-02 is set to 2 (communication), pressing the MF.K key can switch between communication control and operating panel control.  2: Switchover between forward and reverse run Pressing the MF.K key can switch between frequency reference directions. This function is available only when the operating panel is selected as the command source.  3: Forward jog Pressing the MF.K key enables forward jog (FJOG). This function is available only when the operating panel is selected as the command source.  4: Reverse jog Pressing the MF.K key enables reverse jog (RJOG). This function is available only when the operating panel is selected as the command source. |

Table 1-6 MF.K key parameters

# 1.1.8 Driving the Motor Using the Operating Panel

Press On the operating panel to control forward/reverse jog of the motor and STOP RES to start/stop the motor.

#### **Procedure**

- Perform inspection before power-on.
   Inspect installation and wiring as instructed in the MD500-PLUS Series General-Purpose AC Drive Installation Guide. For details, see the parts related to inspection before power-on in that guide.
- 2. Press the power switch to power on the AC drive.
- 3. Check the display on the operating panel. If the operating panel displays 50.00, the power-on is successful.

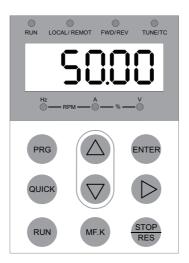

4. Set FP-01 to 001 to restore all parameters to default settings. The following figure shows an example.

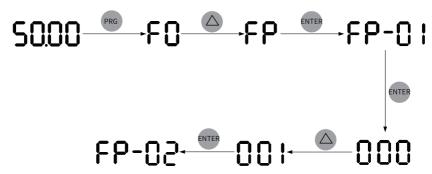

5. Check the value of F7-10, which indicates the software version.

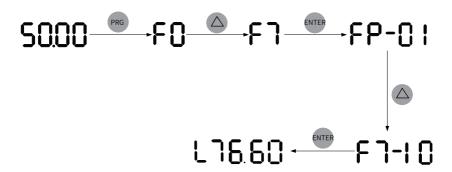

6. Set motor parameters in group F1 according to the motor nameplate.

Table 1–7 Motor parameters

| Para. | Name                       | Default                | Value                                                                                                    | Description                                                                                                    | Set   |
|-------|----------------------------|------------------------|----------------------------------------------------------------------------------------------------|----------------------------------------------------------------------------------------------------|-------|
| No.   | Name                       | Delault                | Range                                                                                                    |                                                                                                    | point |
| F1-00 | Motor<br>type<br>selection | 0                      | 0:<br>Common<br>asynchro<br>nous<br>motor<br>1: Variable<br>frequency<br>asynchro<br>nous<br>motor<br>2:<br>Synchro<br>nous<br>motor | A variable frequency motor adjusts its frequency and speed according to the load. It is suitable for applications with low voltage or light load. For low-voltage applications, its frequency can be reduced for reliable startup. For light-load applications, its frequency, speed, and current can be reduced to save electrical energy.  Common asynchronous motors are suitable for applications with normal voltage but often full load. Designed on constant frequency and constant voltage, they are impossible to meet all frequency control requirements. | 0     |
| F1-01 | Rated<br>motor<br>power    | Model<br>depend<br>ent | 0.1–1000.0<br>kW                                                                                                    | This is the shaft end output power of the motor during operation under rated working conditions. The selected value should allow cost-efficiency while being sufficient to support the required mechanical load. Factors such as motor heating, allowable overload capacity, and starting capacity should be considered.                                                                                                    | 22.0  |
| F1-02 | Rated<br>motor<br>voltage  | Model<br>depend<br>ent | 1–2000 V                                                                                                    | This is the voltage of the motor during normal operation, which typically refers to the line voltage.                                                                                                    | 0380  |

| Para.<br>No. | Name                        | Default                | Value<br>Range     | Description                                                                                                    | Set<br>point |
|--------------|-----------------------------|------------------------|--------------------|----------------------------------------------------------------------------------------------------|--------------|
| F1-03        | Rated<br>motor<br>current   | Model<br>depend<br>ent | 0.1–6553.5<br>A    | This is the current of the motor during normal operation, which typically refers to the line current.                    | 45.0         |
| F1-04        | Rated<br>motor<br>frequency | Model<br>depend<br>ent | 0.01–600.0<br>0 Hz | This is the frequency of the power supply connected to the stator winding when the motor is running in rated conditions. | 50.00        |
| F1-05        | Rated<br>motor<br>speed     | Model<br>depend<br>ent | 1–65535<br>RPM     | This is the speed of the rotor in RPM when the motor is running in rated conditions.                                     | 1460         |

7. Set F1-37 to 2 and press ENTER. The keypad displays Press and hold the RUN key for more than 3s to start motor auto-tuning. In this case, the RUN indicator is steady on, the TUNE/TC indicator blinks, and the motor is energized. About 1 minute later, the operating panel displays 50.00, indicating that the auto-tuning is done.

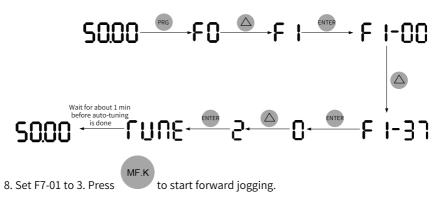

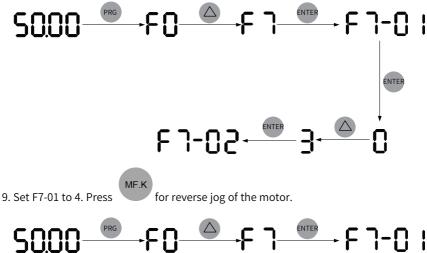

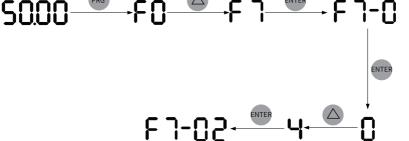

10. Press to start the motor. The motor starts accelerating and the operating penal displays the current running frequency, as shown in the following figure. After the acceleration is done, the displayed frequency is 50.00. Press this key to switch the displayed status parameter.

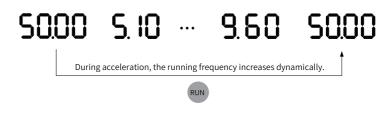

11. Press to make the motor decelerate to stop.

RUN

#### **Commissioning and Trial Run** 2

#### **Commissioning Process** 2.1

## 2.1.1 Basic Commissioning Process

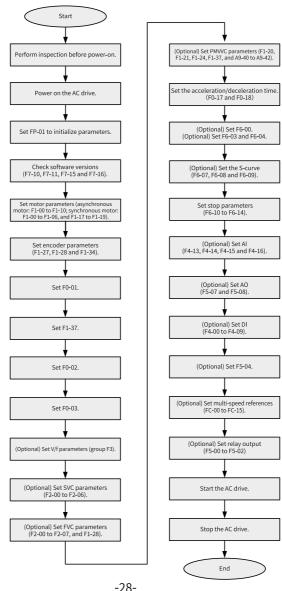

Figure 2-1 Basic commissioning flowchart

Table 2–1 Basic commissioning process

| No. | Step                                     | Related Parameters                                                                                                    |
|-----|------------------------------------------|----------------------------------------------------------------------------------------------------|
| 1   | Perform inspection before power-on.      | None                                                                                                    |
| 2   | Power on the AC drive.                   | None                                                                                                    |
| 3   | Initialize parameters.                   | FP-01                                                                                                    |
| 4   | Check software versions.                 | F7-10, F7-11, F7–15, and F7–16                                                                                                    |
| 5   | Set motor parameters.                    | F1-00 to F1-05, and the following (motor dependent): F1-06 to F1-10 (asynchronous motor) F1-06 and F1-17 to F1-19 (synchronous motor) |
| 6   | Set encoder parameters.                  | F1–27, F1–28, and F1–34                                                                                                    |
| 7   | Set the control mode.                    | F0-01                                                                                                    |
| 8   | Perform auto-tuning on motor parameters. | F1-37                                                                                                    |
| 10  | Select a command source.                 | F0-02                                                                                                    |
| 11  | Select a frequency source.               | F0-03                                                                                                    |
| 12  | (Optional) Set V/f parameters.           | Parameters in group F3                                                                                                    |
| 13  | (Optional) Set SVC parameters.           | F2-00 to F2-06                                                                                                    |
| 14  | (Optional) Set FVC parameters.           | F2-00 to F2-07, and F1-28                                                                                                    |
| 15  | (Optional) Set PMVVC parameters.         | F0-01, F1-00, F1-20, F1-21, F1-24, F1-37, and A9-40 to A9-42                                                                          |
| 16  | Set the acceleration/deceleration time.  | F0-17 and F0-18                                                                                                    |
| 17  | (Optional) Set the startup mode.         | F6-00                                                                                                    |
| 18  | (Optional) Set the startup frequency.    | F6-03 and F6-04                                                                                                    |
| 19  | (Optional) Set the S-curve.              | F6-07, F6-08, and F6-09                                                                                                    |
| 20  | Set stop parameters.                     | F6-10 to F6-14                                                                                                    |
| 21  | (Optional) Set Al.                       | F4-13, F4-14, F4-15, and F4-16                                                                                                    |
| 22  | (Optional) Set AO.                       | F5-07 and F5-08                                                                                                    |
| 23  | (Optional) Set DI.                       | F4-00 to F4-09                                                                                                    |
| 24  | (Optional) Set DO.                       | F5-04                                                                                                    |
| 25  | (Optional) Set multi-speed references.   | FC-00 to FC-15                                                                                                    |
| 26  | (Optional) Set replay output.            | F5-00, F5-01, and F5-02                                                                                                    |
| 27  | Start the AC drive.                      | None                                                                                                    |
| 28  | Stop the AC drive.                       | None                                                                                                    |

# 2.1.2 Commissioning Process in V/f Control Mode

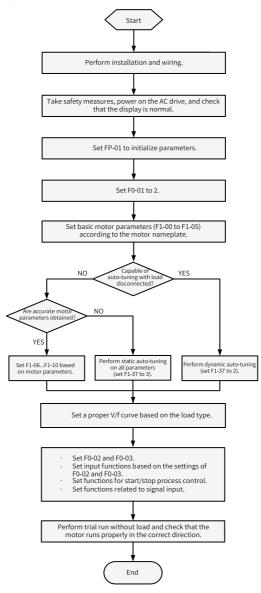

Figure 2-2 AC drive commissioning flowchart (in V/f control mode)

## 2.1.3 Commissioning Process in SVC/FVC Mode

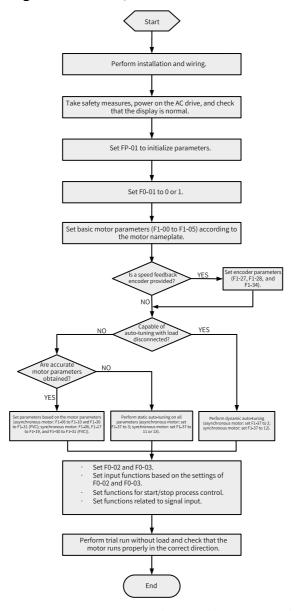

Figure 2-3 AC drive commissioning flowchart (in SVC/FVC mode)

## 2.1.4 Commissioning Process in PMVVC Mode

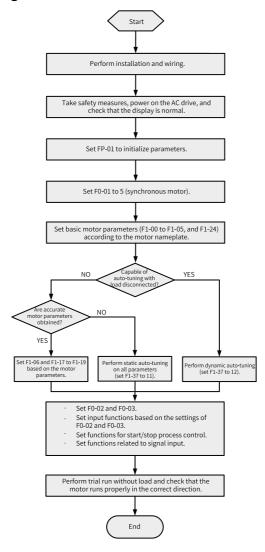

Figure 2-4 AC drive commissioning flowchart (in PMVVC mode)

# 2.2 Commissioning Procedure

#### 2.2.1 Checklist Before Power-on

Ensure compliance of the items in the following table before power-on.

Table 2–2 Checklist before power-on

| Item                   | Checklist                                                                                                    |
|------------------------|----------------------------------------------------------------------------------------------------|
|                        | The power supply voltage is correct (380–480 VAC; 50/60 Hz).                                                                                                |
|                        | The power input terminals and the AC drive input terminals $(R/S/T)$ are connected properly.                                                                |
|                        | The motor input terminals and the AC drive output terminals (U/V/W) are connected properly.                                                                 |
| Main circuit wiring    | The AC drive and motor are properly grounded.                                                                                                    |
|                        | The cross sectional area of the main circuit cable is proper.                                                                                               |
|                        | The heat-shrink tube is applied to the copper lug and conductors of the main circuit cable and the tube completely wraps the conducting parts of the cable. |
|                        | The motor output cable is shorter than 50 m, or the carrier frequency (F0-15) is reduced otherwise.                                                         |
|                        | The control circuit terminals are reliably connected to other control devices.                                                                              |
|                        | The control circuit signal cables in use are shielded twisted pair cables.                                                                                  |
| Control circuit wiring | Optional cards are connected correctly.                                                                                                    |
|                        | Control circuit cables and main circuit cables are routed through different routes.                                                                         |
|                        | The control circuit terminals of the AC drive are all OFF (the AC drive is not running).                                                                    |
| Load                   | The motor is not connected to any load or mechanical system.                                                                                                |
| Braking resistor       | The braking resistor and braking unit, where applicable, are wired properly with proper resistance value.                                                   |

# 2.2.2 Powering on the AC Drive

Switch off the power switch and check the display on the operating panel of the AC drive. If the operating panel displays 50.00, the AC drive is powered on properly.

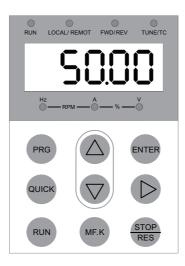

Figure 2-5 Power-on display on the operating panel

# 2.2.3 Initializing Parameters

| Para.<br>No. | Name                     | Default | Value Range                                                                                                    | Description                                                                                                    |
|--------------|--------------------------|---------|----------------------------------------------------------------------------------------------------|----------------------------------------------------------------------------------------------------|
| FP-01        | Parameter initialization | 0       | 0: No action 1: Restore default settings (mode 1) 2: Clear records 4: Back up current user parameters 501: Restore user backup parameters 503: Restore default settings (mode 2) | This parameter is used to set the action of the AC drive upon parameter initialization.  0: No action The AC drive takes no action. 1: Restore default settings (mode 1) Parameters of the AC drive are restored to default settings except motor parameters, frequency reference resolution (F0-22), fault records, accumulative running time (F7-09), accumulative power-on time (F7-13), accumulative power consumption (F7-14), and heatsink temperature of IGBT (F7-07).  2: Clear records The fault records, accumulative running time (F7-09), accumulative power-on time (F7-13), and accumulative power consumption (F7-14) are cleared.  4: Back up current user parameters All parameter settings specific to the current user are backed up.  501: Restore user backup parameters The parameter settings that are backed up by setting FP-01 to 4 are restored.  503: Restore default settings (mode 2) All AC drive parameters are restored to factory settings except FP-00, FP-01, and the parameters in group FF. |

# **2.2.4 Checking Software Versions**

| Para.<br>No. | Name                                   | Value Range | Description                                                 |
|--------------|----------------------------------------|-------------|-------------------------------------------------------------|
| F7-10        | Performance software version           | -           | Indicates the performance software version of the AC drive. |
| F7-11        | Function software version              | -           | Indicates the function software version of the AC drive.    |
| F7-15        | Temporary performance software version | -           | Indicates the temporary performance software version.       |
| F7-16        | Temporary function software version    | -           | Indicates the temporary function software version.          |

# 2.2.5 Setting Motor Parameters

| Para.<br>No. | Name                                                       | Value Range                                                                                                    | Description                                                                                                    |
|--------------|------------------------------------------------------------|----------------------------------------------------------------------------------------------------|----------------------------------------------------------------------------------------------------|
| F1-00        | Motor type<br>selection                                    | 0: Common<br>asynchronous<br>motor<br>1: Variable<br>frequency<br>asynchronous<br>motor<br>2: Synchronous<br>motor | A variable frequency motor adjusts its frequency and speed according to the load. It is suitable for applications with low voltage or light load. For low-voltage applications, its frequency can be reduced for reliable startup. For light-load applications, its frequency, speed, and current can be reduced to save electrical energy.  Common asynchronous motors are suitable for applications with normal voltage but often full load. Designed on constant frequency and constant voltage, they are impossible to meet all frequency control requirements. |
| F1-01        | Rated motor power                                          | 0.1–1000.0 kW                                                                                                    | This is the shaft end output power of the motor during operation under rated working conditions. The selected value should allow cost-efficiency while being sufficient to support the required mechanical load. Factors such as motor heating, allowable overload capacity, and starting capacity should be considered.                                                                                                    |
| F1-02        | Rated motor voltage                                        | 1–2000 V                                                                                                    | This is the voltage of the motor during normal operation, which typically refers to the line voltage.                                                                                                    |
| F1-03        | Rated motor current                                        | 0.1–6553.5 A                                                                                                    | This is the current of the motor during normal operation, which typically refers to the line current.                                                                                                    |
| F1-04        | Rated motor frequency                                      | 0.01–600.00 Hz                                                                                                    | This is the frequency of the power supply connected to the stator winding when the motor is running in rated conditions.                                                                                                    |
| F1-05        | Rated motor speed                                          | 1–65535 RPM                                                                                                    | This is the speed of the rotor in RPM when the motor is running in rated conditions.                                                                                                    |
| F1-06        | Asynchronous/<br>Synchronous<br>motor stator<br>resistance | 0.001–65.535 $\Omega$<br>(power: ≤ 55 kW)<br>0.0001–6.5535 $\Omega$<br>(power: > 55 kW)                            | This is the DC resistance of the motor stator winding, which can be obtained through motor auto-tuning.                                                                                                    |

| Para.<br>No. | Name                                         | Value Range                                                               | Description                                                                                                    |
|--------------|----------------------------------------------|---------------------------------------------------------------------------|----------------------------------------------------------------------------------------------------|
| F1-07        | Asynchronous<br>motor rotor<br>resistance    | 0.001 (power: ≤<br>55 kW)<br>0.0001 (power: ><br>55 kW)                   | This is the DC resistance of rotor winding of an asynchronous motor, which can be obtained by static or dynamic motor auto-tuning.                                                                                                    |
| F1-08        | Asynchronous<br>motor leakage<br>inductance  | 0.01–655.35 mH<br>(power: ≤ 55 kW)<br>0.001–65.535 mH<br>(power: > 55 kW) | The asynchronous motor leakage inductance is caused by the leakage flux of the motor winding. The winding of the motor produces magnetic flux when current is introduced. By path, the magnetic flux can be divided into two parts: main flux and leakage flux. The leakage flux can be described by an inductance, namely, leakage inductance. It can be obtained through static or dynamic motor auto-tuning.                                                                                                    |
| F1-09        | Asynchronous<br>motor mutual<br>inductance   | 0.1–6553.5 mH<br>(power: ≤ 55 kW)<br>0.01–655.35 mH<br>(power: > 55 kW)   | When the current in one coil of the motor changes, electromotive force is induced in a coil adjacent to it. Such mutually induced electromotive force can be described by this parameter.  The mutual inductance of a motor can be roughly divided into two types.  One is the interphase inductance of the stator or rotor, which is the reactance between two phases of the stator or rotor. The other is the inductance between the stator and the rotor. The former does not change with the rotation of the rotor, while the latter changes accordingly with the rotation of the rotor.  Both types of mutual inductance can be obtained through static or dynamic motor auto-tuning. |
| F1-10        | Asynchronous<br>motor no-load<br>current     | 0.1–6553.5 A                                                              | This is the current passing through the three-phase windings of the stator when the motor is running with no load. It can be obtained through dynamic motor auto-tuning.                                                                                                    |
| F1-17        | Synchronous<br>motor axis D<br>inductance    | 0.01–655.35 mH<br>(power: ≤ 55 kW)<br>0.001–65.535 mH<br>(power: > 55 kW) | This is the inductance of the main magnetic pole axis (vertical axis) of a synchronous motor.                                                                                                    |
| F1-18        | Synchronous<br>motor axis Q<br>inductance    | 0.01–655.35 mH<br>(power: ≤ 55 kW)<br>0.001–65.535 mH<br>(power: > 55 kW) | This is the inductance experienced at the central line (quadrature axis) between adjacent magnetic pole axes of the rotor of a synchronous motor.                                                                                                    |
| F1-19        | Synchronous<br>motor back<br>EMF coefficient | 0.0–6553.5 V                                                              | This is the RMS value of the back EMF line of the motor at the rated frequency specified by F1-04.                                                                                                    |
| F1-20        | Filter time<br>constant<br>(PMVVC)           | 0.003–65.535                                                              | This is a parameter applicable to the PMVVC mode.                                                                                                    |
| F1-21        | Oscillation<br>suppression<br>gain (PMVVC)   | 0–65535                                                                   | This is a parameter applicable to the PMVVC mode.                                                                                                    |
| F1-23        | Percentage of<br>the frictional<br>moment    | 0.00% to 100.00%                                                          | -                                                                                                    |
| F1-24        | Number of motor pole pairs                   | 0–65535                                                                   | -                                                                                                    |

| Para.<br>No. | Name                                                                                              | Value Range                                                                                        | Description                                                                                                    |
|--------------|---------------------------------------------------------------------------------------------------|----------------------------------------------------------------------------------------------------|----------------------------------------------------------------------------------------------------|
| F1-26        | Auto-tuning<br>direction<br>(inertia auto-<br>tuning and<br>synchronous<br>motor auto-<br>tuning) | 0–1                                                                                                | -                                                                                                    |
| F1-27        | Encoder pulses per revolution                                                                     | 1–20000                                                                                            | This is the number of pulses generated per revolution of the encoder disk.  In feedback vector control (FVC) mode, an improper number of such pulses may cause malfunction of the motor.                                                                                                    |
| F1-28        | Encoder type                                                                                      | 0: ABZ<br>incremental<br>encoder<br>1: 23-bit encoder<br>2: Resolver                               | Encoders are classified into incremental encoders and absolute encoders. An incremental encoder converts displacement into periodic electrical signals, and then converts the electrical signals into pulses that are counted. The number of pulses describes the magnitude of the displacement.  Each position of an absolute encoder corresponds to a certain digital code. Therefore, its indication is related only to the start and end positions of the measurement. |
| F1-29        | PG signal filter                                                                                  | 0: Non-adaptive<br>filter<br>1: Adaptive filter<br>2: Fixed interlock<br>3: Automatic<br>interlock | -                                                                                                    |
| F1-30        | Encoder wiring flag                                                                               | Ones (position): AB signal direction or rotational direction Tens (position): Reserved             | -                                                                                                    |
| F1-31        | Encoder zero position angle                                                                       | 0.0° to 359.9°                                                                                     | -                                                                                                    |
| F1-32        | Motor gear<br>ratio<br>numerator                                                                  | 1–65535                                                                                            | -                                                                                                    |
| F1-33        | Motor gear ratio denominator                                                                      | 1–65535                                                                                            | -                                                                                                    |

## 2.2.6 Performing Auto-tuning on Motor Parameters

Enter motor parameters (F1-00 to F1-05) correctly according to the motor nameplate. Set F1-37 to 1 (asynchronous motor static auto-tuning) and press ENTER. The operating panel displays TUNE. Press the RUN key to start motor auto-tuning. When

the operating panel displays 50.00, auto-tuning is done, after which the values of F1-06 to F1-10 are obtained and written automatically by the AC drive.

| Para.<br>No. | Name                         | Default | Value Range                                                                                                    | Description                                                                                                    |
|--------------|------------------------------|---------|----------------------------------------------------------------------------------------------------|----------------------------------------------------------------------------------------------------|
| F1-37        | Auto-<br>tuning<br>selection | 0       | 0: No auto-tuning 1: Asynchronous motor static auto- tuning 2: Dynamic auto-tuning on all parameters of asynchronous motor 3: With-load auto-tuning on all parameters of asynchronous motor 4: Asynchronous motor inertia auto-tuning (only in FVC mode) 11: No-load auto-tuning on partial parameters of synchronous motor (excluding back EMF) 12: Synchronous motor dynamic no-load auto-tuning 13: Static auto-tuning on all parameters of synchronous motor | 0: No action Motor auto-tuning is disabled. 1: Static auto-tuning on partial parameters of asynchronous motor This method is applicable to scenarios where the motor cannot be disconnected from load and dynamic auto-tuning is not allowed. Auto-tuning is performed on partial motor parameters including F1-06 (asynchronous motor stator resistance), F1-07 (asynchronous motor rotor resistance), and F1-08 (asynchronous motor leakage inductance). 2: Dynamic auto-tuning on all parameters of asynchronous motor This method is applicable to scenarios where the motor can be easily disconnected from the application system. Auto-tuning is performed on all the motor parameters: F1-06 (asynchronous motor rotor resistance), F1-07 (asynchronous motor rotor resistance), F1-08 (asynchronous motor mutual inductance), and F1-10 (asynchronous motor mutual inductance), and F1-10 (asynchronous motor moload current). 3: With-load auto-tuning on all parameters of asynchronous motor. It is applicable to applications where it is difficult to disconnect the motor from the load, and dynamic auto-tuning on all parameters of asynchronous motor rotor resistance), F1-08 (asynchronous motor stator resistance), F1-09 (asynchronous motor rotor resistance), F1-08 (asynchronous motor rotor resistance), F1-09 (asynchronous motor rotor resistance), F1-09 (asynchronous motor rotor resistance), F1-09 (asynchronous motor no-load current), and F1-30 (encoder phase sequence). 4: Asynchronous motor inertia auto-tuning (only in FVC mode) 11: Static auto-tuning on partial parameters of synchronous motor (excluding back EMF) 12: No-load dynamic auto-tuning on all parameters of synchronous motor (excluding the encoder installation angle) |

## 2.2.7 Selecting a Command Source

Set F0-02 to select a command source, which is the source or input mode of commands to control the startup, stop, forward run, reverse run, and jog of the AC drive.

| Para.<br>No. | Name                           | Default | Value Range                                     | Description                                                                                                    |
|--------------|--------------------------------|---------|-------------------------------------------------|----------------------------------------------------------------------------------------------------|
| F0-02        | Command<br>source<br>selection | 0       | 0: Operating panel 1: Terminal 2: Communication | This parameter specifies the input mode of AC drive control commands, including start/stop, forward run, reverse run, and jog. 0: Operating panel Control commands are input using the RUN, STOP/RES, and MF.K keys on the operating panel. This mode is suitable for initial commissioning.  1: Terminal Control commands are input through DI terminals of the AC drive. These commands are set as appropriate to the application, such as start/stop, forward/reverse run, jog, two-wire/three-wire mode, and multi-speed operation. This mode is suitable for most applications.  2: Communication Control commands are input through remote communication. The AC drive must be equipped with a communication card to realize communication with the host controller. This mode is suitable for remote control and centralized control on multiple devices or systems. |

# 2.2.8 Selecting a Frequency Source

| Para.<br>No. | Name                                       | Default | Value Range                                                                                                    | Description                                                                                                    |
|--------------|--------------------------------------------|---------|----------------------------------------------------------------------------------------------------|----------------------------------------------------------------------------------------------------|
| F0-03        | Main<br>frequency<br>source X<br>selection | 0       | 0: Digital setting (preset frequency (F0-08) that can be changed by pressing UP/ DOWN; non-retentive upon power failure) 1: Digital setting (preset frequency (F0-08) that can be changed by pressing UP/ DOWN; retentive at power failure) 2: Al1 3: Al2 4: Al3 5: Pulse reference (DI5) 6: Multi-reference 7: Simple PLC 8: PID 9: Communication | O: Digital setting (non-retentive upon power failure) The initial value of the frequency reference is the value of F0-08 (preset frequency). The value can be changed by pressing ▲/▼ on the operating panel (or pressing UP/DOWN of the multi-function terminals). When the AC drive is powered on again after power failure, the value is restored to the value of F0-08.  1: Digital setting (retentive at power failure) The initial value of the frequency reference is the value of F0-08 (preset frequency). The value can be changed by pressing ▲/▼ on the operating panel (or pressing UP/DOWN of the multi-function terminals). After a power cycle, the frequency reference is that before the last power failure. The value set by pressing ▲/▼ or pressing UP/DOWN is retained.  2: Al1 The frequency reference is input by Al1. The frequency is calculated by the current or voltage signal input by Al1 according to the set Al curve.  3: Al2 The frequency reference is input by Al2 according to the set Al curve.  4: Al3 The frequency reference is input by Al3. The frequency is calculated by the current or voltage signal input by Al3 according to the set Al curve.  5: Pulse reference (DI5) The frequency reference is set by DI5. The frequency is calculated by the mapping curve of the pulse frequency and frequency reference. |

| Para.<br>No. | Name | Default     | Value Range | Description                                                                                                    |
|--------------|------|-------------|-------------|----------------------------------------------------------------------------------------------------|
|              |      |             |             | 6: Multi-reference                                                                                                    |
|              |      |             |             | When a multi-reference is configured for the frequency reference, you can set different frequency reference values by flexibly   |
|              |      |             |             | combining DI terminal states. The four multi-reference terminals                                                                 |
|              |      |             |             | can have 16 state combinations, representing 16 frequency                                                                        |
|              |      |             |             | reference values.                                                                                                    |
|              |      |             |             | 7: Simple PLC                                                                                                    |
|              |      |             |             | The value is a multi-reference used to control the running time and                                                              |
|              |      |             |             | acceleration/deceleration time. FC-00 to FC-15 are used to set the                                                               |
|              |      |             |             | values of each frequency. FC-18 to FC-49 are used to set the running                                                             |
|              |      |             |             | time and acceleration/deceleration time of each frequency. A                                                                     |
|              |      |             |             | maximum of 16 references can be set.                                                                                             |
|              |      |             |             | 8: PID                                                                                                    |
|              |      |             |             | PID is selected as the main frequency source. PID control is a                                                                   |
|              | (    | (Continued) |             | common process control method, which calculates the proportion,                                                                  |
|              |      |             |             | integral, and differential of the difference between feedback signals                                                            |
|              |      |             |             | and target signals of the controlled variable, and adjusts the output                                                            |
|              |      |             |             | frequency of the AC drive accordingly. This method finally creates a                                                             |
|              |      |             |             | closed-loop system to stabilize the controlled variable at the target                                                            |
|              |      |             |             | value. Generally, PID output can be used as the frequency reference                                                              |
|              |      |             |             | for on-site closed-loop process control applications, such as closed-                                                            |
|              |      |             |             | loop pressure control and closed-loop tension control.                                                                           |
|              |      |             |             | 9: Communication                                                                                                    |
|              |      |             |             | The main frequency value is set through communication. The                                                                       |
|              |      |             |             | frequency reference is input through remote communication. The                                                                   |
|              |      |             |             | AC drive must be equipped with a communication card to realize communication with the host controller. This mode is suitable for |
|              |      |             |             |                                                                                                    |
|              |      |             |             | remote control and centralized control on multiple devices or                                                                    |
|              |      |             |             | systems.                                                                                                    |

# 2.2.9 Setting the Control Mode

| Para.<br>No. | Name                    | Default | Value Range                                                                                                    | Description                                                                                                    |
|--------------|-------------------------|---------|----------------------------------------------------------------------------------------------------|----------------------------------------------------------------------------------------------------|
| F0-01        | Motor 1<br>control mode | 0       | 0: Sensorless vector<br>control (SVC)<br>1: Feedback vector<br>control (FVC)<br>2: V/f control<br>5: PMVVC (applicable<br>only to synchronous<br>motors) | O: Sensorless vector control (SVC) This is open-loop vector control applied to high-performance control applications. One AC drive can drive only one motor. It is used for loads such as machine tools, centrifuges, wire drawing machines, and injection molding machines.  1: Feedback vector control (FVC) This is closed-loop vector control. An encoder must be installed at the motor end, and the AC drive must be equipped with a PG card of the same type as the encoder. It is applicable to applications requiring high-precision speed control and torque control. One AC drive can drive only one motor. It is used for loads such as high-speed paper machines, cranes, and elevators.  2: V/f control This mode is applicable to applications that do not require high load control performance, such as fans and pumps. If one AC drive is required to drive multiple motors, only the V/f control mode can be used.  5: PMVVC (open-loop speed control of synchronous motor) This mode is used for loads such as fans and water pumps that do not require high accuracy. |

# 2.2.10Setting V/f Parameters (Optional)

| Para.<br>No. | Name                 | Default | Value Range                                                                                                    | Description                                                                                                    |
|--------------|----------------------|---------|----------------------------------------------------------------------------------------------------|----------------------------------------------------------------------------------------------------|
| F3-00        | V/F curve<br>setting | 0       | 0: Linear V/f curve 1: Multi-point V/ f curve 2: Square V/f curve 3: 1.2-power V/f curve 4: 1.4-power V/f curve 6: 1.6-power V/f curve 10: Complete V/ f separation 11: Incomplete V/f separation | O: Linear V/f curve Below the rated frequency, the output voltage and output frequency of the AC drive change linearly. This curve is applicable to common mechanical drive applications such as large inertia fan acceleration, punch presses, centrifuges, and water pumps.  1: Multi-point V/f curve Frequency points are in the range of 0.00 Hz to the rated motor frequency, and voltage points are in the range of 0.0% to 100.0%, corresponding to the voltage range of 0 V to the rated motor voltage. Generally, the voltage and frequency values are set based on load characteristics of the motor. The parameter settings must meet the following condition: Value of F3-03 ≤ Value of F3-05 ≤ Value of F3-07.  2: Square V/f curve Below the rated motor frequency, the output voltage of the AC drive changes quadratically with the output frequency. This curve is applicable to light loads that seldom change, such as fans and water pumps.  3: 1.2-power V/f curve Below the rated motor frequency, the output voltage of the AC drive changes with the output frequency by 1.2 power.  4: 1.4-power V/f curve Below the rated motor frequency, the output voltage of the AC drive changes with the output frequency by 1.4 power.  6: 1.6-power V/f curve Below the rated motor frequency, the output voltage of the AC drive changes with the output frequency by 1.6 power.  8: 1.8-power V/f curve Below the rated motor frequency, the output voltage of the AC drive changes with the output frequency by 1.8 power.  10: Complete V/f separation The output frequency and output voltage of the AC drive are independent of each other. The output frequency is determined by the frequency source, and the output voltage is determined by the frequency source, and the output voltage is determined by the frequency of each other. The output frequency is determined by the frequency of each other. The output frequency is determined by the frequency of each other. The output voltage is proportional to the frequency. The proportional relationship can be set through the voltage so |

# 2.2.11Setting SVC Parameters (Optional)

| Para.<br>No. | Name                        | Default                                        | Value Range                                     | Description                                                                                                    |
|--------------|-----------------------------|------------------------------------------------|-------------------------------------------------|----------------------------------------------------------------------------------------------------|
| F2-00        | Low-speed speed<br>loop Kp  | 30<br>(async.<br>motor)<br>20 (sync.<br>motor) | 1–200                                           | This is the PID control parameter Kp for the speed loop, which affects the response speed of the motor speed. A larger Kp value indicates higher sensitivity and more intensive tuning. A smaller Kp value indicates lower sensitivity and less intensive tuning. The low-speed speed loop Kp is effective at low speed.                                                                                                    |
| F2-01        | Low-speed speed<br>loop Ti  | 0.500s                                         | 0.001–10.000s                                   | The reciprocal of the speed loop integral time constant is the integral gain. The speed loop integral time constant affects the steady-state speed error of the motor and the stability of the speed loop system. If the speed loop integral time constant increases, the speed loop response slows down. For quicker response, a larger speed loop proportional gain is required. The low-speed speed loop Ti is effective at low speed.                                                                                             |
| F2-02        | Switchover<br>frequency 1   | 5.00 Hz                                        | 0.00 to<br>switchover<br>frequency 2<br>(F2-05) | Speed loop PI parameters are divided into low-speed and high-speed groups. When the running frequency is lower than switchover frequency 1 (F2-02), F2-00 and F2-01 are tuned. When the running frequency is higher than switchover frequency 2 (F2-05), F2-03 and F3-04 are tuned. If the running frequency is between switchover frequency 1 and switchover frequency 2, the speed loop PI parameters switch linearly between the two groups of PI parameters. This parameter must be set less than switchover frequency 2 (F2-05). |
| F2-03        | High-speed speed<br>loop Kp | 20                                             | 1–200                                           | This is the PID control parameter Kp for the speed loop, which affects the response speed of the motor speed. A larger Kp value indicates higher sensitivity and more intensive tuning. A smaller Kp value indicates lower sensitivity and less intensive tuning. The high-speed speed loop Kp is effective at high speed.                                                                                                    |
| F2-04        | High-speed speed<br>loop Ti | 1.000s                                         | 0.001–10.000s                                   | The reciprocal of the speed loop integral time constant is the integral gain. The speed loop integral time constant affects the steady-state speed error of the motor and the stability of the speed loop system. If the speed loop integral time constant increases, the speed loop response slows down. For quicker response, a larger speed loop proportional gain is required. The high-speed speed loop Ti is effective at high speed.                                                                                           |

| Para.<br>No. | Name                         | Default  | Value Range                                      | Description                                                                                                    |
|--------------|------------------------------|----------|--------------------------------------------------|----------------------------------------------------------------------------------------------------|
| F2-05        | Switchover<br>frequency 2    | 10.00 Hz | Value of F2-02<br>to the<br>maximum<br>frequency | Speed loop PI parameters are divided into low-speed and high-speed groups. When the running frequency is lower than switchover frequency 1 (F2-02), F2-00 and F2-01 are tuned. When the running frequency is higher than switchover frequency 2 (F2-05), F2-03 and F3-04 are tuned. If the running frequency is between switchover frequency 1 and switchover frequency 2, the speed loop PI parameters switch linearly between the two groups of PI parameters.                                    |
| F2-06        | VC slip<br>compensation gain | 100%     | 50% to 200%                                      | In SVC mode, this parameter can be used to adjust the speed stability accuracy. For example, increase this parameter when the running frequency of the motor is lower than the output frequency of the AC drive. In FVC mode, this parameter can be used to adjust output current of the AC drive. For example, decrease this parameter gradually when a high-rate AC drive is used to control a motor with low load capacity. You do not need to change the value of this parameter in most cases. |

## 2.2.12Setting FVC Parameters (Optional)

| Para.<br>No. | Name                             | Default                                                       | Value Range | Description                                                                                                    |
|--------------|----------------------------------|---------------------------------------------------------------|-------------|----------------------------------------------------------------------------------------------------|
| F1-27        | Encoder pulses per revolution    | 1024                                                          | 1–20000     | This is the number of pulses generated per revolution of the encoder disk. In feedback vector control (FVC) mode, an improper number of such pulses may cause malfunction of the motor.                                                                                                    |
| F1-34        | Number of pole pairs of resolver | 1                                                             | 1–32        | A resolver is an electromagnetic transducer, also known as a synchronous resolver. It is a small AC motor used to measure angles. It consists of stators and rotors and is used to measure the shaft angular displacement and angular velocity of a revolving object. This parameter indicates the number of pole pairs of a resolver. A larger number of pole pairs indicates higher accuracy. |
| F2-00        | Low-speed speed<br>loop Kp       | 30<br>(asynchronous<br>motor)<br>20<br>(synchronous<br>motor) | 1–200       | This is the PID control parameter Kp for the speed loop, which affects the response speed of the motor speed. A larger Kp value indicates higher sensitivity and more intensive tuning. A smaller Kp value indicates lower sensitivity and less intensive tuning. The low-speed speed loop Kp is effective at low speed.                                                                        |

| Para.<br>No. | Name                        | Default  | Value Range                                   | Description                                                                                                    |
|--------------|-----------------------------|----------|-----------------------------------------------|----------------------------------------------------------------------------------------------------|
| F2-01        | Low-speed speed<br>loop Ti  | 0.500s   | 0.001–10.000s                                 | The reciprocal of the speed loop integral time constant is the integral gain. The speed loop integral time constant affects the steady-state speed error of the motor and the stability of the speed loop system. If the speed loop integral time constant increases, the speed loop response slows down. For quicker response, a larger speed loop proportional gain is required. The low-speed speed loop Ti is effective at low speed.                                                                                             |
| F2-02        | Switchover<br>frequency 1   | 5.00 Hz  | 0.00 to switchover<br>frequency 2 (F2-05)     | Speed loop PI parameters are divided into low-speed and high-speed groups. When the running frequency is lower than switchover frequency 1 (F2-02), F2-00 and F2-01 are tuned. When the running frequency is higher than switchover frequency 2 (F2-05), F2-03 and F3-04 are tuned. If the running frequency is between switchover frequency 1 and switchover frequency 2, the speed loop PI parameters switch linearly between the two groups of PI parameters. This parameter must be set less than switchover frequency 2 (F2-05). |
| F2-03        | High-speed speed<br>loop Kp | 20       | 1–200                                         | This is the PID control parameter Kp for the speed loop, which affects the response speed of the motor speed. A larger Kp value indicates higher sensitivity and more intensive tuning. A smaller Kp value indicates lower sensitivity and less intensive tuning. The high-speed speed loop Kp is effective at high speed.                                                                                                    |
| F2-04        | High-speed speed<br>loop Ti | 1.000s   | 0.001–10.000s                                 | The reciprocal of the speed loop integral time constant is the integral gain. The speed loop integral time constant affects the steady-state speed error of the motor and the stability of the speed loop system. If the speed loop integral time constant increases, the speed loop response slows down. For quicker response, a larger speed loop proportional gain is required. The high-speed speed loop Ti is effective at high speed.                                                                                           |
| F2-05        | Switchover<br>frequency 2   | 10.00 Hz | Value of F2-02 to<br>the maximum<br>frequency | Speed loop PI parameters are divided into low-speed and high-speed groups. When the running frequency is lower than switchover frequency 1 (F2-02), F2-00 and F2-01 are tuned. When the running frequency is higher than switchover frequency 2 (F2-05), F2-03 and F3-04 are tuned. If the running frequency is between switchover frequency 1 and switchover frequency 2, the speed loop PI parameters switch linearly between the two groups of PI parameters. This parameter must be set less than switchover frequency 2 (F2-05). |

| Para.<br>No. | Name                                  | Default | Value Range                                                       | Description                                                                                                    |
|--------------|---------------------------------------|---------|-------------------------------------------------------------------|----------------------------------------------------------------------------------------------------|
| F2-06        | VC slip<br>compensation<br>gain       | 100%    | 50% to 200%                                                       | In SVC mode, this parameter can be used to adjust the speed stability accuracy. For example, increase this parameter when the running frequency of the motor is lower than the output frequency of the AC drive. In FVC mode, this parameter can be used to adjust output current of the AC drive. For example, decrease this parameter gradually when a high-rate AC drive is used to control a motor with low load capacity. You do not need to change the value of this parameter in most cases. |
| F2-07        | Speed loop<br>feedback filter<br>time | 0.004s  | 0.000-0.100s                                                      | In FVC mode (F0-01 set to 1), the speed loop feedback filter time is effective. Adjusting the parameter can improve the motor stability. A larger value indicates better motor stability but slower dynamic response, and a smaller value indicates faster dynamic response. A small value of this parameter may result in motor oscillation. Generally, the motor stability meets requirements, and you do not need to modify this parameter.                                                      |
| F1-27        | Encoder pulses per revolution         | 1024    | 1–20000                                                           | This is the number of pulses generated per revolution of the encoder disk. In feedback vector control (FVC) mode, an improper number of such pulses may cause malfunction of the motor.                                                                                                    |
| F1-28        | Encoder type                          | 1       | 0: ABZ incremental<br>encoder<br>1: 23-bit encoder<br>2: Resolver | Encoders are classified into incremental encoders and absolute encoders.  An incremental encoder converts displacement into periodic electrical signals, and then converts the electrical signals into pulses that are counted. The number of pulses describes the magnitude of the displacement.  Each position of an absolute encoder corresponds to a certain digital code. Therefore, its indication is related only to the start and end positions of the measurement.                         |
| F1-34        | Number of pole pairs of resolver      | 1       | 1–32                                                              | A resolver is an electromagnetic transducer, also known as a synchronous resolver. It is a small AC motor used to measure angles. It consists of stators and rotors and is used to measure the shaft angular displacement and angular velocity of a revolving object. This parameter indicates the number of pole pairs of a resolver. A larger number of pole pairs indicates higher accuracy.                                                                                                    |

# 2.2.13Setting PMVVC Parameters (Optional)

| Para.<br>No. | Name                                       | Default | Value Range                                                                                                    | Description                                                                                                    |
|--------------|--------------------------------------------|---------|----------------------------------------------------------------------------------------------------|----------------------------------------------------------------------------------------------------|
| F0-01        | Motor 1 control<br>mode                    | 0       | 0: Sensorless vector<br>control (SVC)<br>1: Feedback vector<br>control (FVC)<br>2: V/f control<br>5: PMVVC (applicable<br>only to synchronous<br>motors) | O: Sensorless vector control (SVC) This is open-loop vector control applied to highperformance control applications. One AC drive can drive only one motor. It is used for loads such as machine tools, centrifuges, wire drawing machines, and injection molding machines.  1: Feedback vector control (FVC) This is closed-loop vector control. An encoder must be installed at the motor end, and the AC drive must be equipped with a PG card of the same type as the encoder. It is applicable to applications requiring high-precision speed control and torque control. One AC drive can drive only one motor. It is used for loads such as high-speed paper machines, cranes, and elevators.  2: V/f control (speed open loop control) This mode is applicable to applications that do not require high load control performance, such as fans and pumps. If one AC drive is required to drive multiple motors, only the V/f control mode can be used.  5: PMVVC (open-loop speed control of synchronous motor) This mode is used for loads such as fans and water pumps that do not require high accuracy. |
| F1-00        | Motor type selection                       | 0       | 0: Common<br>asynchronous motor<br>1: Variable frequency<br>asynchronous motor<br>2: Synchronous motor                                                   | A variable frequency motor adjusts its frequency and speed according to the load. It is suitable for applications with low voltage or light load. For low-voltage applications, its frequency can be reduced for reliable startup. For light-load applications, its frequency, speed, and current can be reduced to save electrical energy.  Common asynchronous motors are suitable for applications with normal voltage but often full load. Designed on constant frequency and constant voltage, they are impossible to meet all frequency control requirements.                                                                                                    |
| F1-20        | Filter time constant<br>(PMVVC)            | 0.100   | 0.003–65.535                                                                                                    | This is a parameter applicable to the PMVVC mode.                                                                                                    |
| F1-21        | Oscillation<br>suppression gain<br>(PMVVC) | 100     | 0–65535                                                                                                    | This is a parameter applicable to the PMVVC mode.                                                                                                    |

| Para.<br>No. | Name                                                           | Default | Value Range                                                                                                    | Description |
|--------------|----------------------------------------------------------------|---------|----------------------------------------------------------------------------------------------------|-------------|
| F1-24        | Number of motor pole pairs                                     | 2       | 0–65535                                                                                                    | -           |
| F1-37        | Auto-tuning<br>selection                                       | 0       | 0: No auto-tuning 1: Static auto-tuning on partial parameters of asynchronous motor 2: Dynamic auto-tuning on all parameters of asynchronous motor 3: With-load auto-tuning on all parameters of asynchronous motor 4: Asynchronous motor inertia auto-tuning (only in FVC mode) 11: Static auto-tuning on partial parameters of the synchronous motor (excluding back EMF) 12: No-load dynamic auto-tuning on all parameters of synchronous motor 13: Static auto-tuning on all parameters of synchronous motor 13: Static auto-tuning on all parameters of synchronous motor (excluding the encoder installation angle) 14: Synchronous motor inertia auto-tuning (only in FVC mode) | -           |
| A9-40        | Low-speed closed-<br>loop current<br>selection (for VVC)       | 0       | 0–1                                                                                                    | -           |
| A9-41        | Low-speed closed-<br>loop current (for<br>WC)                  | 50%     | 30% to 200%                                                                                                    | -           |
| A9-42        | Oscillation<br>suppression<br>damping coefficient<br>(for VVC) | 100%    | 0% to 500%                                                                                                    | -           |
| A9-43        | Initial position<br>compensation angle<br>(for WC)             | 0       | 0–5                                                                                                    | -           |

# 2.2.14Setting the Acceleration/Deceleration Time

| Para.<br>No. | Name                                                    | Default | Value Range                                                         | Description                                                                                                    |
|--------------|---------------------------------------------------------|---------|---------------------------------------------------------------------|----------------------------------------------------------------------------------------------------|
| F0-17        | Acceleration time 1                                     | 20.0s   | 0.0–6500.0s                                                         | This is the time required for the output frequency to increase from 0 to the acceleration/deceleration time base frequency (F0-25). Generally, the acceleration time is determined by the increase of the frequency reference signal. The frequency reference rise rate must be limited to prevent overcurrent during acceleration of the motor.  The acceleration time must be set such that the acceleration current is below the overcurrent capacity of the AC drive to avoid that the AC drive trips due to overcurrent stall. |
| F0-18        | Deceleration time 1                                     | 20.0s   | 0.0–6500.0s                                                         | This is the time required for the output frequency to decrease from the acceleration/deceleration time base frequency (F0-25) to 0. Generally, the deceleration time is determined by the decrease of the frequency reference signal. The frequency reference drop rate must be limited to prevent overvoltage during deceleration of the motor.  The deceleration time must be set such that the smoothing circuit voltage is not excessive to avoid that the AC drive trips due to overvoltage stall.                             |
| F0-25        | Acceleration/<br>Deceleration<br>time base<br>frequency | 0       | 0: Maximum frequency<br>(F0-10)<br>1: Target frequency<br>2: 100 Hz | This parameter is used for setting the target frequency for acceleration and the start frequency for deceleration.                                                                                                    |

# 2.2.15Setting the Startup Mode (Optional)

| Para.<br>No. | Name         | Default | Value Range                                                                                              | Description                                                                                                    |
|--------------|--------------|---------|----------------------------------------------------------------------------------------------------|----------------------------------------------------------------------------------------------------|
| F6-00        | Startup mode | 0       | 0: Direct start 1: Flying start (asynchronous motor) 2: Vector pre-excitation start (asynchronous motor) | 0: Direct start This mode is applicable to most load conditions. Direct start upon reaching the startup frequency is applicable to lifting loads, such as elevators and cranes.  1: Flying start This mode is applicable to scenarios where the motor is not static before the startup of AC drive, for example, large-inertia restart upon an instantaneous power failure. In some applications, the motor rotates before the AC drive is started. In this mode, the AC drive can automatically follow the motor speed and direction, allowing smooth startup of the AC drive without impact on the running motor. For example, when the AC drive is running, an instantaneous power failure of the grid occurs and the AC drive is powered down and restarted, whereas the motor is still running due to inertia. In this case, to recover control on the asynchronous motor, the AC drive must detect the current speed of the motor to avoid overcurrent, overvoltage, and even burn-out of the power transistor of the AC drive.  2: Vector pre-excitation start (asynchronous motor) This mode is applicable to scenarios with large static load resistance that requires great starting torque. Pre-excited start can increase the starting torque. Pre-excited start can increase the starting torque. This mode is applicable only to the SVC and FVC modes of asynchronous motors. Before startup, the AC drive performs pre-excitation on the motor, which speeds up response of the motor and reduces the startup current. The timing diagram of this mode is the same as that of startup after DC braking. |

## 2.2.16Setting the Startup Frequency (Optional)

| Para.<br>No. | Name                              | Default | Value Range   | Description                                                                                                    |
|--------------|-----------------------------------|---------|---------------|----------------------------------------------------------------------------------------------------|
| F6-03        | Startup<br>frequency              | 0.00 Hz | 0.00-10.00 Hz | This is the startup frequency for direct start of the AC drive.  When the startup frequency is lower than the frequency reference, the AC drive stays in the standby state.                            |
| F6-04        | Startup<br>frequency hold<br>time | 0.0s    | 0.0-100.0s    | The output frequency stays at the startup frequency for a period of time as specified by this parameter. At the expiry of this time , the output frequency will accelerate to the frequency reference. |

## 2.2.17Setting the S-curve (Optional)

| Para.<br>No. | Name                                    | Default | Value Range                                                                               | Description                                                                                                    |
|--------------|-----------------------------------------|---------|-------------------------------------------------------------------------------------------|----------------------------------------------------------------------------------------------------|
| F6-07        | Acceleration/<br>Deceleration mode      | 0       | 0: Linear<br>acceleration/<br>deceleration<br>1: S-curve<br>acceleration/<br>deceleration | This parameter specifies the frequency change mode in the AC drive start/stop process.  0: The output frequency increases or decreases linearly.  1: The output frequency increases or decreases according to the S-curve when the target frequency is changing dynamically. This mode is applicable to applications requiring supreme riding comfort and real-time fast response. |
| F6-08        | Time proportion of S-<br>curve at start | 30.0%   | 0.0% to (100.0% –<br>Value of F6-09)                                                      | The sum of the time proportion of S-curve at start (F6-08) and the time proportion of S-curve at end segment (F6-09) cannot exceed 100%.                                                                                                    |
| F6-09        | Time proportion of S-<br>curve at end   | 30.0%   | 0.0% to (100.0% –<br>Value of F6-08)                                                      | The sum of the time proportion of S-curve at start (F6-08) and the time proportion of S-curve at end (F6-09) cannot exceed 100%.                                                                                                    |

# **2.2.18Setting Stop Parameters**

| Para.<br>No. | Name                                           | Default | Value Range                                     | Description                                                                                                    |
|--------------|------------------------------------------------|---------|-------------------------------------------------|----------------------------------------------------------------------------------------------------|
| F6-10        | Stop mode                                      | 0       | 0: Decelerate<br>to stop<br>1: Coast to<br>stop | O: Decelerate to stop  After the stop command takes effect, the AC drive reduces the output frequency based on the deceleration time and stops when the frequency decreases to zero.  1: Coast to stop  After the stop command takes effect, the AC drive immediately stops output. Then, the motor coasts to stop following mechanical inertia. |
| F6-11        | Starting frequency<br>of DC braking at<br>stop | 0.00 Hz | 0 to the<br>maximum<br>frequency (F0-<br>10)    | In a decelerate-to-stop process, the AC drive starts DC braking when the running frequency drops to this frequency.                                                                                                    |
| F6-12        | Waiting time of DC braking at stop             | 0.0s    | 0.0–100.0s                                      | When the running frequency decreases to the starting frequency of DC braking at stop, the AC drive stops output and starts DC braking after this waiting time. Such delay is intended to prevent faults such as overcurrent from occurring when DC braking starts at a high speed.                                                               |
| F6-13        | DC braking current at stop                     | 0%      | 0% to 150%                                      | A greater DC braking current at stop indicates a greater braking force. 100% corresponds to the rated motor current, with an upper limit being 80% of the rated current of the AC drive.  You can use F6-34 to set the current upper limit. The maximum current upper limit can be set to 135% of the rated current of the AC drive.             |
| F6-14        | DC braking time at stop                        | 0.0s    | 0.0–100.0s                                      | This parameter specifies the hold time of DC braking. If it is set to 0, DC braking is disabled.                                                                                                    |

# 2.2.19Setting AI (Optional)

| Para.<br>No. | Name                                                          | Default  | Value Range                  | Description                                                                                                    |
|--------------|---------------------------------------------------------------|----------|------------------------------|----------------------------------------------------------------------------------------------------|
| F4-13        | Al curve 1 minimum input                                      | -10.00 V | –10.00 to the value of F4-15 | When the main frequency is set by analog input, each Al terminal, as a frequency source, supports five types of Al curves.  The Al curve is used to set the mapping between the analog input voltage (or current) and the percentage with respect to the maximum frequency (F0-10). The x axis of this curve indicates the analog input voltage (or current), and the y axis indicates the percentage corresponding to analog input, that is, the percentage with respect to the maximum frequency (F0-10).  Five types of Al curves are provided, where curves 1, 2, and 3 are two-point curves set by parameters F4-13 to F4-27. Curves 4 and 5 are four-point curves set by parameters A6-00 to A6-15.  The two points on curves 1 to 3 are the minimum input point and maximum input point, respectively. F4-13 corresponds to the x axis of Al curve 1 minimum input, that is, the minimum analog input voltage (or current). |
| F4-14        | Percentage<br>corresponding to Al<br>curve 1 minimum input    | -100.0%  | -100.0% to<br>+100.0%        | F4-14 corresponds to the y axis of Al curve 1 minimum input, that is, the percentage corresponding to the minimum analog input.                                                                                                    |
| F4-15        | Al curve 1 maximum input                                      | 10.00 V  | Value of F4-13 to 10.00 V    | F4-15 corresponds to the x axis of AI curve 1 maximum input, that is, the maximum analog input voltage (or current).                                                                                                    |
| F4-16        | Percentage<br>corresponding to Al<br>curve 1 maximum<br>input | 100.0%   | -100.0% to<br>+100.0%        | F4-16 corresponds to the y axis of AI curve 1 maximum input, that is, the percentage corresponding to the maximum analog input.                                                                                                    |

# 2.2.20Setting AO (Optional)

| Para.<br>No. | Name                   | Default | Value Range                                                                                                    | Description                                                                                                    |
|--------------|------------------------|---------|----------------------------------------------------------------------------------------------------|----------------------------------------------------------------------------------------------------|
| F5-07        | AO1 function selection | 0       | 0: Running frequency 1: Frequency reference 2: Output current 3: Output torque 4: Output power 5: Output voltage 6: Pulse input (100.0% corresponds to 100.00 kHz) 7: Al1 8: Al2 9: Al3 10: Length 11: Count value 12: Communication 13: Motor speed 14: Output current (100.0% corresponds to 1000.0 A) 15: Output voltage (100.0% corresponds to 1000.0 V) 16: Output torque (directional) 19: Taper output 20: Roll diameter output 21: Tension output | 0: Running frequency (100.0% corresponds to the maximum frequency (F0-10)) 1: Frequency reference 2: Output voltage (100.0% corresponds to 2 times the rated motor current) 3: Motor output current (100.0% corresponds to 2 times the rated motor torque) (absolute value, a percentage of the rated motor torque) 4: Output power (100.0% corresponds to 2 times the rated motor power) 5: Output voltage (100.0% corresponds to 1.2 times the rated motor voltage) 6: Pulse input (100.0% corresponds to 100.0 kHz) 7: Al1 (100.0% corresponds to 10 V) 8: Al2 (100.0% corresponds to 10 V) 9: Al3 (100.0% corresponds to 10 V) 10: Length (100.0% corresponds to the value of Fb-05) 11: Count value (100.0% corresponds to the value of Fb-08) 12: Communication (100.0% corresponds to the maximum frequency (F0-10)) 14: Output current (100.0% corresponds to 1000.0 A) 15: Output voltage (100.0% corresponds to 1000.0 V) 16: Motor output torque (100.0% corresponds to inius 2 times the rated motor torque) (actual value, a percentage of the rated motor torque) 19: Taper output 20: Roll diameter (100.0% corresponds to the maximum roll diameter (B0-08)) 21: Tension output (100.0% corresponds to the maximum roll diameter (B0-08)) 21: Tension output (100.0% corresponds to the maximum roll diameter (B0-08)) |

| Para.<br>No. | Name                   | Default | Value Range                                                                                                    | Description                                                                                                    |
|--------------|------------------------|---------|----------------------------------------------------------------------------------------------------|----------------------------------------------------------------------------------------------------|
| F5-08        | AO2 function selection | 1       | 0: Running frequency 1: Frequency reference 2: Output current 3: Output torque 4: Output power 5: Output voltage 6: Pulse input (100.0% corresponds to 100.0 kHz) 7: Al1 8: Al2 9: Al3 10: Length 11: Count value 12: Communication 13: Motor speed 14: Output current (100.0% corresponds to 1000.0 A) 15: Output voltage (100.0% corresponds to 1000.0 V) 16: Output torque (directional) 19: Taper output 20: Roll diameter output 21: Tension output | 0: Running frequency (100.0% corresponds to the maximum frequency (F0-10)) 1: Frequency reference 2: Output voltage (100.0% corresponds to 2 times the rated motor current) 3: Motor output current (100.0% corresponds to 2 times the rated motor torque) (absolute value, a percentage of the rated motor torque) 4: Output power (100.0% corresponds to 2 times the rated motor power) 5: Output voltage (100.0% corresponds to 1.2 times the rated motor voltage) 6: Pulse input (100.0% corresponds to 100.0 kHz) 7: Al1 (100.0% corresponds to 10 V) 8: Al2 (100.0% corresponds to 10 V) 9: Al3 (100.0% corresponds to 10 V) 10: Length (100.0% corresponds to the value of Fb-05) 11: Count value (100.0% corresponds to the value of Fb-08) 12: Communication (100.0% corresponds to the maximum frequency (F0-10)) 14: Output current (100.0% corresponds to 1000.0 A) 15: Output voltage (100.0% corresponds to 1000.0 V) 16: Motor output torque (100.0% corresponds to minus 2 times the rated motor torque, 50.0% corresponds to 0, and 0 corresponds to the maximum relution torque) (actual value, a percentage of the rated motor torque) 19: Taper output 20: Roll diameter (100.0% corresponds to the maximum roll diameter (B0-08)) 21: Tension output (100.0% corresponds to the maximum roll diameter (B0-08)) |

# 2.2.21Setting DI (Optional)

| Para.<br>No. | Name                       | Default | Value                                                                         | e Range                                                 | Descrip<br>tion |
|--------------|----------------------------|---------|-------------------------------------------------------------------------------|---------------------------------------------------------|-----------------|
| F4-00        | DI1 function selection     | 1       | 0: No function                                                                | 26: Counter reset                                       |                 |
| F4-01        | DI2 function selection     | 4       | 1: Forward run (FWD)                                                          | 27: Length count input                                  |                 |
| F4-02        | DI3 function selection     | 9       | 2: Reverse run (REV)                                                          | 28: Length reset                                        |                 |
| F4-03        | DI4 function selection     | 12      | 3: Three-wire control                                                         | 29: Torque control inhibited                            |                 |
| F4-04        | DI5 function selection     | 13      | 4: Forward jog (FJOG)                                                         | 30: Pulse frequency input                               |                 |
| F4-05        | DI6 function selection     | 0       | 5: Reverse jog (RJOG)                                                         | (applicable only to DI5)                                |                 |
| F4-06        | DI7 function selection     | 0       | 6: Terminal (UP)                                                              | 31: Reserved                                            |                 |
| F4-07        | DI8 function selection     | 0       | 7: Terminal (DOWN)                                                            | 32: Immediate DC braking 33: NC input of external fault |                 |
| F4-08        | DI9 function selection     | 0       | 8: Coast to stop 9: Fault reset (RESET)                                       | 34: Frequency modification                              |                 |
|              |                            |         | 10: Running pause                                                             | enable                                                  |                 |
|              |                            |         | 11: NO input of external fault                                                | 35: PID action direction                                |                 |
|              |                            |         | 12: Multi-reference terminal 1                                                | reversal                                                |                 |
|              |                            |         | 13: Multi-reference terminal 2<br>14: Multi-reference terminal 3              | 36: External stop terminal 1                            | See below.      |
|              |                            |         |                                                                               | 37: Command source                                      |                 |
|              |                            |         | 15: Multi-reference terminal 4                                                | switchover terminal 2                                   |                 |
|              |                            |         | 16: Terminal 1 for                                                            | 38: PID integral pause                                  |                 |
|              |                            |         | acceleration/deceleration                                                     | 39: Switchover between main                             |                 |
|              |                            |         | 17: Terminal 2 for frequency acceleration/deceleration 40: Switchover between | frequency source X and preset                           |                 |
|              |                            |         |                                                                               | ' '                                                     |                 |
|              |                            |         |                                                                               |                                                         |                 |
|              | DI10 function<br>selection |         | selection                                                                     | auxiliary frequency source Y                            |                 |
|              |                            |         | 18: Frequency source switchover                                               | and preset frequency 41: Motor selection terminal 1     |                 |
| F4-09        |                            | 0       | 19: UP/DOWN setting clear                                                     | 42: Reserved                                            |                 |
|              |                            |         | 20: Command source                                                            | 43: PID parameter switchover                            |                 |
|              |                            |         | switchover terminal 1                                                         | 44: User-defined fault 1                                |                 |
|              |                            |         | 21: Acceleration/                                                             | 45: User-defined fault 2                                |                 |
|              |                            |         | Deceleration inhibited                                                        | 46: Speed control/Torque                                |                 |
|              |                            |         | 22: PID pause                                                                 | control switchover                                      |                 |
|              |                            |         | 23: PLC state reset                                                           | 47: Emergency stop                                      |                 |
|              |                            |         | 24: Wobble pause                                                              | 48: External stop terminal 2                            |                 |
|              |                            |         | 25: Counter input                                                             | 49: Deceleration DC braking                             |                 |
|              |                            |         |                                                                               | 50: Clear the current running                           |                 |
|              |                            |         |                                                                               | time                                                    |                 |
|              |                            |         |                                                                               | 51: Two-wire/Three-wire                                 |                 |
|              |                            |         |                                                                               | switchover                                              |                 |
|              |                            |         |                                                                               | 52: Reverse run inhibited                               |                 |

0: No function

The DI terminal has no function.

1: Forward run

The terminal is used to set the AC drive to forward run. In two-wire mode 1 (F4-11 set to 0), activating the terminal sets the AC drive to forward run. In two-wire mode 2 (F4-11 set to 1), activating the terminal gives a running command.

#### 2: Reverse run

The terminal is used to set the AC drive to reverse run. In three-wire mode 1 (F4-11 set to 2), activating the terminal sets the AC drive to reverse run. In three-wire mode 2 (F4-11 set to 3), activating the terminal sets the forward/reverse run direction.

### 3: Three-wire control

This function is available only when the AC drive runs in three-wire control mode. To use a terminal as the command source, set F4-11 (terminal control mode) to 2 (three-wire mode 1) or 3 (three-wire mode 2), and set this parameter to 3. The three-wire control modes include three-wire mode 1 and three-wire mode 2.

### 4: Forward jog (FJOG)

The terminal is used to set the AC drive to FJOG mode. In jog mode, the AC drive runs at low speed for a short time, which is typically used for maintenance and commissioning of field equipment.

### 5: Reverse jog (RJOG)

The terminal is used to set the AC drive to RJOG mode.

### 6: Terminal (UP)

Activating the terminal gives a frequency increase command when the frequency is set using a terminal. When the terminal is active, the effect is equivalent to holding down the increment key. When the terminal is inactive, the effect is equivalent to releasing the increment key.

#### 7: Terminal (DOWN)

Activating the terminal gives a frequency decrease command when the frequency is set using a terminal. When the terminal is active, the effect is equivalent to holding down the decrement key. When the terminal is inactive, the effect is equivalent to releasing the decrement key.

### 8: Coast to stop

Activating the terminal gives a coast to stop command, upon receiving which the AC drive stops output immediately, allowing the load to stop following mechanical inertia. When the AC drive stops output, the motor is powered off, and the system enters free braking. Since the stop time is determined by the inertia of the system, this is also called inertia stop.

9: Fault reset (RESET) Activating the terminal resets the AC drive. This function is the same as that of the STOP/RES key on the operating panel. This function can remotely reset the AC drive upon a fault.

### 10: Running pause

When the terminal is active with this functions, the AC drive decelerates to stop, and the settings of all the running parameters, such as the PLC, wobble, and PID parameters, are saved. When the terminal is inactive, the AC drive resumes its running state as recorded.

11: NO input of external fault

When the terminal is active, the AC drive reports the Err15 alarm upon receiving an external signal.

12-15: Multi-reference terminals 1-4

Multi-reference is selected as the main frequency source. You can set the 16 states of the four terminals to 16 speeds or 16 other references. This function is applicable to applications where continuous adjustment of the AC drive running frequency is not required and only several frequency values are required.

16 and 17: Terminals 1 and 2 for acceleration/deceleration selection

Four groups of acceleration/deceleration time can be selected through combinations of four states of these two terminals.

The acceleration time is the time required by the AC drive to accelerate from zero frequency to the acceleration/deceleration time base frequency (F0-25). The deceleration time is the time required by the AC drive to decelerate from the acceleration/deceleration base frequency (F0-25) to zero frequency.

18: Frequency source switchover

The terminal is used to switch between input methods of the frequency reference. The frequency reference is set through F0-07 (final frequency reference setting selection).

19: UP/DOWN setting clear

With the main frequency set using the operating panel, activating the terminal clears the frequency value that is set using the increment or decrement key on the operating panel or the terminals UP and DOWN and resumes the main frequency specified by F0-08.

20: Command source switchover terminal 1

- With the command source set to terminal control (F0-02 set to 1), activating the terminal switches from terminal control to operating panel control.
- With the command source set to communication control (F0-02 set to 2), activating the terminal switches from communication control to operating panel control.

21: Acceleration/Deceleration inhibited

The terminal is used to keep the AC drive at the current running frequency regardless of changes of the external input frequency (unless a stop command is received).

22: PID pause

The terminal is used to suspend PID control temporarily, so that the AC drive keeps the current output frequency with no more PID tuning on the frequency source.

23: PLC state reset

The terminal is used to reset the AC drive to the initial state of simple PLC.

24: Wobble pause

In the wobble process, the terminal being active suspends the wobble function, so that the AC drive provides output at the central frequency.

25: Counter input

In the counting process, the terminal being active inputs the pulses counted by the counter.

26: Counter reset

In a counting process, the terminal being active resets the counter.

27: Length count input

In a fixed length process, the terminal being active inputs the length count.

28: Length reset

In a fixed length process, the terminal being active resets the length.

29: Torque control inhibited

When the terminal is active, the AC drive is switched from the torque control mode to the speed control mode. When the terminal is inactive, the AC drive resumes the torque control mode.

30: Pulse frequency input (applicable only to DI5)

This function must be selected when DI5 is used for pulse input.

32: Immediate DC braking

The terminal is used to set the AC drive to immediate DC braking. DC braking means that the AC drive outputs DC to the stator winding of the asynchronous motor to form a static magnetic field to set the motor to braking with energy consumption. In this state, the rotor cuts the static magnetic field to generate braking torque, which stops the motor quickly.

33: NC input of external fault

When the terminal is active, the AC drive reports the Err15 alarm upon receiving an external signal.

34: Frequency modification enable

When the terminal is active, frequency modification is enabled. When the terminal is inactive, frequency modification is disabled.

35: PID action direction reversal.

The terminal is used to reverse the PID action direction specified by FA-03.

### 36: External stop terminal 1

If the command source is set to operating panel control (F0-02 is set to 0), the terminal is used to stop the AC drive. This function is the same as that of the STOP/ RES key on the operating panel.

#### 37: Command source switchover terminal 2

The terminal is used to switch the AC drive between terminal control and communication control.

- With the command source set to terminal control, the terminal being active switches the system to communication control.
- With the command source set to communication control, the terminal being active switches the system to terminal control.

### 38: PID integral pause

The terminal is used to suspend integral tuning of PID without disabling its proportional and derivative tuning.

39: Switchover between main frequency source X and preset frequency

The terminal is used to switch main frequency reference X to the preset frequency (F0-08).

40: Switchover between auxiliary frequency source Y and preset frequency

The terminal is used to switch auxiliary frequency reference Y to the preset frequency (F0-08).

### 41: Motor selection

The terminal is used for motor selection. When the terminal is active, motor 2 is selected. When the terminal is inactive, motor 1 is selected.

#### 43: PID parameter switchover

When the PID parameter switchover condition is set to "Switchover by DI terminal" (FA-18 set to 1):

- The PID parameters are FA-05 to FA-07 (proportional gain Kp1, integral time Ti1, and derivative time Td1) when the terminal is inactive.
- The PID parameters are FA-15 to FA-17 (proportional gain Kp2, integral time Ti2, and derivative time Td2) when the terminal is active.

#### 44: User-defined fault 1

The terminal is used to make the AC drive report the Err27 alarm and proceed according to the value of F9-49 (fault protection action selection).

#### 45: User-defined fault 2

The terminal is used to make the AC drive report the Err28 alarm and proceed according to the value of F9-49 (fault protection action selection).

46: Speed control/Torque control switchover

The terminal is used to switch the AC drive between speed control and torque control.

- If A0-00 (speed/torque control mode) is set to 0, the torque control mode is used
  when the terminal is active, and the speed control mode is used when the terminal
  is inactive.
- If A0-00 (speed/torque control mode) is set to 1, the speed control mode is used
  when the terminal is active, and the torque control mode is used when the
  terminal is inactive.

### 47: Emergency stop

Upon an emergency, the AC drive decelerates to stop within the deceleration time for emergency stop specified by F8-55. In V/f control mode, if the deceleration time for emergency stop is 0s, the AC drive decelerates to stop within the minimum unit time. The terminal does not need to be kept in the closed state. Even if it stays closed only for a short moment, the AC drive will come to an emergency stop. Different from general deceleration, the emergency stop action prevents the AC drive from restarting even if the emergency stop input terminal is opened after the deceleration time for emergency stop expires and the run signal is still valid on the AC drive terminal. To restart the AC drive in this case, disconnect the running terminal and input the run command.

## 48: External stop terminal 2

The AC drive decelerates to stop regardless of the command source (operation panel, terminal, or communication control). In this mode, the deceleration time is fixed to deceleration time 4 (F8-08).

#### 49: Deceleration DC braking

The AC drive decelerates to the DC braking frequency during stop (F6-11) before starting DC braking.

### 50: Clear the current running time

The terminal is used to clear the current running time of the AC drive.

- If the current running time is less than the value of F8-53 (current running time threshold, which is greater than 0), and the terminal is active in the process, the current running time is cleared.
- If the current running time is greater than the value of F8-53 (greater than 0), the current running time is not cleared regardless of whether the terminal is active.

51: Two-wire/Three-wire switchover The terminal is used to switch the AC drive between the two-wire control mode and three-wire control mode, specifically:

- to three-wire mode 1 from two-wire mode 1 (F4-11 set to 0).
- •
- to three-wire mode 2 from two-wire mode 2 (F4-11 set to 1).
- to two-wire mode 1 from three-wire mode 1 (F4-11 set to 2)

• to two-wire mode 2 from three-wire mode 2 (F4-11 set to 3).

52: Reverse run inhibited

The terminal, when active, prohibits reverse run of the AC drive. Even if the reverse frequency is set, the AC drive will not run reversely but runs fast at 0 Hz. This function is the same as F8-13.

## 2.2.22Setting DO (Optional)

| Para.<br>No. | Name                                | Default | Valı                                                                                                    | Description                                                                                                    |            |
|--------------|-------------------------------------|---------|----------------------------------------------------------------------------------------------------|----------------------------------------------------------------------------------------------------|------------|
| F5-04        | DO1 function selection              | 0       | 0: No output 1: AC drive running 2: Fault output (coast-to-                                                                                                    | 23: Zero-speed running 2 (having output at stop) 24: Accumulative power-on                                                                                                    |            |
| F5-05        | Extension card DO2 output selection | 4       | stop fault) 3: Frequency level detection 1 4: Frequency reach 5: Zero-speed running (no output at stop) 6: Motor overload pre- warning 7: AC drive overload pre- warning 8: Set count value reach 9: Designated count value reach 10: Length reach 11: Simple PLC cycle completed 12: Accumulative running time reach 13: Frequency limited 14: Torque limited 15: Ready to run 16: Al1 > Al2 17: Frequency upper limit reach 18: Frequency lower limit reach (no output at stop) 19: Undervoltage 20: Communication 21: Reserved 22: Reserved | time reach 25: Frequency level detection 2 26: Frequency 1 reach 27: Frequency 2 reach 28: Current 1 reach 29: Current 2 reach 30: Timing duration reach 31: Al1 input limit exceeded 32: Load lost 33: Reverse running 34: Zero current state 35: IGBT temperature reach 36: Output current limit exceeded 37: Frequency lower limit reach (having output at stop) 38: Alarm (all faults) 39: Motor overtemperature 40: Current running time reach 41: Fault (coast-to-stop fault and no output when undervoltage) | See below. |

Used to set the functions for the open collector output terminals (FMR).

0: No output

The DO terminal has no function.

### 1: AC drive running

The DO terminal outputs the ON signal when the AC drive is running with an output frequency, which can be zero.

2: Fault output (coast-to-stop fault)

The DO terminal outputs the ON signal when the AC drive stops due to a fault.

### 3: Frequency level detection 1

The DO terminal outputs the ON signal when the running frequency exceeds the frequency detection value and stops outputting the ON signal when the running frequency is lower than the result of the detection value minus the frequency detection hysteresis (FDT, which equals the product of the value of F8-19 multiplied by the value of F8-20).

### 4: Frequency reach

The DO terminal outputs the ON signal when the running frequency of the AC drive is within a particular range (Target frequency±Product of the value of F8-21 multiplied by the maximum frequency).

5: Zero-speed running (no output at stop)

The DO terminal outputs the ON signal when the AC drive is running with the output frequency being 0. The DO terminal outputs the OFF signal when the AC drive is stopped.

## 6: Motor overload pre-warning

When detecting that the motor load has exceeded the pre-warning threshold specified by F9-02 (overload pre-warning coefficient), the DO terminal outputs the ON signal before an overload protection action is taken.

### 7: AC drive overload pre-warning

The DO terminal outputs the ON signal 10s before an AC drive overload protection action.

#### 8: Set count value reach

In a counting process, the DO terminal outputs the ON signal when the count reaches the value of Fb-08.

#### 9: Designated count value reach

In a counting process, the DO terminal outputs the ON signal when the count reaches the value of Fb-09.

#### 10: Length reach

In a fixed length process, the DO terminal outputs the ON signal when the detected length exceeds the value of Fb-05.

11: Simple PLC cycle completed

The DO terminal outputs a pulse signal with width of 250 ms when simple PLC completes one cycle.

12: Accumulative running time reach

The DO terminal outputs the ON signal when the accumulative running time of the AC drive exceeds the value of F8-17 (accumulative power-on time threshold).

13: Frequency limited

The DO terminal outputs the ON signal when the frequency reference rises above the upper limit or falls below the lower limit and the output frequency of the AC drive reaches the upper limit or lower limit.

14: Torque limited

The DO terminal outputs the ON signal when the output torque reaches the torque limit if the AC drive is in speed control mode.

15: Ready to run

The DO terminal outputs the ON signal if no exception occurs after the AC drive is powered on.

16: AI1 > AI2

The DO terminal outputs the ON signal when the value of AI1 is greater than that of AI2.

17: Frequency upper limit reach

The DO terminal outputs the ON signal when the running frequency reaches the upper limit (F0-12).

18: Frequency lower limit reach (no output at stop)

The DO terminal outputs the OFF signal regardless of whether the running frequency has reached the lower limit when F8-14, which specifies the running mode when the frequency reference is lower than the lower limit, is set to 1 (stop).

The DO terminal outputs the ON signal when F8-14, which specifies the running mode when the frequency reference is lower than the lower limit, is set to 0 (running at the lower limit frequency) or 2 (zero-speed running) and the running frequency has reached the lower limit.

19: Undervoltage

The DO terminal outputs the ON signal when the AC drive is in the undervoltage state.

20: Communication

Activation and deactivation of the terminal is controlled through the communication address 0x2001.

21: Reserved

22: Reserved

23: Zero-speed running 2 (having output at stop)

The DO terminal outputs the ON signal when the AC drive is running with the output frequency being 0. The DO terminal outputs the ON signal when the AC drive is stopped.

24: Accumulative power-on time reach

The DO terminal outputs the ON signal when the accumulative power-on time (F7-13) of the AC drive exceeds the accumulative power-on time threshold (F8-16).

25: Frequency level detection 2

The DO terminal outputs the ON signal when the running frequency exceeds the frequency detection value and stops outputting the ON signal when the running frequency is lower than the result of the detection value minus the frequency detection hysteresis, which equals the product of the value of F8-28 multiplied by the value of F8-29.

26: Frequency 1 reach

The DO terminal outputs the ON signal when the running frequency of the AC drive is within the frequency detection range specified by F8-30 (detection of frequency 1).

Frequency detection range: Value of F8-30 – Value of F8-31 x Value of F0-10 (maximum frequency) to Value of F8-30 + Value of F8-31 x Value of F0-10

27: Frequency 2 reach

The DO terminal outputs the ON signal when the running frequency of the AC drive is within the frequency detection range specified by F8-32 (detection of frequency 2).

Frequency detection range: Value of F8-32 – Value of F8-33 x Value of F0-10 (maximum frequency) to Value of F8-32 + Value of F8-33 x Value of F0-10

28: Current 1 reach

The DO terminal outputs the ON signal when the output current of the AC drive is within the current detection range specified by F8-38 (free reach current 1).

Current detection range: Value of F8-38 – Value of F8-39 x Value of F1-03 (rated motor current) to Value of F8-38 + Value of F8-39 x Value of F1-03

29: Current 2 reach

The DO terminal outputs the ON signal when the output current of the AC drive is within the current detection range specified by F8-40 (free reach current 2).

Current detection range: Value of F8-40 – Value of F8-41 x Value of F1-03 (rated motor current) to Value of F8-40 + Value of F8-41 x Value of F1-03

30: Timing duration reach

With the timing function (F8-42) enabled, the DO terminal outputs the ON signal when the current running time of the AC drive reaches the set timing duration. The timing duration is set using F8-43 and F8-44.

31: All input limit exceeded

The DO terminal outputs the ON signal when the value of Al1 is greater than that of F8-46 (Al1 input voltage upper limit) or less than that of F8-45 (Al1 input voltage lower limit).

32: Load lost

The DO terminal outputs the ON signal when load of the AC drive is lost.

33: Reverse running

The DO terminal outputs the ON signal when the AC drive is in reverse run.

34: Zero current state

The DO terminal outputs the ON signal when the output current of the AC drive stays in the zero current range for longer than the zero current detection delay (F8-35). Zero current detection range: 0 to Value of F8-34 x Value of F1-03

35: IGBT temperature reach

The DO terminal outputs the ON signal when the IGBT heatsink temperature (F7-07) reaches the IGBT temperature threshold (F8-47).

36: Output current limit exceeded

The DO terminal outputs the ON signal when the output current of the AC drive stays higher than the output overcurrent threshold (F8-36) for longer than the output overcurrent detection delay (F8-37).

37: Frequency lower limit reach (having output at stop)

The DO terminal outputs the ON signal when the running frequency reaches the lower limit (F0-14), even when the AC drive is stopped.

38: Alarm (all faults)

The DO terminal outputs the ON signal when the AC drive is faulty and "Continue to run" is selected as the fault protection action.

For details about fault protection actions, see the description of parameters F9-47 to F9-50.

39: Motor overtemperature

The DO terminal outputs the ON signal when the motor temperature reaches the value of F9-58 (motor overtemperature pre-warning threshold). (You can check the motor temperature using U0-34.)

40: Current running time reach

The DO terminal outputs the ON signal when the current running time of the AC drive exceeds the value of F8-53 (current running time threshold).

41: Fault (coast-to-stop fault and no output when undervoltage)

The DO terminal outputs the ON signal when an AC drive fault (other than the undervoltage fault) occurs.

# 2.2.23Setting Multi-speed References (Optional)

| Para.<br>No. | Name                                                                                                    | Default | Value Range                     | Description                                                                                                    |
|--------------|----------------------------------------------------------------------------------------------------|---------|---------------------------------|----------------------------------------------------------------------------------------------------|
|              | Multi- reference 0  Multi- reference 1  Multi- reference 2  Multi- reference 3  Multi- reference 4  Multi- reference 5  Multi- reference 6  Multi- reference 7  Multi- reference 8  Multi- reference 9  Multi- reference 9  Multi- reference 10  Multi- reference 10  Multi- reference 11  Multi- reference 11  Multi- reference 12  Multi- | Default | Value Range  -100.0% to +100.0% | These are the frequency references for multiple speed segments. FC-00 to FC-15 correspond to a total of 16 frequency reference values for segments 0 to 15. A frequency reference value is calculated as a percentage of the maximum frequency instead of an absolute frequency value. 100% corresponds to the maximum frequency (F0-10). The four multi-reference terminals provided by the AC drive together have 16 states, corresponding to the 16 frequency reference values. The parameters in this group are applicable to applications where simple PLC is used as the main frequency source. In some industrial applications, the AC motor is only used to implement the functions of start/stop, timed per-segment speed regulation, and simple automatic forward and reverse running, with simple PLC to provide the control functions that are conventionally provided by an additional PLC. Simple PLC is typically used in industrial equipment such as mixture mixing and industrial washing machines.  Parameters in this group are required when simple PLC is used as the main frequency (F0-03 set to 7). |
| FC-13        | reference 13                                                                                                    |         |                                 |                                                                                                    |
| FC-14        | Multi-<br>reference 14                                                                                                    |         |                                 |                                                                                                    |
| FC-15        | reference 15                                                                                                    |         |                                 |                                                                                                    |

## 2.2.24Setting Relay Output (Optional)

| Para.<br>No. | Name                                                          | Default | Value Range                                                                                                    |                                                                                                    | Description |
|--------------|---------------------------------------------------------------|---------|----------------------------------------------------------------------------------------------------|----------------------------------------------------------------------------------------------------|-------------|
| F5-01        | Extension card relay output function selection                | 0       | 0: No output 1: AC Drive running 2: Fault output (stop at                                                                                                    | 25: Frequency level detection FDT2 output                                                                                                    |             |
| F5-02        | Control board relay<br>function selection (T/A1-<br>T/B1-TC1) | 2       | fault) 3: Frequency level detection FDT1 output                                                                                                    | 26: Frequency 1 reach 27: Frequency 2 reach 28: Current 1 reach 29: Current 2 reach                                                                                                    |             |
| F5-03        | Control board relay<br>function selection (T/A2-<br>TC2)      | 0       | 4: Frequency reach 5: Zero-speed running (no output at stop) 6: Motor overload pre-warning 7: AC drive overload pre-warning 8: Set count value reach 9: Designated count value reach 10: Length reach 11: PLC cycle completed 12: Accumulative running time reach 13: Frequency limited 14: Torque limited 15: Ready to run 16: Al1 > Al2 17: Frequency upper limit reach 18: Frequency lower limit reach (operation related) 19: Undervoltage output 20: Communication 21: Positioning completed 22: Proximity 23: Zero-speed running 2 (at stop) 24: Accumulative power-on time reach | 30: Timing reach 31: Al1 input limit exceeded 32: Output load loss 33: Reverse running 34: Zero current state 35: IGBT temperature reach 36: Output current limit exceeded 37: Frequency lower limit reach (having output at stop) 38: Alarm output (direct output at fault or alarm) 39: Current over- temperature pre-warning 40: Current running time reach 41: Fault output 2 42: Fault output 3 43: Position lock succeeded 46: Brake release output | See below.  |

Used to set the functions for the open collector output terminals (FMR).

0: No output

The DO terminal has no function.

1: AC drive running

The DO terminal outputs the ON signal when the AC drive is running with an output frequency, which can be zero.

2: Fault output (coast-to-stop fault)

The DO terminal outputs the ON signal when the AC drive stops due to a fault.

3: Frequency level detection 1

The DO terminal outputs the ON signal when the running frequency exceeds the frequency detection value and stops outputting the ON signal when the running frequency is lower than the result of the detection value minus the frequency detection hysteresis (FDT, which equals the product of the value of F8-19 multiplied by the value of F8-20).

4: Frequency reach

The DO terminal outputs the ON signal when the running frequency of the AC drive is within a particular range (Target frequency  $\pm$  Product of the value of F8-21 multiplied by the maximum frequency).

5: Zero-speed running (no output at stop)

The DO terminal outputs the ON signal when the AC drive is running with the output frequency being 0. The DO terminal outputs the OFF signal when the AC drive is stopped.

6: Motor overload pre-warning

When detecting that the motor load has exceeded the pre-warning threshold specified by F9-02 (overload pre-warning coefficient), the DO terminal outputs the ON signal before an overload protection action is taken.

7: AC drive overload pre-warning

The DO terminal outputs the ON signal 10s before an AC drive overload protection action.

8: Set count value reach

In a counting process, the DO terminal outputs the ON signal when the count reaches the value of Fb-08.

9: Designated count value reach

In a counting process, the DO terminal outputs the ON signal when the count reaches the value of Fb-09.

10: Length reach

In a fixed length process, the DO terminal outputs the ON signal when the detected length exceeds the value of Fb-05.

11: Simple PLC cycle completed

The DO terminal outputs a pulse signal with width of 250 ms when simple PLC completes one cycle.

12: Accumulative running time reach

The DO terminal outputs the ON signal when the accumulative running time of the AC drive exceeds the value of F8-17 (accumulative power-on time threshold).

13: Frequency limited

The DO terminal outputs the ON signal when the frequency reference rises above the upper limit or falls below the lower limit and the output frequency of the AC drive reaches the upper limit or lower limit.

14: Torque limited

The DO terminal outputs the ON signal when the output torque reaches the torque limit if the AC drive is in speed control mode.

15: Ready to run

The DO terminal outputs the ON signal if no exception occurs after the AC drive is powered on.

16: AI1 > AI2

The DO terminal outputs the ON signal when the value of AI1 is greater than that of AI2.

17: Frequency upper limit reach

The DO terminal outputs the ON signal when the running frequency reaches the upper limit (F0-12).

18: Frequency lower limit reach (no output at stop)

The DO terminal outputs the OFF signal regardless of whether the running frequency has reached the lower limit when F8-14, which specifies the running mode when the frequency reference is lower than the lower limit, is set to 1 (stop).

The DO terminal outputs the ON signal when F8-14, which specifies the running mode when the frequency reference is lower than the lower limit, is set to 0 (running at the lower limit frequency) or 2 (zero-speed running) and the running frequency has reached the lower limit.

19: Undervoltage

The DO terminal outputs the ON signal when the AC drive is in the undervoltage state.

20: Communication

Whether the terminal is active or inactive is controlled by the communication address 0x2001.

21: Positioning completed

The DO terminal outputs the ON signal when positioning is completed.

22: Proximity

The DO terminal outputs the ON signal upon proximity.

23: Zero-speed running 2 (having output at stop)

The DO terminal outputs the ON signal when the AC drive is running with the output frequency being 0. The DO terminal outputs the ON signal when the AC drive is stopped.

24: Accumulative power-on time reach

The DO terminal outputs the ON signal when the accumulative power-on time (F7-13) of the AC drive exceeds the accumulative power-on time threshold (F8-16).

25: Frequency level detection 2

The DO terminal outputs the ON signal when the running frequency exceeds the frequency detection value and stops outputting the ON signal when the running frequency is lower than the result of the detection value minus the frequency detection hysteresis, which equals the product of the value of F8-28 multiplied by the value of F8-29.

26: Frequency 1 reach

The DO terminal outputs the ON signal when the running frequency of the AC drive is within the frequency detection range specified by F8-30 (detection of frequency 1).

Frequency detection range: Value of F8-30 – Value of F8-31 x Value of F0-10 (maximum frequency) to Value of F8-30 + Value of F8-31 x Value of F0-10

27: Frequency 2 reach

The DO terminal outputs the ON signal when the running frequency of the AC drive is within the frequency detection range specified by F8-32 (detection of frequency 2).

Frequency detection range: Value of F8-32 – Value of F8-33 x Value of F0-10 (maximum frequency) to Value of F8-32 + Value of F8-33 x Value of F0-10

28: Current 1 reach

The DO terminal outputs the ON signal when the output current of the AC drive is within the current detection range specified by F8-38 (free reach current 1).

Current detection range: Value of F8-38 – Value of F8-39 x Value of F1-03 (rated motor current) to Value of F8-38 + Value of F8-39 x Value of F1-03

29: Current 2 reach

The DO terminal outputs the ON signal when the output current of the AC drive is within the current detection range specified by F8-40 (free reach current 2).

Current detection range: Value of F8-40 – Value of F8-41 x Value of F1-03 (rated motor current) to Value of F8-40 + Value of F8-41 x Value of F1-03

30: Timing duration reach

With the timing function (F8-42) enabled, the DO terminal outputs the ON signal when the current running time of the AC drive reaches the set timing duration. The timing duration is set using F8-43 and F8-44.

31: All input limit exceeded

The DO terminal outputs the ON signal when the value of AI1 is greater than that of F8-46 (AI1 input voltage upper limit) or less than that of F8-45 (AI1 input voltage lower limit).

32: Load lost

The DO terminal outputs the ON signal when load of the AC drive is lost.

33: Reverse running

The DO terminal outputs the ON signal when the AC drive is in reverse run.

34: Zero current state

The DO terminal outputs the ON signal when the output current of the AC drive stays in the zero current range for longer than the zero current detection delay (F8-35). Zero current detection range: 0 to Value of F8-34 x Value of F1-03

35: IGBT temperature reach

The DO terminal outputs the ON signal when the IGBT heatsink temperature (F7-07) reaches the IGBT temperature threshold (F8-47).

36: Output current limit exceeded

The DO terminal outputs the ON signal when the output current of the AC drive stays higher than the output overcurrent threshold (F8-36) for longer than the output overcurrent detection delay (F8-37).

37: Frequency lower limit reach (having output at stop)

The DO terminal outputs the ON signal when the running frequency reaches the lower limit (F0-14), even when the AC drive is stopped.

38: Alarm (all faults)

The DO terminal outputs the ON signal when the AC drive is faulty and "Continue to run" is selected as the fault protection action.

For details about fault protection actions, see the description of parameters F9-47 to F9-50.

39: Motor overtemperature

The DO terminal outputs the ON signal when the motor temperature reaches the value of F9-58 (motor overtemperature pre-warning threshold). (You can check the motor temperature using U0-34.)

40: Current running time reach

The DO terminal outputs the ON signal when the current running time of the AC drive exceeds the value of F8-53 (current running time threshold).

41: Fault output 2

The DO terminal outputs the ON signal when an AC drive fault (other than the undervoltage fault) occurs.

42: Fault output 3

The DO terminal outputs the ON signal when an AC drive fault occurs.

43: Position lock succeeded

The DO terminal outputs the ON signal when the number of offset pulses of position lock is less than the value of F6-25 and the AC is running with position lock.

46: Brake release output

The DO terminal outputs the ON signal in case of position lock during deceleration or when a running command is received and running is enabled.

## 2.3 Function Commissioning

# 2.3.1 PMVVC Function Commissioning (Applicable Only to Synchronous Motors)

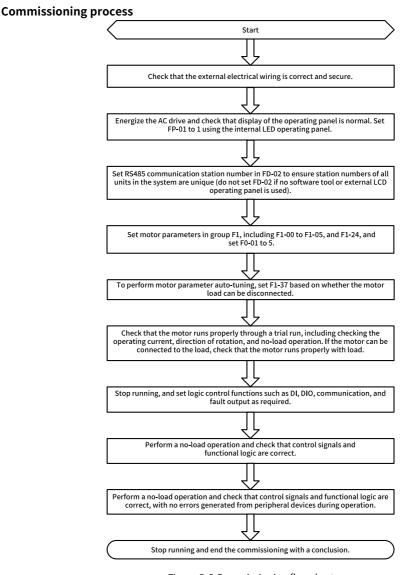

Figure 2-6 Commissioning flowchart

# **Commissioning procedure**

- 1. Set F0-01 to 5 and F1-00 to 2.
- 2. Set the motor-related parameters F1-01 to F1-05 and set F1-24 (number of motor pole pairs).
- 3. Set F1-37 (Auto-tuning selection) to 12 (No-load dynamic auto-tuning) or 11 (Static auto-tuning).
- 4. After auto-tuning, set no-load trial run.
- 5. If low-speed load startup is required, set F3-01 (Torque boost).

#### **Parameters**

| Para.<br>No. | Name                                 | Default            | Value Range                                                                                                    | Setpoint        |
|--------------|--------------------------------------|--------------------|----------------------------------------------------------------------------------------------------|-----------------|
| F0-01        | Motor 1 control mode                 | 0                  | 0: Sensorless vector control (SVC) 1: Feedback vector control (FVC) 2: V/f control 5: PMVVC (applicable only to synchronous motors) | 0               |
| F1-00        | Motor type selection                 | 0                  | 0: Common asynchronous<br>motor<br>1: Variable frequency<br>asynchronous motor<br>2: Synchronous motor                              | 0               |
| F1-01        | Rated motor power                    | Model<br>dependent | 0.1–1000.0 kW                                                                                                    | Model dependent |
| F1-02        | Rated motor voltage                  | Model<br>dependent | 1–2000 V                                                                                                    | Model dependent |
| F1-03        | Rated motor current                  | Model<br>dependent | 0.1–6553.5 A                                                                                                    | Model dependent |
| F1-04        | Rated motor frequency                | Model<br>dependent | 0.01–600.00 Hz                                                                                                    | Model dependent |
| F1-05        | Rated motor speed                    | Model<br>dependent | 1–65535 RPM                                                                                                    | Model dependent |
| F1-20        | Filter time constant (PMVVC)         | 0.1                | 0.003–65.535                                                                                                    | 0.040           |
| F1-21        | Oscillation suppression gain (PMVVC) | 100                | 0–65535                                                                                                    | 0.100           |

| Para.<br>No. | Name                       | Default | Value Range                                                                                                    | Setpoint |
|--------------|----------------------------|---------|----------------------------------------------------------------------------------------------------|----------|
| F1-24        | Number of motor pole pairs | 2       | 0–65535                                                                                                    | 1        |
| F1-37        | Auto-tuning selection      | 0       | 0: No auto-tuning 1: Static auto-tuning on partial parameters of asynchronous motor 2: Dynamic auto-tuning on all parameters of asynchronous motor 3: With-load auto-tuning on all parameters of asynchronous motor 4: Asynchronous motor 4: Asynchronous motor inertia auto-tuning (only in FVC mode) 11: Static auto-tuning on partial parameters of synchronous motor (excluding back EMF) 12: No-load dynamic auto-tuning on all parameters of synchronous motor 13: Static auto-tuning on all parameters of synchronous motor 13: Static auto-tuning on all parameters of synchronous motor (excluding the encoder installation angle) 14: Synchronous motor inertia auto-tuning (only in FVC mode) | 0        |

# 3 Troubleshooting

# 3.1 Common Faults and Diagnosis

#### 3.1.1 Display of Alarms and Faults

Upon exceptions, the AC drive stops output immediately, the fault indicator

TUNE/TC blinks, and the contact of the fault relay acts. The operating panel of the

AC drive displays a fault code (example: CC3.UU), as shown in the following figure.

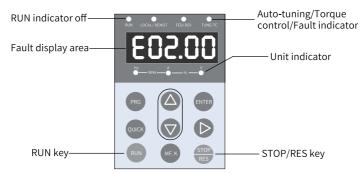

Figure 3-1 Display of faults

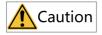

Do not repair or modify the AC drive by yourself. In case of any fault that cannot be rectified, contact the agent or Inovance for technical support.

# 3.1.2 Restart upon Faults

Table 3–1 Restart methods upon faults

| Stage               | Solution                                                                                                    | Description                                                                                                    |
|---------------------|----------------------------------------------------------------------------------------------------|----------------------------------------------------------------------------------------------------|
| When a fault occurs | Check the operating panel for detailed information about the last three faults, such as the fault time, fault type, and frequency, current, bus voltage, input/output terminal state, accumulative power-on time, and accumulative running time upon the faults. | View the information through F9-14 to F9-44.                                                                                                    |
| Before fault reset  | Locate and rectify the fault cause based on the fault code displayed on the operating panel. Then reset to clear the fault.                                                                                                    | -                                                                                                    |
|                     | 1. Set any of F4-00 to F4-09 to 9 (fault reset).                                                                                                    | Fault reset DI COM                                                                                                    |
| During fault reset  | 2. Verify that F7-02 is set to 1 (default value), that is, the STOP/RES key is available in any operating mode.                                                                                                    | Press the STOP/RES key on the operating panel.  Property of the stop of the stop of the st |
|                     | 3. Power off and then power on the AC drive for automatic reset. Disconnect the main circuit power supply and connect the power supply again after the display on the operating panel disappears.                                                                | ♦ ON VOFF                                                                                                    |
|                     | 4. Use a host controller for reset (for communication control mode).  Verify that F0-02 is set to 2 (communication control mode) and write "7" to the communication address 2000H by using the host controller.                                                  |                                                                                                    |

# 3.1.3 Common Troubleshooting

Table 3–2 Symptoms and troubleshooting

| No. | Symptom                                    | Possible Cause                                                                       | Action                                                                                         |
|-----|--------------------------------------------|--------------------------------------------------------------------------------------|------------------------------------------------------------------------------------------------|
| 1   | The display does not work upon power-on.   | The grid voltage is not input or too low.                                            | Check the input power supply.                                                                  |
|     |                                            | The switched-mode power supply (SMPS) on the driver board of the AC drive is faulty. | Check whether the 24 V output voltage and 10 V output voltage on the control board are normal. |
|     |                                            | The control board is disconnected from the driver board or the operating panel.      | Re-connect the 8-conductor and 40-conductor flat cables.                                       |
|     |                                            | The pre-charge resistor of the AC drive is damaged.                                  | Contact Inovance.                                                                              |
|     |                                            | The control board or operating panel is faulty.                                      |                                                                                                |
|     |                                            | The rectifier bridge is damaged.                                                     |                                                                                                |
| 2   | "HC" is displayed upon power-on.           | The connection between the driver board and the control board is poor.               | Re-connect the 8-conductor and 28-conductor flat cables.                                       |
|     | ,,,,,,,,,,,,,,,,,,,,,,,,,,,,,,,,,,,,,,,    | Related components on<br>the control board are<br>damaged.                           | Contact Inovance.                                                                              |
|     |                                            | The motor or motor cable is short-circuited to ground.                               |                                                                                                |
|     |                                            | The Hall device is faulty.                                                           |                                                                                                |
|     |                                            | The grid voltage is too low.                                                         |                                                                                                |
| 3   | "E23.00" is<br>displayed upon<br>power-on. | The motor or motor cable is short-circuited to the ground.                           | Use a megger to measure the insulation resistance of the motor and motor cable.                |
|     | E23.00                                     | The AC drive is damaged.                                                             | Contact Inovance.                                                                              |

| No. | Symptom                                                                           | Possible Cause                                                               | Action                                                                                                  |
|-----|-----------------------------------------------------------------------------------|------------------------------------------------------------------------------|----------------------------------------------------------------------------------------------------|
| 4   | The display is normal upon                                                        | The fan is damaged, or locked-rotor occurs.                                  | Replace the damaged fan.                                                                                |
|     | power-on, but "HC" is displayed and the AC drive stops immediately after startup. | Wiring of any external control terminals is short-circuited.                 | Rectify the short circuit fault.                                                                        |
| 5   | E14.00 (IGBT overtemperature)                                                     | The carrier frequency is set too high.                                       | Reduce the carrier frequency (F0-15).                                                                   |
|     | is reported frequently.                                                           | The fan is damaged, or the air filter is blocked.                            | Replace the fan or clean the air filter.                                                                |
|     |                                                                                   | Devices (thermistor or other devices) inside the AC drive are damaged.       | Contact Inovance.                                                                                       |
| 6   | The motor does not rotate when the AC drive is running.                           | The AC drive and motor are incorrectly connected.                            | Double check the connection between the AC drive and motor.                                             |
|     |                                                                                   | Related AC drive<br>parameters (motor<br>parameters) are set<br>incorrectly. | Restore the AC drive to factory settings and re-set the following parameters correctly:                 |
|     |                                                                                   |                                                                              | Encoder parameters and rated motor specifications (such as rated motor frequency and rated motor speed) |
|     |                                                                                   |                                                                              | F0-01 and F0-02                                                                                         |
|     |                                                                                   |                                                                              | F3-01 for heavy-load start in V/f control mode                                                          |
|     |                                                                                   | The connection between the driver board and the control board is poor.       | Re-connect the cables and ensure secure wiring.                                                         |
|     |                                                                                   | The driver board is faulty.                                                  | Contact Inovance.                                                                                       |
| 7   | DI terminals are inactive.                                                        | Related parameters are set incorrectly.                                      | Check and set parameters in group F4 again.                                                             |
|     |                                                                                   | External signals are incorrect.                                              | Re-connect external signal cables.                                                                      |
|     |                                                                                   | The jumper across OP and +24 V becomes loose.                                | Check and ensure secure connection of the jumper across OP and +24V.                                    |
|     |                                                                                   | The control board is faulty.                                                 | Contact Inovance.                                                                                       |

| No. | Symptom                                                                                       | Possible Cause                                      | Action                                                      |
|-----|-----------------------------------------------------------------------------------------------|-----------------------------------------------------|-------------------------------------------------------------|
| 8   | In FVC mode, the motor cannot                                                                 | The encoder is faulty.                              | Replace the encoder and double check the wiring.            |
|     | speed up.                                                                                     | The encoder wiring is incorrect or in poor contact. | Reconnect the encoder to ensure good contact.               |
|     |                                                                                               | The PG card is faulty.                              | Replace the PG card.                                        |
|     |                                                                                               | The driver board is faulty.                         | Contact Inovance.                                           |
| 9   | The AC drive detects                                                                          | Motor parameters are incorrectly set.               | Set motor parameters or perform motor auto-tuning again.    |
| 01  | overcurrent and overvoltage frequently.                                                       | The acceleration/ deceleration time is improper.    | Set proper acceleration/<br>deceleration time.              |
|     |                                                                                               | The load fluctuates.                                | Contact Inovance.                                           |
| 10  | •                                                                                             | on power-on or is not closed.                       | Check whether the contactor cable is loose.                 |
|     | during running.                                                                               |                                                     | Check whether the contactor is faulty.                      |
|     |                                                                                               |                                                     | Check whether 24 V power supply of the contactor is faulty. |
|     |                                                                                               |                                                     | Contact Inovance.                                           |
| 11  | The motor coasts to stop, or braking is disabled during deceleration or deceleration to stop. | ing disconnected, or                                | Check the encoder wiring in FVC mode (F0-01 is set to 1).   |
| d   |                                                                                               |                                                     | If a braking resistor is configured, set F3-23 to 0.        |

# 3.1.4 Troubleshooting During Trial Run in Different Control Modes

SVC mode (F0-01 set to 0 (default))
 This mode is used to control the speed and torque of motor in scenarios without an encoder for speed feedback. In this control mode, motor auto-tuning is required to obtain motor-related parameters.

Table 3–3 Troubleshooting in SVC mode

| Problem                                                                              | Action                                                                                                    |
|--------------------------------------------------------------------------------------|----------------------------------------------------------------------------------------------------|
| Overload or overcurrent reported during motor startup                                | Set motor parameters F1-01 to F1-05 according to motor nameplate.  Perform motor auto-tuning (by setting F1-37). Dynamic auto-tuning on all parameters of the motor is preferred when possible.                                                          |
| Slow torque or speed<br>response and motor<br>vibration at frequencies<br>below 5 Hz | In the case of slow motor torque and speed response, increase the value of F2-00 in increments of 10 or decrease the value of F2-01 in increments of 0.05.  In the case of motor vibration, decrease the value of F2-00 and increase the value of F2-01. |
| Slow torque or speed<br>response and motor<br>vibration at frequencies<br>above 5 Hz | In the case of slow motor torque and speed response, increase the value of F2-03 in increments of 10 or decrease the value of F2-04 in increments of 0.05.  In the case of motor vibration, decrease the value of F2-03 and increase the value of F2-04. |
| Low speed accuracy                                                                   | In the case of excessive speed deviation during with-load running, increase the value of F2-06 in increments of 10%.                                                                                                    |
| Obvious speed fluctuation                                                            | In the case of abnormal motor speed fluctuation, increase the value of A9-05 in increments of 0.001s.                                                                                                    |
| Loud motor noise                                                                     | Increase the value of F0-15 in increments of 1.0 kHz. Note that an increase in the carrier frequency will result in an increase in the leakage current of the motor.                                                                                     |
| Insufficient motor torque                                                            | Check whether the torque upper limit is set too low. If yes, increase the value of F2-10 in speed control mode or increase the torque reference in torque control mode.                                                                                  |

# • FVC mode (F0-01 set to 1)

This mode is applicable to scenarios with an encoder for speed feedback. In this mode, you need to set the encoder pulses per revolution, encoder type and encoder direction correctly and perform auto-tuning on motor parameters.

Table 3–4 Troubleshooting in FVC mode

| Problem                                                | Action                                                                                                    |
|--------------------------------------------------------|----------------------------------------------------------------------------------------------------|
| Overload or overcurrent reported during motor startup  | Set the encoder pulses per revolution, encoder type, and signal direction correctly.                                                                                                    |
| Overload or overcurrent reported during motor rotation | Set motor parameters F1-01 to F1-05 according to motor nameplate. Perform motor auto-tuning (by setting F1-37). Dynamic auto-tuning on all parameters of the motor is preferred when possible. |

| Problem                                                                              | Action                                                                                                    |
|--------------------------------------------------------------------------------------|----------------------------------------------------------------------------------------------------|
| Slow torque or speed<br>response and motor<br>vibration at frequencies<br>below 5 Hz | In the case of slow motor torque and speed response, increase the value of F2-00 in increments of 10 or decrease the value of F2-01 in increments of 0.05.  In the case of motor vibration, decrease the values of F2-00 and F2-01. |
| Slow torque or speed<br>response and motor<br>vibration at frequencies<br>above 5 Hz | In the case of slow motor torque and speed response, increase the value of F2-03 in increments of 10 or decrease the value of F2-04 in increments of 0.05.  In the case of motor vibration, decrease the values of F2-03 and F2-04. |
| Obvious speed fluctuation                                                            | In the case of abnormal motor speed fluctuation, increase the value of F2-07 in increments of 0.001s.                                                                                                    |
| Loud motor noise                                                                     | Increase the value of F0-15 in increments of 1.0kHz. Note that an increase in the carrier frequency will result in an increase in the leakage current of the motor.                                                                 |
| Insufficient motor torque                                                            | Check whether the torque upper limit is set too low. If yes, increase the value of F2-10 in speed control mode or increase the torque reference in torque control mode.                                                             |

# V/f control mode (F0-01 set to 2) This mode is applicable to scenarios without an encoder for speed feedback. You need to set rated motor voltage and rated motor frequency only because this mode is not sensitive to motor parameters.

Table 3–5 Troubleshooting in V/f control mode

| Problem                                                                      | Action                                                                                                    |
|------------------------------------------------------------------------------|----------------------------------------------------------------------------------------------------|
| Motor oscillation during running                                             | Decrease the value of F3-11 in increments of 5. The minimum value is 5.                                                                                                    |
| Overcurrent during high-<br>power startup                                    | Decrease the value of F3-01 in increments of 0.5%.                                                                                                    |
| High current during running                                                  | Set the rated motor voltage (F1-02) and rated motor frequency (F1-04) correctly.  Decrease the value of F3-01 in increments of 0.5%.                                                                                                    |
| Loud motor noise                                                             | Increase the value of F0-15 in increments of 1.0kHz. Note that an increase in the carrier frequency will result in an increase in the leakage current of the motor.                                                                                                    |
| Overvoltage reported during deceleration or sudden removal of heavy loads    | Verify that the overvoltage stall selection (F3-23) is enabled. Increase the overvoltage stall gain (F3-24/F3-25; default value: 30) in increments of 10 (the maximum value is 100). Decrease the value of F3-22 (default value: 770 V) in increments of 10 V (the minimum value is 700 V). |
| Overcurrent reported during acceleration or sudden connection of heavy loads | Increase the value of F3-20 (default value: 20) in increments of 10 (the maximum value is 100).  Decrease the value of F3-18 (default value: 150%) in increments of 10% (the minimum value is 50%).                                                                                         |

### 3.2 List of Fault Codes

The following faults may occur during use of the AC drive. Rectify the faults by taking actions described in the following table.

Table 3–6 Fault codes

| Fault Name                      | Display | Possible Cause                                             | Action                                                                                                    |
|---------------------------------|---------|------------------------------------------------------------|----------------------------------------------------------------------------------------------------|
|                                 | E02.00  | Grounded or short-circuited output circuit of the AC drive | Check whether the motor or relay contactor is short-circuited.                                                                                                    |
|                                 |         | Auto-tuning missing in SVC or FVC control mode             | Set motor parameters according to the motor nameplate and perform motor auto-tuning.                                                                                                    |
|                                 |         | Excessively short acceleration time                        | Increase the acceleration time (F0-17).                                                                                                    |
| Overcurrent during acceleration |         | Inappropriate overcurrent stall suppression                | Ensure that overcurrent stall suppression (F3-19) is enabled.  If the value of F3-18 (overcurrent stall suppression level) is too large, adjust it to a level between 120% and 160%.  If the value of F3-20 (overcurrent stall suppression gain) is too small, adjust it to a level between 20 and 40.   |
|                                 |         | Inappropriate customized torque boost or V/f curve         | Adjust the customized torque boost or V/f curve.                                                                                                    |
|                                 |         | Startup of an already running motor                        | Use flying start or restart the motor.                                                                                                    |
|                                 |         | External interference to the AC drive                      | View the fault records to check whether the fault current ever reached the overcurrent suppression level (F3-18). If not, check for external interference source. If no external interference source is found, consider damages to the driver board or Hall device and contact Inovance for replacement. |
|                                 | E03.00  | Grounded or short-circuited output circuit of the AC drive | Check whether the motor is short-circuited or open-circuited.                                                                                                    |
|                                 |         | Auto-tuning missing in SVC or FVC control mode             | Set motor parameters according to the motor nameplate and perform motor auto-tuning.                                                                                                    |
|                                 |         | Excessively short deceleration time                        | Increase the deceleration time (F0-18).                                                                                                    |
| Overcurrent during deceleration |         | Inappropriate overcurrent stall suppression                | Ensure that overcurrent stall suppression (F3-19) is enabled.  If the value of F3-18 (overcurrent stall suppression level) is too large, adjust it to a level between 120% and 150%.  If the value of F3-20 (overcurrent stall suppression gain) is too small, adjust it to a level between 20 and 40.   |
|                                 |         | Missing braking unit or braking resistor                   | Install a braking unit and a braking resistor.                                                                                                    |
|                                 |         | External interference to the AC drive                      | View the fault records to check whether the fault current ever reached the overcurrent suppression level (F3-18). If not, check for external interference source. If no external interference source is found, consider damages to the driver board or Hall device and contact Inovance for replacement. |

| Fault Name                      | Display | Possible Cause                                             | Action                                                                                                    |
|---------------------------------|---------|------------------------------------------------------------|----------------------------------------------------------------------------------------------------|
|                                 | E04.00  | Grounded or short-circuited output circuit of the AC drive | Check whether the motor is short-circuited or open-circuited.                                                                                                    |
|                                 |         | Auto-tuning missing in SVC or FVC control mode             | Set motor parameters according to the motor nameplate and perform motor auto-tuning.                                                                                                    |
| Overcurrent during operation at |         | Inappropriate overcurrent stall suppression                | Ensure that overcurrent stall suppression (F3-19) is enabled.  If the value of F3-18 (overcurrent stall suppression level) is too large, adjust it to a level between 120% and 150%.  If the value of F3-20 (overcurrent stall suppression gain) is too small, adjust it to a level between 20 and 40.   |
| constant speed                  |         | Inadequate power rating of the AC drive                    | If the running current exceeds the rated motor current or rated output current of the AC drive during stable running, replace the AC drive with one with a higher power rating.                                                                                                    |
|                                 |         | External interference to the AC drive                      | View the fault records to check whether the fault current ever reached the overcurrent suppression level (F3-18). If not, check for external interference source. If no external interference source is found, consider damages to the driver board or Hall device and contact Inovance for replacement. |
|                                 |         | High input grid voltage                                    | Adjust the voltage to the normal range.                                                                                                    |
| Overvoltage during acceleration | E05.00  | External force driving the motor during acceleration       | Cancel the external force or install a braking resistor.  If the value of F3-26 (frequency rise threshold during overvoltage suppression) is too small, adjust it to a level between 5 Hz to 15 Hz when an external force drives the motor.                                                              |
|                                 |         | Inappropriate overvoltage suppression                      | Ensure that overvoltage suppression (F3-23) is enabled.  If the value of F3-22 (overvoltage suppression) is too large, adjust it to a level between 700 V and 770 V.  If the value of F3-24 (frequency gain for overvoltage suppression) is too small, adjust it to a level between 30 and 50.           |
|                                 |         | Missing braking unit or braking resistor                   | Install a braking unit and a braking resistor.                                                                                                    |
|                                 |         | Excessively short acceleration time                        | Increase the acceleration time.                                                                                                    |

| Fault Name                      | Display | Possible Cause                                               | Action                                                                                                    |  |
|---------------------------------|---------|--------------------------------------------------------------|----------------------------------------------------------------------------------------------------|--|
|                                 |         | Inappropriate overvoltage suppression                        | Ensure that overvoltage suppression (F3-23) is enabled.  If the value of F3-22 (overvoltage suppression) is too large, adjust it to a level between 700 V and 770 V.  If the value of F3-24 (frequency gain for overvoltage suppression) is too small, adjust it to a level between 30 and 50. |  |
| Overvoltage during deceleration | E06.00  | External force driving the motor during deceleration         | Cancel the external force or install a braking resistor.  If the value of F3-26 (frequency rise threshold during overvoltage suppression) is too small, adjust it to a level between 5 Hz to 15 Hz when an external force drives the motor.                                                    |  |
|                                 |         | Excessively short deceleration time                          | Increase the deceleration time.                                                                                                    |  |
|                                 |         | Missing braking unit or braking resistor                     | Install a braking unit and a braking resistor.                                                                                                    |  |
| Overvoltage during operation at | E07.00  | Inappropriate overvoltage suppression                        | Ensure that overvoltage suppression (F3-23) is enabled.  If the value of F3-22 (overvoltage suppression) is too large, adjust it to a level between 700 V and 770 V.  If the value of F3-24 (frequency gain for overvoltage suppression) is too small, adjust it to a level between 30 and 50. |  |
| constant speed                  |         | External force driving the motor during operation.           | Cancel the external force or install a braking resistor.  If the value of F3-26 (frequency rise threshold during overvoltage suppression) is too small, adjust it to a level between 5 Hz to 15 Hz when an external force drives the motor.                                                    |  |
|                                 |         | Instantaneous power failure                                  | Enable the power dip ride-through function (F9-59).                                                                                                    |  |
| Undervoltage                    | E09.00  | AC drive input voltage out of range                          | Adjust the voltage to the normal range.                                                                                                    |  |
|                                 |         | Abnormal bus voltage                                         | Contact Inovance for technical support.                                                                                                    |  |
|                                 |         | Abnormal rectifier, IGBT driver board, or IGBT control board | Contact Inovance for technical support.                                                                                                    |  |

| Fault Name        | Display | Possible Cause                                                       | Action                                                          |
|-------------------|---------|----------------------------------------------------------------------|-----------------------------------------------------------------|
|                   |         | Excessively heavy load or stalled                                    | Reduce the load and check the motor and                         |
|                   |         | motor                                                                | mechanical conditions.                                          |
|                   |         | Inadequate power rating of the AC drive                              | Use an AC drive with a higher power rating.                     |
| 101               | F10.00  | Auto-tuning missing in SVC or                                        | Set motor parameters according to the motor                     |
| AC drive overload | E10.00  | FVC control mode                                                     | nameplate and perform motor auto-tuning.                        |
|                   |         | Excessively high torque boost                                        | Decrease the value of F3-01 in increments of 1.0%               |
|                   |         | (F3-01) in V/f control mode                                          | or set F3-01 to 0 (automatic torque boost).                     |
|                   |         | Output phase loss on the AC drive                                    | Check the output wiring of the AC drive.                        |
|                   |         | Inappropriate F9-01 (motor                                           | Increase the value of F9-01 to prolong the motor                |
| Motor overload    | E11.00  | overload protection gain) setting.                                   | overload time.                                                  |
| motor overload    | E11.00  | Excessively heavy load or stalled motor                              | Reduce the load and check the motor and mechanical conditions.  |
| Input phase loss  | E12.00  | Input phase loss                                                     | Ensure proper input RST cables and three-phase input voltage.   |
|                   | E13.00  | Motor fault                                                          | Check whether the motor is open-circuited.                      |
|                   |         | Abnormal lead wire connecting the AC drive to the motor              | Rectify external faults.                                        |
| Output phase loss |         | Unbalanced three-phase output of the AC drive during motor operation | Ensure proper functioning of the motor three-<br>phase winding. |
|                   |         | Abnormal driver board or IGBT                                        | Contact Inovance for technical support.                         |
|                   |         | High ambient temperature                                             | Lower the ambient temperature.                                  |
|                   |         | Blocked air filter                                                   | Clean the air filter.                                           |
| IGBT              | E14.00  | Damaged fan                                                          | Replace the damaged fan.                                        |
| overtemperature   |         | Damaged IGBT thermistor                                              | Contact Inovance for technical support.                         |
|                   |         | Damaged IGBT                                                         | Contact Inovance for technical support.                         |
|                   |         | External fault signal input to the                                   | Rectify the external fault, and ensure that the                 |
|                   | E15.01  | multi-function DI terminal                                           | mechanical condition allows restart (F8-18) and                 |
| External fault    |         | (normally open)                                                      | reset the operation.                                            |
| external fault    |         | External fault signal input to the                                   | Rectify the external fault, and ensure that the                 |
|                   | E15.02  | multi-function DI terminal                                           | mechanical condition allows restart (F8-18) and                 |
|                   |         | (normally closed)                                                    | reset the operation.                                            |

| Fault Name          | Display | Possible Cause                                                                  | Action                                                                                                    |
|---------------------|---------|---------------------------------------------------------------------------------|----------------------------------------------------------------------------------------------------|
|                     | E16.01  | Modbus communication timeout                                                    | Ensure proper wiring of the RS485 communication cable. Ensure proper settings of Fd-04 and PLC communication cycle.   |
|                     | E16.11  | CANopen communication timeout                                                   | Ensure proper connection of the CAN communication cable. Check the values of Fd-15 to Fd-17 and confirm interference. |
| Communication fault | E16.12  | Inconsistency between PDO mapping configured for CANopen and the actual mapping | Check the PDO mapping of parameters in group AF.                                                                      |
|                     | E16.21  | CANlink heartbeat timeout                                                       | Ensure proper connection of the CAN communication cable. Check the values of Fd-15 to Fd-17 and confirm interference. |
|                     | E16.22  | CANlink station number conflict                                                 | Change the value of Fd-13 to make CANlink station numbers different from each other.                                  |
|                     |         | Abnormal driver board and power supply                                          | Replace the driver board or power supply board.                                                                       |
| Contactor fault     | E17.00  | Abnormal contactor                                                              | Replace the contactor.                                                                                                |
|                     |         | Abnormal lightning protection board                                             | Replace the lightning protection board.                                                                               |
| Damaged current     |         | Abnormal AC drive current                                                       | Power on the main circuit.                                                                                            |
| sampling circuit    | E18.00  | sampling                                                                        | If the Hall sensor or sampling current circuit is damaged, contact Inovance.                                          |

| Fault Name              | Display                                                              | Possible Cause                                                               | Action                                                                                                    |  |  |
|-------------------------|----------------------------------------------------------------------|------------------------------------------------------------------------------|----------------------------------------------------------------------------------------------------|--|--|
|                         | E19.02                                                               | Fault in auto-tuning on the synchronous motor magnetic pole position angle   | Check for motor disconnection and output phase loss.                                                                                                |  |  |
|                         | E19.06                                                               | Fault in auto tuning on the states                                           | Check for motor disconnection.                                                                                                    |  |  |
|                         | E19.07                                                               | Fault in auto-tuning on the stator                                           | Set F1-03 (rated motor current) according to the                                                                                                    |  |  |
|                         | E19.08                                                               | Tesistance                                                                   | motor nameplate.                                                                                                    |  |  |
|                         | E19.09                                                               | Fault in auto-tuning on the                                                  | Check for motor disconnection and output phase                                                                                                    |  |  |
| Motor auto-tuning fault | E19.10                                                               | asynchronous motor transient leakage inductance                              | loss. Ensure that the motor is connected properly.                                                                                                  |  |  |
|                         | E19.11                                                               | Inertia auto-tuning fault                                                    | Set F1-03 (rated motor current) according to the motor nameplate. Increase the value of F2-43 (inertia auto-tuning and dynamic speed reference).    |  |  |
|                         | E19.20                                                               | Timeout of auto-tuning on the synchronous motor no-load zero position angle  | Check the Z feedback signal.                                                                                                    |  |  |
|                         | Fault in auto-tuning on the synchronous motor magnetic pole position |                                                                              | Set F1-03 (rated motor current) according to the motor nameplate.  Decrease the value of F2-29 (synchronous motor initial angle detection current). |  |  |
|                         | E19.24                                                               | Errors in auto-tuning on the asynchronous motor transient leakage inductance | Check whether the AC drive is rated at low power. If yes, use an AC drive with a proper power rating matching the motor power.                      |  |  |

| Fault Name        | Display | Possible Cause                                                                        | Action                                                                                                    |  |  |
|-------------------|---------|---------------------------------------------------------------------------------------|----------------------------------------------------------------------------------------------------|--|--|
|                   | E20.00  | Encoder disconnected                                                                  |                                                                                                    |  |  |
|                   | E20.01  | Encoder fault                                                                         |                                                                                                    |  |  |
|                   | E20.02  | Encoder disconnected                                                                  |                                                                                                    |  |  |
|                   | E20.03  | Encoder fault during synchronous motor no-load auto-tuning                            |                                                                                                    |  |  |
|                   | E20.04  | Encoder fault during synchronous motor no-load auto-tuning                            | Restore connection. Ensure proper wiring of the PG cable. Ensure proper wiring of the PG cable and power                                    |  |  |
|                   | E20.06  | Encoder fault during synchronous motor with-load auto-tuning                          | supply.  Ensure consistency between the encoder pulses per revolution and the value of F1-27.  Ensure proper wiring of the AB signal cable. |  |  |
| Encoder fault     | E20.07  | Encoder fault during synchronous motor no-load auto-tuning                            |                                                                                                    |  |  |
|                   | E20.08  | Encoder fault during synchronous motor no-load auto-tuning                            |                                                                                                    |  |  |
|                   | E20.09  | Encoder fault during synchronous motor auto-tuning                                    | Check the encoder Z signal and wiring of the PG                                                                                             |  |  |
|                   | E20.10  | Synchronous motor encoder fault                                                       | card.                                                                                                    |  |  |
|                   | E20.11  | The encoder is faulty during asynchronous motor FVC no-load auto-tuning.              | Ensure that the encoder is properly connected. Ensure consistency between the encoder pulses per revolution and the value of F1-27.         |  |  |
|                   | E20.12  | Excessive deviation between the encoder feedback speed and the speed estimated by SVC | Check for encoder disconnection.  Ensure proper setting of motor parameters.  Ensure that motor auto-tuning is performed.                   |  |  |
|                   | E20.13  | Resolver disconnected                                                                 | Check the wiring of the resolver.                                                                                                    |  |  |
|                   | E20.17  | 23-bit encoder disconnected                                                           | Check the wiring of the resolver.                                                                                                    |  |  |
|                   | E21.01  |                                                                                       | For communication write parameters, ensure                                                                                                  |  |  |
| EEPROM read/write | E21.02  |                                                                                       | proper mapping between parameters and RAM                                                                                                   |  |  |
| fault             | E21.03  | EEPROM read/write abnormality                                                         | addresses.                                                                                                    |  |  |
| rault             | E21.04  |                                                                                       | If the EEPROM chip is damaged, contact Inovance to replace the control board.                                                               |  |  |

| Fault Name                      | Display | Possible Cause                                                                                                    | Action                                                                                                    |
|---------------------------------|---------|----------------------------------------------------------------------------------------------------|----------------------------------------------------------------------------------------------------|
|                                 | E22.00  | Auto-tuned stator resistance out of range                                                                                                    | Correctly set F1-02 (rated motor voltage) and F1-03 (rated motor current) in group F1 according to the motor nameplate.                                                                                                    |
|                                 | E22.01  | Auto-tuned asynchronous motor rotor resistance out of range                                                                                                    | Ensure that auto-tuning is performed after the motor stops.                                                                                                    |
| Motor auto-tuning error         | E22.02  | Auto-tuned asynchronous motor no-load current and mutual inductance out of range If this alarm is reported, the AC drive calculates the mutual inductance and no-load current values based on known motor parameters. The calculated values may not be optimal values. | Set motor parameters in group F1 according to the motor nameplate. Ensure that the motor has no load before autotuning.                                                                                                    |
|                                 | E22.03  | Auto-tuned synchronous motor back EMF out of range                                                                                                    | Set F1-02 (rated motor voltage) according to the motor nameplate.  Ensure that the motor has no load before autotuning.                                                                                                    |
|                                 | E22.04  | Inertia auto-tuning fault Set F1-03 (rated motor current) accord motor nameplate.                                                                                                    |                                                                                                    |
| Short-circuited to ground       | E23.00  | Motor short-circuited to ground                                                                                                    | Check and, if necessary, replace the motor cables and motor.                                                                                                    |
| Motor inter-phase short circuit | E24.00  | Motor inter-phase short circuit                                                                                                    | Check whether a two-phase short circuit occurs on the output UVW.                                                                                                    |
| Rectifier fault                 | E25.00  | Rectifier fault                                                                                                    | Rectify corresponding faults, such as input phase loss and overtemperature.  1: Operation enabled  2: Incoming circuit breaker feedback  3: Auxiliary circuit breaker feedback  4: Leakage protection switch feedback If there is no feedback signal, an alarm is reported.  6: Inverter unit operation inhibited  7: Inverter unit coast-to-stop  8: User-defined inverter unit stop An alarm is reported in this mode. |
| Accumulative running time reach | E26.00  | The accumulative running time has reached the reference value.                                                                                                    | Clear the record through parameter initialization.                                                                                                    |
| User-defined fault 1            | E27.00  | User-defined fault 1 signals input<br>to the multi-function DI terminal<br>User-defined fault 1 signals input                                                                                                    | Reset.                                                                                                    |
|                                 |         | User-defined fault 2 signals input to the multi-function DI terminal                                                                                                    | Reset.                                                                                                    |
| User-defined fault 2            | E28.00  | User-defined fault 2 signals input through the virtual I/O function                                                                                                    | Reset.                                                                                                    |

| Fault Name                            | Display | Possible Cause                                                              | Action                                                                                                    |  |  |
|---------------------------------------|---------|-----------------------------------------------------------------------------|----------------------------------------------------------------------------------------------------|--|--|
| Accumulative power-on time reach      | E29.00  | Accumulative power-on time reaching the reference value                     | Clear the record through parameter initialization.                                                               |  |  |
| Load lost                             | E30.00  | Running current of the AC drive less than the value of F9-64                | Check for load disconnection and mismatching between the values of F9-64 and F9-65 and actua working conditions. |  |  |
| PID feedback loss<br>during operation | E31.00  | PID feedback less than the value of FA-26                                   | Check the PID feedback signals or set FA-26 to a proper value.                                                   |  |  |
| Pulse-by-pulse                        | E40.00  | Excessively heavy load or stalled motor                                     | Reduce the load and check the motor and mechanical conditions.                                                   |  |  |
| current limit fault                   | L40.00  | Inadequate power rating of the AC drive                                     | Use an AC drive with a higher power rating.                                                                      |  |  |
|                                       |         | Incorrect setting of encoder parameters                                     | Set encoder parameters properly.                                                                                 |  |  |
| Excessive speed deviation             | E42.00  | Missing auto-tuning on parameters                                           | Perform motor parameter auto-tuning.                                                                             |  |  |
|                                       |         | Inappropriate setting of F9-69 and F9-70                                    | Set the parameters correctly based on actual conditions.                                                         |  |  |
|                                       | E43.00  | Incorrect setting of encoder parameters                                     | Set encoder parameters properly.                                                                                 |  |  |
| Motor overspeed                       |         | Missing auto-tuning on parameters                                           | Perform motor parameter auto-tuning.                                                                             |  |  |
|                                       |         | Inappropriate setting of F9-67 and F9-68                                    | Set the parameters correctly based on actual conditions.                                                         |  |  |
|                                       | E45.00  | Temperature sensor loosely connected                                        | Check the wiring of the temperature sensor.                                                                      |  |  |
| Motor<br>overtemperature              |         | High motor temperature                                                      | Increase the carrier frequency or take other heat dissipation measures to cool the motor.                        |  |  |
| overtemperature                       |         | Excessively low value of F9-57 (motor overtemperature protection threshold) | Adjust the threshold to a level between 90°C and 100°C.                                                          |  |  |
| CTO family                            | E47.00  | CTO fault                                                                   | Check whether the STO function (F8-54) is enabled.                                                               |  |  |
| STO fault                             | E47.00  | STO fault                                                                   | If the function is enabled, check whether the IGBT terminals STO1 and STO2 have 24 V input.                      |  |  |
| AC drive                              | E60.00  | High internal temperature of the                                            | Replace the fan in the AC drive.                                                                                 |  |  |
| overtemperature                       | L00.00  | AC drive                                                                    | Contact Inovance.                                                                                                |  |  |
| Braking transistor overload           | E61.00  | Excessively low resistance of the braking resistor                          | Use a braking resistor with higher resistance.                                                                   |  |  |
| Braking transistor                    | E62.00  | Braking transistor short circuit                                            | Ensure proper functioning of the braking transistor.                                                             |  |  |
| short circuit                         | E02.UU  | DIAMING HAIISISTOL SHOTE CITCUIT                                            | Check whether an external braking resistor is provided.                                                          |  |  |
| Low liquid level alarm                | A63.00  | Low liquid level of the water tank                                          | Add coolant.                                                                                                    |  |  |

Troubleshooting

| Fault Name    | Display | Possible Cause               | Action                    |
|---------------|---------|------------------------------|---------------------------|
| Water cooling | EC4.00  | Water-cooling system control | Reset.                    |
| system fault  | E64.00  | unit fault                   | Replace the control unit. |

#### 4 Parameters

#### 4.1 List of Function Parameters

If FP-00 is set to a non-zero value (password protection is enabled), the parameter menu is accessible in parameter mode and user-modification mode only after the correct password is entered. To disable password protection, set FP-00 to 0.

If a password is set to lock the operating panel, password authentication is required every time you access the parameter menu for reading or writing parameter values using the operating panel. During communication, the values of parameters (excluding parameters in groups FP and FF) can be read and written without password authentication.

Password protection is not available for the parameter menu in user-defined mode. Groups F and A include standard function parameters. Group U includes the monitoring parameters. The following symbols are used in the parameter table:

- \textsup: The parameter can be modified when the AC drive is in the stop or running state.
- ★: The parameter cannot be modified when the AC drive is in the running state.
- • The parameter represents the actual measured value and cannot be modified.
- \*: The parameter is a factory parameter and can be set only by Inovance.

| Para.<br>No. | Name                     | Value Range                                                                                                    | Default            | Unit | Property |
|--------------|--------------------------|----------------------------------------------------------------------------------------------------|--------------------|------|----------|
|              |                          | Group F0: Basic Parameters                                                                                                    |                    |      |          |
| F0-00        | G/P type display         | 1: G type (constant-torque load)                                                                                                    | Model<br>dependent | -    | •        |
| F0-01        | Motor 1 control mode     | 0: Sensorless vector control (SVC) 1: Feedback vector control (FVC) 2: V/f control 3: Reserved 4: Reserved 5: PMVVC (applicable only to synchronous motors) | 0                  | -    | *        |
| F0-02        | Command source selection | 0: Operating panel<br>1: Terminal<br>2: Communication                                                                                                    | 0                  | -    | *        |

| Para.<br>No. | Name                                                                             | Value Range                                                                                                    | Default | Unit | Property |
|--------------|----------------------------------------------------------------------------------|----------------------------------------------------------------------------------------------------|---------|------|----------|
| F0-03        | Main frequency source<br>X selection                                             | O: Digital setting (preset frequency (F0-08) that can be changed by pressing UP/DOWN, non-retentive upon power failure)  1: Digital setting (preset frequency (F0-08) that can be changed by pressing UP/DOWN, retentive at power failure)  2: Al1  3: Al2  4: Al3  5: Pulse reference (DI5)  6: Multi-reference  7: Simple PLC  8: PID  9: Communication  10: Reserved | 0       | -    | *        |
| F0-04        | Auxiliary frequency<br>reference Y selection                                     | O: Digital setting (preset frequency (F0-08) that can be changed by pressing UP/DOWN, non-retentive upon power failure)  1: Digital setting (preset frequency (F0-08) that can be changed by pressing UP/DOWN, retentive at power failure)  2: Al1  3: Al2  4: Al3  5: Pulse reference (DI5)  6: Multi-reference  7: Simple PLC  8: PID  9: Communication  10: Reserved | 0       | -    | *        |
| F0-05        | Range selection of<br>auxiliary frequency<br>reference (Y) upon<br>superposition | 0: Relative to maximum frequency<br>1: Relative to main frequency X                                                                                                    | 0       | -    | ☆        |
| F0-06        | Range value of auxiliary<br>frequency reference (Y)<br>upon superposition        | 0% to 150%                                                                                                    | 100     | %    | ☆        |

| Para.<br>No. | Name                                              | Value Range                                                                                                    | Default            | Unit | Property |
|--------------|---------------------------------------------------|----------------------------------------------------------------------------------------------------|--------------------|------|----------|
| F0-07        | Final frequency<br>reference setting<br>selection | Ones (position):  0: Main frequency reference X  1: Main and auxiliary operation result (based on tens position)  2: Switchover between main frequency X and auxiliary frequency Y  3: Switchover between main frequency X and the main and auxiliary operation result  4: Switchover between auxiliary frequency Y and the main and auxiliary operation result  Tens (position):  0: Main + Auxiliary  1: Main – Auxiliary  2: Max. (main, auxiliary)  3: Min. (main, auxiliary)  4: Main x Auxiliary | 0                  | -    | *        |
| F0-08        | Preset frequency                                  | 0.00 to the maximum frequency (F0-10)                                                                                                    | 50.00 Hz           | Hz   | ☆        |
| F0-09        | Running direction selection                       | 0: Default direction 1: Opposite to the default direction                                                                                                    | 0                  | -    | ☆        |
| F0-10        | Maximum frequency                                 | 50.00–599.00 Hz                                                                                                    | 50.00 Hz           | Hz   | *        |
| F0-11        | Source of frequency upper limit                   | 0: Frequency upper limit (F0-12) 1: Al1 2: Al2 3: Al3 4: Pulse reference (DI5) 5: Communication 6: Multi-speed reference                                                                                                    | 0                  | -    | *        |
| F0-12        | Frequency upper limit                             | Frequency reference lower limit (F0-14) to the maximum frequency (F0-10)                                                                                                    | 50.00 Hz           | Hz   | ☆        |
| F0-13        | Frequency upper limit offset                      | 0.00 Hz to the maximum frequency (F0-10)                                                                                                    | 0.00 Hz            | Hz   | ☆        |
| F0-14        | Frequency lower limit                             | 0.00 Hz to the frequency upper limit (F0-12)                                                                                                    | 0.00 Hz            | Hz   | ά t      |
| F0-15        | Carrier frequency                                 | 0.8–16.0 kHz                                                                                                    | Model<br>dependent | kHz  | ☆        |
| F0-16        | Carrier frequency<br>adjusted with<br>temperature | 0: No<br>1: Yes                                                                                                    | 1                  | -    | ☆        |
| F0-17        | Acceleration time 1                               | 0.0-6500.0s                                                                                                    | 20.0s              | s    | ☆        |
| F0-18        | Deceleration time 1                               | 0.0-6500.0s                                                                                                    | 20.0s              | s    | ☆        |
| F0-19        | Acceleration/ Deceleration time unit              | 0: 1s<br>1: 0.1s<br>2: 0.01s                                                                                                    | 1                  | -    | *        |

| Para.<br>No. | Name                                                                       | Value Range                                                                               | Default            | Unit | Property |
|--------------|----------------------------------------------------------------------------|-------------------------------------------------------------------------------------------|--------------------|------|----------|
| F0-21        | Offset frequency of<br>auxiliary frequency<br>source upon<br>superposition | 0 to value of F0-10                                                                       | 0.00 Hz            | Hz   | ☆        |
| F0-22        | Frequency reference resolution                                             | 1: 0.1 Hz<br>2: 0.01 Hz                                                                   | 2 Hz               | Hz   | *        |
| F0-23        | Retentive memory for<br>digital setting of<br>frequency upon power<br>off  | 0: Disabled<br>1: Enabled                                                                 | 0                  | -    | ÷        |
| F0-25        | Acceleration/<br>Deceleration time base<br>frequency                       | 0: Maximum frequency (F0-10)<br>1: Target frequency<br>2: 100 Hz                          | 0                  | -    | *        |
| F0-26        | Base frequency for UP/<br>DOWN modification<br>during running              | 0: Running frequency 1: Target frequency                                                  | 0                  | -    | *        |
| F0-27        | Main frequency coefficient                                                 | 0.00% to 100.00%                                                                          | 10.00%             | %    | ☆        |
| F0-28        | Auxiliary frequency coefficient                                            | 0.00% to 100.00%                                                                          | 10.00%             | %    | ☆        |
|              | ı                                                                          | Group F1: Motor 1 Parameters                                                              |                    |      |          |
| F1-00        | Motor type selection                                                       | Common asynchronous motor     Variable frequency asynchronous motor     Synchronous motor | 0                  | -    | *        |
| F1-01        | Rated motor power                                                          | 0.1–1000.0 kW                                                                             | Model<br>dependent | kW   | *        |
| F1-02        | Rated motor voltage                                                        | 1–2000 V                                                                                  | Model<br>dependent | v    | *        |
| F1-03        | Rated motor current                                                        | 0.01–655.35 A (power: ≤ 55 kW)<br>0.1–6553.5 A (power: > 55 kW)                           | Model<br>dependent | A    | *        |
| F1-04        | Rated motor frequency                                                      | 0.01–600.00 Hz                                                                            | Model<br>dependent | Hz   | *        |
| F1-05        | Rated motor speed                                                          | 1–65535 RPM                                                                               | Model<br>dependent | RPM  | *        |
| F1-06        | Asynchronous/<br>Synchronous motor<br>stator resistance                    | 0.001–65.535 Ω (power: $\leq$ 55 kW)<br>0.0001–6.5535 Ω (power: > 55 kW)                  | Model<br>dependent | Ω    | *        |
| F1-07        | Asynchronous motor rotor resistance                                        | 0.001 (power: ≤ 55 kW)<br>0.0001 (power: > 55 kW)                                         | Model<br>dependent | Ω    | *        |
| F1-08        | Asynchronous motor leakage inductance                                      | 0.01–655.35 mH (power: ≤ 55 kW)<br>0.001–65.535 mH (power: > 55 kW)                       | Model<br>dependent | mH   | *        |
| F1-09        | Asynchronous motor mutual inductance                                       | 0.1–6553.5 mH (power: ≤ 55 kW)<br>0.01–655.35 mH (power: > 55 kW)                         | Model<br>dependent | mH   | *        |

| Para.<br>No. | Name                                                                                   | Value Range                                                                                  | Default            | Unit | Property |
|--------------|----------------------------------------------------------------------------------------|----------------------------------------------------------------------------------------------|--------------------|------|----------|
| F1-10        | Asynchronous motor no-load current                                                     | 0.1–6553.5 A (the maximum current is specified by F1-03)                                     | Model<br>dependent | А    | *        |
| F1-11        | Asynchronous motor core saturation coefficient 1                                       | 50.0% to 100.0%                                                                              | 86.0%              | %    | å        |
| F1-12        | Asynchronous motor core saturation coefficient 2                                       | 100.0% to 150.0%                                                                             | 130.0%             | %    | ☆        |
| F1-13        | Asynchronous motor core saturation coefficient 3                                       | 100.0% to 170.0%                                                                             | 140.0%             | %    | ☆        |
| F1-14        | Asynchronous motor core saturation coefficient 4                                       | 100.0% to 180.0%                                                                             | 150.0%             | %    | ☆        |
| F1-17        | Synchronous motor axis D inductance                                                    | 0.01–655.35 mH (power: ≤ 55 kW)<br>0.001–65.535 mH (power: > 55 kW)                          | Model<br>dependent | mH   | *        |
| F1-18        | Synchronous motor axis Q inductance                                                    | 0.01–655.35 mH (power: ≤ 55 kW)<br>0.001–65.535 mH (power: > 55 kW)                          | Model<br>dependent | mH   | *        |
| F1-19        | Synchronous motor back EMF coefficient                                                 | 0.0–6553.5 V                                                                                 | Model<br>dependent | V    | *        |
| F1-20        | Filter time constant (PMVVC)                                                           | 0.003% to 65.535%                                                                            | 0.100 V            | %    | ☆        |
| F1-21        | Oscillation suppression gain (PMVVC)                                                   | 0–65535                                                                                      | 100                | -    | ☆        |
| F1-23        | Percentage of the frictional moment                                                    | 0.00% to 100.00%                                                                             | 0.00%              | %    | *        |
| F1-24        | Number of motor pole pairs                                                             | 0–65535                                                                                      | 2                  | -    | ☆        |
| F1-26        | Auto-tuning direction<br>(inertia auto-tuning and<br>synchronous motor<br>auto-tuning) | 0: Reverse run<br>1: Forward run                                                             | 1                  | -    | *        |
| F1-27        | Encoder pulses per revolution                                                          | 1–20000                                                                                      | 1024               | -    | *        |
| F1-28        | Encoder type                                                                           | 0: ABZ incremental encoder 1: 23-bit encoder 2: Resolver                                     | 1                  | -    | *        |
| F1-29        | PG signal filter                                                                       | 0: Non-adaptive filter<br>1: Adaptive filter<br>2: Fixed interlock<br>3: Automatic interlock | 1                  | -    | *        |
| F1-30        | Encoder wiring flag                                                                    | Ones (position): AB signal direction or rotational direction Tens (position): Reserved       | 0                  | -    | *        |
| F1-31        | Encoder zero position angle                                                            | 0.0° to 359.9°                                                                               | 0.0°               | 0    | *        |

| Para.<br>No. | Name                             | Value Range                                                                                                    | Default                                                       | Unit | Property |
|--------------|----------------------------------|----------------------------------------------------------------------------------------------------|---------------------------------------------------------------|------|----------|
| F1-32        | Motor gear ratio numerator       | 1–65535                                                                                                    | 1                                                             | -    | *        |
| F1-33        | Motor gear ratio denominator     | 1–65535                                                                                                    | 1                                                             | -    | *        |
| F1-34        | Number of pole pairs of resolver | 1–32                                                                                                    | 1                                                             | -    | *        |
| F1-36        | PG open circuit detection        | 0: Disabled<br>1: Enabled                                                                                                    | 1                                                             | -    | *        |
| F1-37        | Auto-tuning selection            | O: No auto-tuning  1: Static auto-tuning on partial parameters of the asynchronous motor  2: Dynamic auto-tuning on all parameters of the asynchronous motor  3: With-load auto-tuning on all parameters of the asynchronous motor  4: Asynchronous motor inertia auto-tuning (only in FVC mode)  11: Static auto-tuning on partial parameters of the synchronous motor (excluding back EMF)  12: No-load dynamic auto-tuning on all parameters of the synchronous motor  13: Static auto-tuning on all parameters of the synchronous motor  13: Static auto-tuning on all parameters of the synchronous motor (excluding the encoder installation angle)  14: Synchronous motor inertia auto-tuning (only in FVC mode) | 0                                                             | -    | *        |
|              |                                  | Group F2: Motor 1 Vector Control Parame                                                                                                    | ters                                                          |      |          |
| F2-00        | Low-speed speed loop<br>Kp       | 1–200                                                                                                    | 30<br>(asynchronous<br>motor) or 20<br>(synchronous<br>motor) | -    | ☆        |
| F2-01        | Low-speed speed loop<br>Ti       | 0.001–10.000s                                                                                                    | 0.500s                                                        | s    | ☆        |
| F2-02        | Switchover frequency 1           | 0.00 to switchover frequency 2 (F2-05)                                                                                                    | 5.00 Hz                                                       | Hz   | ☆        |
| F2-03        | High-speed speed loop<br>Kp      | 1–200                                                                                                    | 20                                                            |      | ☆        |
| F2-04        | High-speed speed loop<br>Ti      | 0.001–10.000s                                                                                                    | 1.000s                                                        | s    | ☆        |
| F2-05        | Switchover frequency 2           | Value of F2-02 to the maximum frequency                                                                                                    | 10.00 Hz                                                      | Hz   | ☆        |
| F2-06        | VC slip compensation gain        | 50% to 200%                                                                                                    | 100%                                                          | %    | ☆        |
| F2-07        | Speed loop feedback filter time  | 0.000-0.100s                                                                                                    | 0.004s                                                        | S    | ☆        |

| Para.<br>No. | Name                                                              | Value Range                                                                                                    | Default | Unit | Property |
|--------------|-------------------------------------------------------------------|----------------------------------------------------------------------------------------------------|---------|------|----------|
| F2-09        | Torque upper limit<br>source in speed control<br>(motoring)       | 0: Digital setting (F2-10) 1: Al1 2: Al2 3: Al3 4: Pulse reference (DI5) 5: Communication 6: Min. (Al1, Al2) 7: Max. (Al1, Al2)                            | 0       | -    | ☆        |
| F2-10        | Digital setting of torque upper limit in speed control (motoring) | 0.0% to 200.0%                                                                                                    | 150.0%  | %    | ☆        |
| F2-11        | Torque upper limit<br>source in speed control<br>(generating)     | 0: Digital setting (F2-10) 1: Al1 2: Al2 3: Al3 4: Pulse reference (DI5) 5: Communication 6: Min. (Al1, Al2) 7: Max. (Al1, Al2) 8: Digital setting (F2-12) | 0       | -    | Ŕ        |
| F2-12        | Torque upper limit settings in speed control (generating)         | 0.0% to 200.0%                                                                                                    | 150.0%  | %    | ☆        |
| F2-13        | Low-speed current loop<br>Kp adjustment                           | 0.1–10.0                                                                                                    | 1.0     | -    | ☆        |
| F2-14        | Low-speed current loop<br>Ki adjustment                           | 0.1–10.0                                                                                                    | 1.0     | -    | ☆        |
| F2-15        | High-speed current loop Kp adjustment                             | 0.1–10.0                                                                                                    | 1.0     | -    | ☆        |
| F2-16        | High-speed current loop Ki adjustment                             | 0.1–10.0                                                                                                    | 1.0     | -    | ☆        |
| F2-17        | Speed loop Kp upon zero speed lock                                | 1–100                                                                                                    | 30      | -    | ☆        |
| F2-18        | Speed loop Ti upon<br>zero speed lock                             | 0.001–10.000s                                                                                                    | 0.500s  | s    | ☆        |
| F2-19        | Inertia compensation gain                                         | 1–200                                                                                                    | 1       | -    | ☆        |
| F2-20        | Speed loop switchover<br>frequency upon zero<br>speed lock        | 0 to value of F2-02                                                                                                    | 0.05 Hz | Hz   | ☆        |
| F2-21        | Maximum output voltage coefficient                                | 100% to 110%                                                                                                    | 100     | -    | à        |
| F2-23        | Zero speed lock                                                   | 0: Disabled<br>1: Enabled                                                                                                    | 0       | -    | *        |

| Para.<br>No. | Name                                                             | Value Range                      | Default            | Unit                | Property |
|--------------|------------------------------------------------------------------|----------------------------------|--------------------|---------------------|----------|
| F2-24        | Overvoltage<br>suppression Kp in<br>vector control mode          | 0–1000                           | 40                 | -                   | ☆        |
| F2-25        | Acceleration compensation gain                                   | 0–200                            | 0                  | -                   | •        |
| F2-26        | Acceleration rate compensation filter time                       | 0–500                            | 10                 | -                   | •        |
| F2-27        | Overvoltage suppression in vector control mode                   | 0: Disabled<br>1: Enabled        | 1                  | -                   | ☆        |
| F2-28        | Cut-off frequency of torque filter reference                     | 50–1000 Hz                       | 500 Hz             | Hz                  | ☆        |
| F2-29        | Synchronous motor initial angle detection current                | 50–180                           | 80                 | -                   | ☆        |
| F2-30        | Speed loop parameter auto-calculation                            | 0: Disabled<br>1: Enabled        | 0                  | -                   | *        |
| F2-31        | Expected speed loop bandwidth (high speed)                       | 0–3 Hz                           | 0 Hz               | Hz                  | ☆        |
| F2-32        | Expected speed loop bandwidth (low speed)                        | 1–10000 Hz                       | 100 Hz             | Hz                  | ☆        |
| F2-33        | Expected speed loop bandwidth (zero speed)                       | 1–10000 Hz                       | 100 Hz             | Hz                  | <b>#</b> |
| F2-34        | Damping ratio of<br>expected speed loop<br>(unchanged generally) | 0.100-65.000                     | 1.000              | -                   | ☆        |
| F2-35        | System inertia<br>(equivalent to the start<br>time)              | 0.001–50.000s                    | Model<br>dependent | s                   | *        |
| F2-36        | Motor inertia (kg x m²)                                          | 0.001–50.000 kg x m <sup>2</sup> | Model<br>dependent | kg x m <sup>2</sup> | *        |
| F2-37        | Inertia auto-tuning maximum frequency                            | 20% to 100%                      | 80%                | %                   | *        |
| F2-38        | Inertia auto-tuning acceleration time                            | 1.0–50.0s                        | 10.0s              | s                   | *        |
| F2-39        | Bandwidth 1 of speed loop dynamic optimization test              | 1.0–200.0 Hz                     | 5.0 Hz             | Hz                  | •        |
| F2-40        | Bandwidth 2 of speed<br>loop dynamic<br>optimization test        | 1.0–200.0 Hz                     | 10.0 Hz            | Hz                  | •        |
| F2-41        | Bandwidth 3 of speed<br>loop dynamic<br>optimization test        | 1.0–100.0 Hz                     | 15.0 Hz            | Hz                  | •        |

| Para.<br>No. | Name                                                                    | Value Range                                                                                                    | Default | Unit | Property |
|--------------|-------------------------------------------------------------------------|----------------------------------------------------------------------------------------------------|---------|------|----------|
| F2-42        | Bandwidth 4 of speed<br>loop dynamic<br>optimization test               | 1.0–200.0 Hz                                                                                                    | 20.0 Hz | Hz   | •        |
| F2-43        | Inertia auto-tuning and dynamic speed reference                         | 0–100                                                                                                    | 30      | -    | *        |
| F2-44        | Rotor time constant check                                               | 0: Disabled<br>1: Enabled                                                                                                    | 0       | -    | •        |
| F2-45        | Torque amplitude of rotor time constant check                           | 10% to 100%                                                                                                    | 30%     | %    | •        |
| F2-46        | Number of times of rotor constant check                                 | 1–6                                                                                                    | 3       | -    | •        |
| F2-47        | Inertia auto-tuning                                                     | 0: Disabled<br>1: Enabled                                                                                                    | 0       | -    | *        |
| F2-48        | Speed loop bandwidth during inertia auto-tuning                         | 0.1–100.0 Hz                                                                                                    | 10.0 Hz | Hz   | *        |
| F2-49        | Back EMF calculation                                                    | 0: Disabled<br>1: Enabled                                                                                                    | 1       | -    | •        |
| F2-50        | Inertia auto-tuning mode                                                | 0: Acceleration/Deceleration mode<br>1: Triangular wave mode                                                                                                    | 0       | -    | *        |
| F2-51        | Acceleration/<br>Deceleration coefficient<br>of inertia auto-tuning     | 0.1–10.0                                                                                                    | 1.0     | -    | *        |
| F2-52        | Decoupling control                                                      | 0: Disabled<br>1: Enabled                                                                                                    | 0       | -    | *        |
| F2-53        | Power limit selection during generating                                 | 0: Disabled<br>1: Enabled                                                                                                    | 0       | -    | *        |
| F2-54        | Power limit during generating                                           | 0.0% to 200.0%                                                                                                    | 20.0%   | %    | *        |
| F2-55        | Flux closed loop and<br>torque linearity<br>optimization in FVC<br>mode | Ones (position): Flux closed loop in torque control mode 0: Disabled 1: Enabled Tens (position): Flux closed loop in speed control mode 0: Disabled 1: Enabled Hundreds (position): Torque upper limit and torque linearity in speed control mode 0: Disabled 1: Enabled 1: Enabled | 10      | -    | *        |
| F2-56        | AC drive output current upper limit                                     | 0.0% to 170.0%                                                                                                    | 150.0   | %    | *        |

| Para.<br>No. | Name                                       | Value Range                                                                                                    | Default            | Unit | Property |  |  |
|--------------|--------------------------------------------|----------------------------------------------------------------------------------------------------|--------------------|------|----------|--|--|
|              | Group F3: V/f Control Parameters           |                                                                                                    |                    |      |          |  |  |
| F3-00        | V/F curve setting                          | 0: Linear V/f curve 1: Multi-point V/f curve 2: Square V/f curve 3: 1.2-power V/f curve 4: 1.4-power V/f curve 6: 1.6-power V/f curve 8: 1.8-power V/f curve 10: V/f complete separation mode 11: V/f half separation mode | 0                  | -    | *        |  |  |
| F3-01        | Torque boost                               | 0.0% to 30.0%<br>0.0%: Automatic torque boost                                                                                                    | Model<br>dependent | %    | ☆        |  |  |
| F3-02        | Cutoff frequency of torque boost           | 0 to the maximum frequency                                                                                                    | 50.00 Hz           | Hz   | *        |  |  |
| F3-03        | Multi-point V/f<br>frequency 1             | 0 to value of F3-05                                                                                                    | 0.00 Hz            | Hz   | *        |  |  |
| F3-04        | Multi-point V/f voltage 1                  | 0.0% to 100.0%                                                                                                    | 0.0%               | %    | *        |  |  |
| F3-05        | Multi-point V/f<br>frequency 2             | F3-03 to F3-07                                                                                                    | 0.00 Hz            | Hz   | *        |  |  |
| F3-06        | Multi-point V/f voltage 2                  | 0.0% to 100.0%                                                                                                    | 0.0%               | %    | *        |  |  |
| F3-07        | Multi-point V/f<br>frequency 3             | F3-05 to F1-04                                                                                                    | 0.00 Hz            | Hz   | *        |  |  |
| F3-08        | Multi-point V/f voltage 3                  | 0.0% to 100.0%                                                                                                    | 0.0%               | %    | *        |  |  |
| F3-09        | V/f slip compensation gain                 | 0.0% to 200.0%                                                                                                    | 0.0%               | %    | ☆        |  |  |
| F3-10        | V/f overexcitation gain                    | 0–200                                                                                                    | 64                 | =    | ☆        |  |  |
| F3-11        | V/f oscillation suppression gain           | 0–100                                                                                                    | Model<br>dependent | -    | ☆        |  |  |
| F3-12        | Oscillation suppression gain mode          | 0: Disabled<br>3: Enabled                                                                                                    | 3                  | -    | *        |  |  |
| F3-13        | Voltage source for V/f<br>separation       | 0: Digital setting (F3-14) 1: Al1 2: Al2 3: Al3 4: Pulse reference (DI5) 5: Multi-reference 6: Simple PLC 7: PID 8: Communication                                                                                          | 0                  | -    | ☆        |  |  |
| F3-14        | Voltage digital setting for V/f separation | 0 to value of F1-02                                                                                                    | 0 V                | V    | ☆        |  |  |
| F3-15        | Voltage rise time of V/f separation        | 0.0–1000.0s                                                                                                    | 0.0s               | s    | ☆        |  |  |
| F3-16        | Voltage decline time of V/f separation     | 0.0–1000.0s                                                                                                    | 0.0s               | S    | ☆        |  |  |

| Para.<br>No.                        | Name                                                                                        | Value Range                                                                                         | Default | Unit | Property |
|-------------------------------------|---------------------------------------------------------------------------------------------|----------------------------------------------------------------------------------------------------|---------|------|----------|
| F3-17                               | Stop mode selection for V/f separation                                                      | Frequency and voltage decline to 0 independently     Frequency declines after voltage declines to 0 | 0       | -    | *        |
| F3-18                               | V/f overcurrent stall action current                                                        | 50% to 200%                                                                                         | 150%    | %    | *        |
| F3-19                               | V/f overcurrent stall selection                                                             | 0: Disabled<br>1: Enabled                                                                           | 1       | =    | *        |
| F3-20                               | V/f overcurrent stall suppression gain                                                      | 0–100                                                                                               | 20      | -    | <b>#</b> |
| F3-21                               | Compensation<br>coefficient of V/f speed<br>multiplying overcurrent<br>stall action current | 50% to 200%                                                                                         | 50      | -    | *        |
| F3-22                               | V/f overvoltage stall protective voltage                                                    | 200.0–2000.0 V                                                                                      | 770.0 V | V    | *        |
| F3-23                               | V/f overvoltage stall selection                                                             | 0: Disabled<br>1: Enabled                                                                           | 1       | -    | *        |
| F3-24                               | Frequency gain for V/f<br>overvoltage stall<br>suppression                                  | 0–100                                                                                               | 30      | -    | ☆        |
| F3-25                               | Voltage gain for V/f<br>overvoltage stall<br>suppression                                    | 0–100                                                                                               | 30      | -    | ☆        |
| F3-26                               | Frequency rise<br>threshold during<br>overvoltage stall                                     | 0–50 Hz                                                                                             | 5       | -    | *        |
| F3-27                               | Slip compensation time constant                                                             | 0.1–10.0                                                                                            | 0.5     | -    | ☆        |
| F3-28                               | V/f parameter auto-<br>tuning inertia<br>coefficient                                        | 0.00-10.00                                                                                          | 0.10    | -    | *        |
| F3-33                               | Online torque compensation gain                                                             | 80–150                                                                                              | 100     | -    | *        |
| Group F4: Input Terminal Parameters |                                                                                             |                                                                                                    |         |      |          |

| Para.<br>No. | Name                   | Value Range                             | Default | Unit | Property |
|--------------|------------------------|-----------------------------------------|---------|------|----------|
|              |                        | 0: No function                          |         |      |          |
|              |                        | 1: Forward run (FWD)                    |         |      |          |
|              |                        | 2: Reverse run (REV)                    |         |      |          |
|              |                        | 3: Three-wire control                   |         |      |          |
|              |                        | 4: Forward jog (FJOG)                   |         |      |          |
|              |                        | 5: Reverse jog (RJOG)                   |         |      |          |
|              |                        | 6:Terminal (UP)                         |         |      |          |
|              |                        | 7:Terminal (DOWN)                       |         |      |          |
|              |                        | 8: Coast to stop                        |         |      |          |
|              |                        | 9: Fault reset (RESET)                  |         |      |          |
|              |                        | 10: Running pause                       |         |      |          |
|              |                        | 11:NO input of external fault           |         |      |          |
|              |                        | 12: Multi-reference terminal 1          |         |      |          |
|              |                        | 13: Multi-reference terminal 2          |         |      |          |
|              |                        | 14: Multi-reference terminal 3          |         |      |          |
|              |                        | 15: Multi-reference terminal 4          |         |      |          |
|              |                        | 16:Terminal 1 for acceleration/         |         |      |          |
|              |                        | deceleration selection                  |         |      |          |
| 54.00        | Did ( ); I i;          | 17: Terminal 2 for acceleration/        |         |      |          |
| F4-00        | DI1 function selection | deceleration selection                  | 1       | -    | *        |
|              |                        | 18: Frequency source switchover         |         |      |          |
|              |                        | 19: UP and DOWN setting clear           |         |      |          |
|              |                        | (terminal, operation panel)             |         |      |          |
|              |                        | 20: Command source switchover           |         |      |          |
|              |                        | terminal                                |         |      |          |
|              |                        | 21: Acceleration/Deceleration inhibited |         |      |          |
|              |                        | 22: PID pause                           |         |      |          |
|              |                        | 23: PLC state reset                     |         |      |          |
|              |                        | 24: Wobble pause                        |         |      |          |
|              |                        | 25:Counter input (DIO1)                 |         |      |          |
|              |                        | 26: Counter reset                       |         |      |          |
|              |                        | 27: Length count input (DIO1)           |         |      |          |
|              |                        | 28: Length reset                        |         |      |          |
|              |                        | 29: Torque control inhibited            |         |      |          |
|              |                        | 30: Pulse input                         |         |      |          |
|              |                        | 31: Reserved                            |         |      |          |
|              |                        | 32: Immediate DC braking                |         |      |          |
|              |                        | 33: NC input of external fault          |         |      |          |

| Para. | Name                   | Value Range                                                                                                    | Default   | Unit | Property |
|-------|------------------------|----------------------------------------------------------------------------------------------------|-----------|------|----------|
| No.   | (continued)            | Value Range  34: Frequency modification enable 35: PID action direction reversal 36: External stop terminal 1 37: Command source switchover terminal 2 38: PID integral pause 39: Switchover between main frequency source X and preset frequency 40: Switchover between auxiliary frequency source Y and preset frequency 41: Motor selection 42: Position lock enabled 43: PID parameter switchover 44: User-defined fault 1 45: User-defined fault 2 46: Speed control/Torque control switchover 47: Emergency stop 48: External STOP terminal 2 49: Deceleration DC braking 50: Clear the current running time 51: Two-wire/three-wire control switchover 52: Electromagnetic shorting 53: Thickness overlaying 54: Roll diameter reset 55: Initial roll diameter 1 56: Initial roll 2 57: Pre-charge 58: Winding/Unwinding switchover 59: Winding diameter calculation disabled 60: Exit tension control 61: Terminal tension rise 62: Thickness selection 1 63: Thickness selection 2 64-89: Reserved 90: Water cooling system fault 91: Low liquid level fault 92: Revolution count reset | Default 1 |      | *        |
| F4.01 | DI2 function!          | 93: DI running enabled                                                                                                    | 4         |      | <b>.</b> |
| F4-01 | DI2 function selection | 0–93                                                                                                    | 4         | -    | *        |
| F4-02 | DI3 function selection | 0–93                                                                                                    | 9         | -    | *        |
| F4-03 | DI4 function selection | 0–93                                                                                                    | 12        | -    | *        |
|       |                        |                                                                                                    | 1         | 1    | -        |
| F4-04 | DI5 function selection | 0-93                                                                                                    | 13        | _    | *        |

| Para. | Name                                                       | Value Range                                                                     | Default    | Unit | Property |
|-------|------------------------------------------------------------|---------------------------------------------------------------------------------|------------|------|----------|
| No.   |                                                            | 5                                                                               |            |      |          |
| F4-06 | DI7 function selection                                     | 0–93                                                                            | 0          | -    | *        |
| F4-07 | DI8 function selection                                     | 0–93                                                                            | 0          | -    | *        |
| F4-08 | DI9 function selection                                     | 0–93                                                                            | 0          | -    | *        |
| F4-09 | DI10 function selection                                    | 0–93                                                                            | 0          | -    | *        |
| F4-10 | DI filter time                                             | 0.000–1.000s                                                                    | 0.010s     | S    | ☆        |
| F4-11 | Terminal control mode                                      | 0: Two-wire mode 1 1: Two-wire mode 2 2: Three-wire mode 1 3: Three-wire mode 2 | 0          | =    | *        |
| F4-12 | Terminal UP/DOWN change rate                               | 0.001–65.535 Hz/s                                                               | 1.000 Hz/s | Hz/s | ☆        |
| F4-13 | Al curve 1 minimum input                                   | –1000 to value of F4-15                                                         | -10.00 V   | v    | ☆        |
| F4-14 | Percentage<br>corresponding to Al<br>curve 1 minimum input | -100.0% to +100.0%                                                              | -100.0%    | %    | ☆        |
| F4-15 | Al curve 1 maximum input                                   | Value of F4-13 to 1000                                                          | 10.00 V    | V    | ☆        |
| F4-16 | Percentage<br>corresponding to AI<br>curve 1 maximum input | -100.0% to +100.0%                                                              | 100.0%     | %    | ☆        |
| F4-17 | Al1 fitter time                                            | 0.00-10.00s                                                                     | 0.10s      | s    | ☆        |
| F4-18 | Al curve 2 minimum input                                   | –10.00 V to value of F4-20                                                      | -10.00 V   | v    | ☆        |
| F4-19 | Percentage<br>corresponding to AI<br>curve 2 minimum input | -100.0% to +100.0%                                                              | -100.0%    | %    | ☆        |
| F4-20 | Al curve 2 maximum input                                   | Value of F4-18 to 10.00 V                                                       | 10.00 V    | v    | ☆        |
| F4-21 | Percentage<br>corresponding to AI<br>curve 2 maximum input | -100.0% to +100.0%                                                              | 100.0%     | %    | ☆        |
| F4-22 | AI2 fitter time                                            | 0.00-10.00s                                                                     | 0.10s      | s    | ☆        |
| F4-23 | Al curve 3 minimum input                                   | −10.00 V to value of F4-25                                                      | -10.00 V   | v    | ☆        |
| F4-24 | Percentage<br>corresponding to Al<br>curve 3 minimum input | -100.0% to +100.0%                                                              | -100.0%    | %    | A        |
| F4-25 | Al curve 3 maximum input                                   | Value of F4-23 to 10.00 V                                                       | 10.00 V    | v    | ☆        |
| F4-26 | Percentage<br>corresponding to Al<br>curve 3 maximum input | -100.0% to +100.0%                                                              | 100.0%     | %    | <b>A</b> |
| F4-27 | Al3 fitter time                                            | 0.00-10.00s                                                                     | 0.10s      | s    | ☆        |
| F4-28 | Pulse minimum input                                        | 0 to value of F4-30                                                             | 0.00 kHz   | kHz  | ☆        |

| Para.<br>No. | Name                                                  | Value Range                                                                                                    | Default | Unit | Property |
|--------------|-------------------------------------------------------|----------------------------------------------------------------------------------------------------|---------|------|----------|
| F4-29        | Percentage<br>corresponding to pulse<br>minimum input | -100.0% to +100.0%                                                                                                    | 0.0%    | %    | *        |
| F4-30        | Pulse maximum input                                   | Value of F4-28 to 10000                                                                                                    | 100 Hz  | kHz  | ☆        |
| F4-31        | Percentage<br>corresponding to pulse<br>maximum input | -100.0% to +100.0%                                                                                                    | 100.0%  | %    | ☆        |
| F4-32        | Pulse filter time                                     | 0.00-10.00s                                                                                                    | 0.10s   | s    | ☆        |
| F4-33        | Al curve selection                                    | Ones (position):  1:Curve 1 (two points)  2: Curve 2 (two points)  3: Reserved  4:Curve 4 (four points)  5: Curve 5 (four points)  Tens (position):  1: Curve 1 (two points)  2: Curve 2 (two points)  3: Reserved  4: Curve 4 (four points)  5: Curve 5 (four points)  Hundreds (position):  1: Curve 1 (two points)  2: Curve 2 (two points)  3: Reserved  4: Curve 4 (four points)  5: Curve 5 (four points)  5: Curve 5 (four points) | 321     | -    | ☆        |
| F4-34        | Setting for the Al lower<br>than the minimum<br>input | Ones (position): 0: Percentage corresponding to minimum input 1: 0.0% Tens (position): 0: Percentage corresponding to minimum input 1: 0.0% Hundreds (position): 0: Percentage corresponding to minimum input 1: 0.0%                                                                                                    | 0       | -    | ☆        |
| F4-35        | DI1 delay                                             | 0.0–3600.0s                                                                                                    | 0.0s    | s    | ☆        |
| F4-36        | DI2 delay                                             | 0.0–3600.0s                                                                                                    | 0.0s    | s    | ☆        |
| F4-37        | DI3 delay                                             | 0.0–3600.0s                                                                                                    | 0.0s    | s    | ☆        |

| Para.<br>No. | Name                     | Value Range                                                                                                    | Default | Unit | Property |
|--------------|--------------------------|----------------------------------------------------------------------------------------------------|---------|------|----------|
| F4-38        | DI valid mode setting 1  | Ones (position): DI1 active mode  0: Active high 1: Active low Tens (position): DI2 active mode The options are the same as those of DI1. Hundreds (position): DI3 active mode The options are the same as those of DI1. Thousands (position): DI4 active mode The options are the same as those of DI1. Ten thousands (position): DI5 active mode The options are the same as those of DI1. Ten thousands (position): DI5 active mode The options are the same as those of DI1. | 0       | -    | *        |
| F4-39        | DI valid mode setting 2  | Ones (position): DI1 active mode  0: Active high 1: Active low Tens (position): DI2 active mode The options are the same as those of DI1. Hundreds (position): DI3 active mode The options are the same as those of DI1. Thousands (position): DI4 active mode The options are the same as those of DI1. Ten thousands (position): DI5 active mode The options are the same as those of DI1.                                                                                     | 0       | -    | *        |
| F4-42        | Al input range selection | 0: -10 V to +10 V<br>1: 0-10 V                                                                                                    | 0       | -    | *        |
|              |                          | Group F5: Output Terminal Parameters                                                                                                    | S       |      |          |

| Para.<br>No. | Name                                           | Value Range                                                                                                    | Default | Unit | Property |
|--------------|------------------------------------------------|----------------------------------------------------------------------------------------------------|---------|------|----------|
| F5-01        | Extension card relay output function selection | 0: No output 1: AC drive running 2: Fault output (stop at fault) 3: Frequency level detection FDT1 output 4: Frequency reach 5: Zero-speed running (no output at stop) 6: Motor overload pre-warning 7: AC drive overload pre-warning 8: Set count value reach 9: Designated count value reach 10: Length reach 11: PLC cycle completed 12: Accumulative running time reach 13: Frequency limited 14: Torque limited 15: Ready to run 16: Al1 > Al2 17: Frequency upper limit reach 18: Frequency lower limit reach (operation related) 19: Undervoltage output 20: Communication 21: Reserved 22: Reserved 23: Zero-speed running 2 (at stop) 24: Accumulative power-on time reach 25: Frequency level detection FDT2 output 26: Frequency 1 reach 27: Frequency 2 reach 28: Current 1 reach 29: Current 2 reach 30: Timing reach 31: Al1 input limit exceeded 32: Output load loss | 0       | -    | ☆        |

| Para.<br>No. | Name                                                          | Value Range                                                                                                    | Default | Unit | Property |
|--------------|---------------------------------------------------------------|----------------------------------------------------------------------------------------------------|---------|------|----------|
| (continued)  | (continued)                                                   | 33: Reverse run 34: Zero current state 35: IGBT temperature reach 36: Output current limit exceeded 37: Frequency lower limit reach (having output at stop) 38: Alarm output (direct output at fault or alarm) 39: Current over-temperature prewarning 40: Current running time reach 41: Fault output 2 42: Fault output 3 43: Position lock succeeded                                                                                                   | 0       | -    | ☆        |
| F5-02        | Control board relay<br>function selection (T/<br>A1-T/B1-TC1) | 0–46                                                                                                    | 2       | -    | ☆        |
| F5-03        | Control board relay<br>function selection (T/<br>A2-TC2)      | 0–46                                                                                                    | 0       | -    | ☆        |
| F5-04        | DO1 function selection                                        | 0–46                                                                                                    | 0       | -    | ☆        |
| F5-05        | Extension card DO2 output selection                           | 0–46                                                                                                    | 4       | -    | ☆        |
| F5-07        | AO1 function selection                                        | 0: Running frequency 1: Frequency reference 2: Output current 3: Output torque 4: Output power 5: Output voltage 6: Pulse input (100.0% corresponds to 100.00 kHz) 7: Al1 8: Al2 9: Al3 10: Length 11: Count value 12: Communication 13: Motor speed 14: Output current (100.0% corresponds to 1000.0 A) 15: Output voltage (100.0% corresponds to 1000.0 V) 16: Output torque (directional) 19: Taper output 20: Roll diameter output 21: Tension output | 0       | -    | ☆        |

| Para. |                                   |                                                                                                    |         |      |          |
|-------|-----------------------------------|----------------------------------------------------------------------------------------------------|---------|------|----------|
| No.   | Name                              | Value Range                                                                                                    | Default | Unit | Property |
| F5-08 | AO2 function selection            | 0–21                                                                                                    | 1       | -    | ☆        |
| F5-10 | AO1 zero offset coefficient       | -100.0% to +100.0%                                                                                                    | 0.0%    | %    | ☆        |
| F5-11 | AO1 gain                          | -10.00 to +10.00                                                                                                    | 1.00    | -    | ☆        |
| F5-12 | AO2 zero offset coefficient       | -100.0% to +100.0%                                                                                                    | 0.0%    | %    | ☆        |
| F5-13 | AO2 gain                          | -10.00 to +10.00                                                                                                    | 1.00    | -    | ☆        |
| F5-17 | Extension card relay output delay | 0.0–3600.0s                                                                                                    | 0.0s    | s    | ☆        |
| F5-18 | Relay 1 output delay              | 0.0–3600.0s                                                                                                    | 0.0s    | s    | ☆        |
| F5-19 | Relay 2 output delay              | 0.0–3600.0s                                                                                                    | 0.0     | s    | ☆        |
| F5-20 | DO1 output delay                  | 0.0–3600.0s                                                                                                    | 0.0s    | s    | ☆        |
| F5-21 | Extension card DO2 output delay   | 0.0–3600.0s                                                                                                    | 0.0s    | s    | ☆        |
| F5-22 | DO active mode<br>selection       | Ones (position): Extension card relay 0: Positive logic 1: Negative logic Tens (position): Control board relay 1 0: Positive logic 1: Negative logic 1: Negative logic Hundreds (position): Control board relay 2 0: Positive logic 1: Negative logic Thousands (position): Control board DO1 0: Positive logic 1: Negative logic 1: Negative logic Ten thousands (position): Extension card DO2 0: Positive logic 1: Negative logic 1: Negative logic | 0       | -    | ☆        |
|       |                                   | Group F6: Start/Stop Control Paramete                                                                                                    | rs      |      |          |
| F6-00 | Startup mode                      | D: Direct start     Flying start (asynchronous motor)     vector pre-excited start     (asynchronous motor)                                                                                                    | 0       | -    | ☆        |
| F6-01 | Speed tracking                    | 0: From stop frequency 1: From 50 Hz 2: From the maximum frequency 3: Reserved                                                                                                    | 0       | -    | *        |
| F6-02 | Speed of speed tracking           | 1–100                                                                                                    | 20      | -    | ☆        |
| F6-03 | Startup frequency                 | 0.00–10.00 Hz                                                                                                    | 0.00 Hz | Hz   | ☆        |
| F6-04 | Startup frequency hold time       | 0.0–100.0s                                                                                                    | 0.0s    | s    | *        |

| Para.<br>No. | Name                                                 | Value Range                                                            | Default | Unit | Property |
|--------------|------------------------------------------------------|------------------------------------------------------------------------|---------|------|----------|
| F6-05        | DC braking current at startup/Pre-excitation current | 0% to 150%                                                             | 0%      | %    | *        |
| F6-06        | DC braking time at startup/Pre-excitation time       | 0.0–100.0s                                                             | 0.0s    | s    | *        |
| F6-07        | Acceleration/ Deceleration mode                      | Linear acceleration/deceleration     S-curve acceleration/deceleration | 0       | -    | *        |
| F6-08        | Time proportion of S-<br>curve start segment         | 0.0% to 70.0%                                                          | 30.0%   | %    | *        |
| F6-09        | Time proportion of S-<br>curve end segment           | 0.0% to 70.0%                                                          | 30.0%   | %    | *        |
| F6-10        | Stop mode                                            | 0: Decelerate to stop<br>1: Coast to stop                              | 0       | -    | ☆        |
| F6-11        | Starting frequency of DC braking at stop             | 0.00 Hz to the maximum frequency (F0-10)                               | 0.00 Hz | Hz   | ☆        |
| F6-12        | Waiting time of DC braking at stop                   | 0.0–100.0s                                                             | 0.0s    | s    | ☆        |
| F6-13        | DC braking current at stop                           | 0% to 150%                                                             | 0%      | %    | ☆        |
| F6-14        | DC braking time at stop                              | 0.0–100.0s                                                             | 0.0s    | s    | ☆        |
| F6-15        | Brake usage                                          | 0% to 100%                                                             | 100%    | %    | *        |
| F6-16        | Closed loop current Kp of speed tracking             | 0-1000                                                                 | 500     | -    | ☆        |
| F6-17        | Closed loop current Ki<br>of speed tracking          | 0-1000                                                                 | 800     | -    | ☆        |
| F6-18        | Current of speed tracking                            | 30–200                                                                 | 100     | -    | ☆        |
| F6-21        | Demagnetization time                                 | 0.00-10.00s                                                            | 1.00s   | s    | ☆        |
| F6-22        | Start pre-torque setting                             | 0.0% to 200%                                                           | 0.0%    | %    | ☆        |
| F6-26        | Electromagnetic shorting current                     | 0% to 200%                                                             | 100%    | %    | ☆        |
| F6-27        | Electromagnetic shorting start time                  | 0.0–100.0s                                                             | 0.0s    | s    | *        |
| F6-28        | Electromagnetic shorting stop time                   | 0.0–100.0s                                                             | 0.0s    | s    | *        |
| F6-29        | Electromagnetic shorting voltage reserve             | 20.0–100.0 V                                                           | 200     | V    | *        |
| F6-30        | Trial current for synchronous motor speed tracking   | 50–500                                                                 | 100     | -    | *        |

| Para.<br>No. | Name                                                                     | Value Range                                                                                                    | Default  | Unit | Property |
|--------------|--------------------------------------------------------------------------|----------------------------------------------------------------------------------------------------|----------|------|----------|
| F6-31        | Minimum tracking<br>frequency for<br>synchronous motor<br>speed tracking | 0.0–100.0                                                                                                    | 0.0      | -    | *        |
| F6-32        | Angle compensation for synchronous motor speed tracking                  | 0–360                                                                                                    | 0        | -    | *        |
| F6-33        | Proportion of<br>synchronous motor<br>speed tracking                     | 0.1–10.0                                                                                                    | 1.0      | -    | *        |
| F6-34        | Integral synchronous motor speed tracking                                | 0.1–10.0                                                                                                    | 1.0      | -    | *        |
| F6-35        | Maximum current limit for DC braking                                     | 80% to 135%                                                                                                    | 80%      | %    | *        |
| F6-36        | Speed loop<br>feedforward torque<br>setting                              | -200.0% to +200.0%                                                                                                    | 0.0%     | %    | ☆        |
|              | Grou                                                                     | p F7: Operating Panel and LED Display Pa                                                                                                    | rameters |      |          |
| F7-01        | MF.K key function selection                                              | O: MF.K key disabled  1: Switchover between operating panel control and remote control (terminal I/O control or communication control)  2: Switchover between forward and reverse run  3: Forward jog  4: Reverse jog                                                                                                    | 0        | -    | *        |
| F7-02        | STOP/RES key function                                                    | 0: STOP/RES key enabled only in operating panel control mode 1: STOP/RES key enabled in any operating mode                                                                                                    | 0        | -    | ☆        |
| F7-03        | LED display of parameters during operation 1                             | Bit00: Running frequency (Hz) Bit01: Frequency reference (Hz) Bit02: Bus voltage (V) Bit03: Output voltage (V) Bit04:Output current (A) Bit05: Output power (kW) Bit06: Output torque (%) Bit07:DI state Bit08: DO state Bit09: Al1 voltage (V) Bit10: Al2 voltage (V) Bit11: Reserved Bit12: Count value Bit13: Length value Bit14: Load speed display Bit15: PID reference | 0x001F   | -    | ☆        |

| Para.<br>No. | Name                                         | Value Range                                                                                                    | Default | Unit | Property |
|--------------|----------------------------------------------|----------------------------------------------------------------------------------------------------|---------|------|----------|
| F7-04        | LED display of parameters during operation 2 | Bit00: PID feedback Bit01: PLC stage Bit02: Pulse input reference (kHz) Bit03: Running frequency 2 (Hz) Bit04: Remaining running time Bit05: Al1 voltage before correction Bit06: Al2 voltage before correction Bit07: Reserved Bit08: Linear speed Bit09: Current power-on time (Hour) Bit10: Current running time (Min) Bit11: Pulse input reference (Hz) Bit12: Communication Bit13: Encoder feedback speed Bit14: Display of main frequency X Bit15: Display of auxiliary frequency Y | 0x0000  | -    | ☆        |
| F7-05        | LED display of parameters at stop            | Bit00: Frequency reference (Hz) Bit01: Bus voltage (V) Bit02: DI state Bit03: DO state Bit04: Al1 voltage (V) Bit05: Al2 voltage (V) Bit06: Reserved Bit07: Count value Bit08: Length value Bit09: PLC stage Bit10: Load speed display Bit11: PID reference Bit12: Pulse input reference (kHz)                                                                                                    | 0x0033  | -    | *        |
| F7-06        | Load speed display coefficient               | 0.0001–6.5000                                                                                                    | 1.0000  | =    | ☆        |
| F7-07        | Heatsink temperature of IGBT                 | 0.0°C to 99.9°C                                                                                                    | -       | °C   | •        |
| F7-08        | Product SN                                   | 510                                                                                                    | -       | -    | •        |
| F7-09        | Accumulative running time                    | 0–65535 h                                                                                                    | -       | h    | •        |
| F7-10        | Performance software version                 | 0.00                                                                                                    | 0.01    | =    | •        |
| F7-11        | Function software version                    | 0                                                                                                    | -       | -    | •        |

| Para.<br>No. | Name                                                                            | Value Range                                                                                                    | Default | Unit | Property |
|--------------|---------------------------------------------------------------------------------|----------------------------------------------------------------------------------------------------|---------|------|----------|
| F7-12        | Number of decimal places for load speed display                                 | Ones (position): Number of decimal places for the value of U0-14 0: 0 1: 1 2: 2 3: 3 Tens (position): Number of decimal places for the value of U0-19/U0-29 1: 1 2: 2 | 11      | -    | *        |
| F7-13        | Accumulative power-on time                                                      | 0–65535 h                                                                                                    | -       | h    | •        |
| F7-14        | Accumulative power consumption                                                  | 0° to 65535°                                                                                                    | -       | 0    | •        |
| F7-15        | Temporary performance software version                                          | 0                                                                                                    | -       | -    | •        |
| F7-16        | Temporary function software version                                             | 0                                                                                                    | -       | -    | •        |
|              |                                                                                 | Group F8: Auxiliary Parameters                                                                                                    |         |      |          |
| F8-00        | Jog frequency                                                                   | 0 to the maximum frequency (F0-10)                                                                                                    | 2.00 Hz | Hz   | ☆        |
| F8-01        | Jog acceleration time                                                           | 0.0–6500.0s                                                                                                    | 20.0s   | s    | ☆        |
| F8-02        | Jog deceleration time                                                           | 0.0-6500.0s                                                                                                    | 20.0s   | s    | ☆        |
| F8-03        | Acceleration time 2                                                             | 0.0–6500.0s                                                                                                    | 200     | s    | ☆        |
| F8-04        | Deceleration time 2                                                             | 0.0–6500.0s                                                                                                    | 200     | S    | ☆        |
| F8-05        | Acceleration time 3                                                             | 0.0–6500.0s                                                                                                    | 200     | S    | ☆        |
| F8-06        | Deceleration time 3                                                             | 0.0–6500.0s                                                                                                    | 200     | s    | ☆        |
| F8-07        | Acceleration time 4                                                             | 0.0–6500.0s                                                                                                    | 200     | s    | ☆        |
| F8-08        | Deceleration time 4                                                             | 0.0–6500.0s                                                                                                    | 200     | s    | ☆        |
| F8-09        | Jump frequency 1                                                                | 0.00 to the maximum frequency (F0-10)                                                                                                    | 0.00 Hz | Hz   | ☆        |
| F8-10        | Jump frequency 2                                                                | 0.00 to the maximum frequency (F0-10)                                                                                                    | 0.00 Hz | Hz   | ☆        |
| F8-11        | Jump frequency amplitude                                                        | 0.00–5.00 Hz                                                                                                    | 0.00 Hz | Hz   | ☆        |
| F8-12        | Forward/Reverse run<br>switchover dead zone<br>time                             | 0.0–3000.0s                                                                                                    | 0.0s    | s    | ☆        |
| F8-13        | Reverse run enable                                                              | 0: Reverse running allowed<br>1: Reverse running inhibited                                                                                                    | 0       | -    | à        |
| F8-14        | Running mode when<br>frequency reference<br>lower than frequency<br>lower limit | 0: Frequency lower limit 1: Stop 2: Zero speed running 3: Coast to stop                                                                                               | 0       | -    | ☆        |
| F8-15        | Mechanical braking frequency                                                    | 0.00–10.00 Hz                                                                                                    | 0.00 Hz | Hz   | ☆        |

| Para.<br>No. | Name                                                                      | Value Range                        | Default  | Unit | Property |
|--------------|---------------------------------------------------------------------------|------------------------------------|----------|------|----------|
| F8-16        | Accumulative power-on time threshold                                      | 0–65000 h                          | 0 h      | h    | ☆        |
| F8-17        | Accumulative running time threshold                                       | 0–65000 h                          | 0 h      | h    | ☆        |
| F8-18        | Startup protection selection                                              | 0: Disabled<br>1: Enabled          | 0        | -    | ☆        |
| F8-19        | Frequency detection value (FDT1)                                          | 0 to the maximum frequency (F0-10) | 50.00 Hz | Hz   | ☆        |
| F8-20        | Frequency detection<br>hysteresis (FDT1)                                  | 0.0% to 100.0%                     | 5.0%     | %    | ☆        |
| F8-21        | Detection width for frequency reach                                       | 0.0% to 100.0%                     | 0.0%     | %    | ☆        |
| F8-22        | Jump frequency<br>selection during<br>acceleration/<br>deceleration       | 0: Disabled<br>1: Enabled          | 0        | -    | ☆        |
| F8-23        | Action selection upon accumulative running time reach                     | 0–1                                | 0        | -    | •        |
| F8-24        | Action selection upon accumulative power-on time reach                    | 0–1                                | 0        | -    | •        |
| F8-25        | Switchover frequency of acceleration time 1 and acceleration time 2       | 0 to the maximum frequency (F0-10) | 0.00 Hz  | Hz   | <b>A</b> |
| F8-26        | Switchover frequency<br>of deceleration time 1<br>and deceleration time 2 | 0 to the maximum frequency (F0-10) | 0.00 Hz  | Hz   | <b>*</b> |
| F8-27        | Jog preferred                                                             | 0: Disabled<br>1: Enabled          | 0        | -    | ☆        |
| F8-28        | Frequency detection value (FDT2)                                          | 0 to the maximum frequency (F0-10) | 50.00 Hz | Hz   | ☆        |
| F8-29        | Frequency detection<br>hysteresis (FDT2)                                  | 0.0% to 100.0%                     | 5.0%     | %    | ☆        |
| F8-30        | Detection value for frequency reach 1                                     | 0 to the maximum frequency (F0-10) | 50.00 Hz | Hz   | ☆        |
| F8-31        | Detection width for frequency reach 1                                     | 0.0% to 100.0%                     | 0.0%     | %    | ☆        |
| F8-32        | Detection value for frequency reach 2                                     | 0 to the maximum frequency (F0-10) | 50.00 Hz | Hz   | ☆        |
| F8-33        | Detection width for frequency reach 2                                     | 0.0% to 100.0%                     | 0.0%     | %    | ☆        |
| F8-34        | Zero current detection level                                              | 0.0% to 300.0%                     | 5.0%     | %    | ☆        |
| F8-35        | Zero current detection delay                                              | 0.01–600.00s                       | 0.10s    | s    | ☆        |

| Para.<br>No. | Name                                       | Value Range                                                 | Default | Unit | Property |
|--------------|--------------------------------------------|-------------------------------------------------------------|---------|------|----------|
| F8-36        | Output overcurrent threshold               | 0.0% to 300.0%                                              | 200.0%  | %    | ☆        |
| F8-37        | Output overcurrent detection delay         | 0.00–600.00s                                                | 0.00s   | s    | ☆        |
| F8-38        | Detection level of current 1               | 0.0% to 300.0%                                              | 100.0%  | %    | ☆        |
| F8-39        | Detection width of current 1               | 0.0% to 300.0%                                              | 0.0%    | %    | ☆        |
| F8-40        | Detection level of current 2               | 0.0% to 300.0%                                              | 100.0%  | %    | ☆        |
| F8-41        | Detection width of current 2               | 0.0% to 300.0%                                              | 0.0%    | %    | ☆        |
| F8-42        | Timing function                            | 0: Disabled<br>1: Enabled                                   | 0       | -    | *        |
| F8-43        | Timing duration source                     | 0: Timing duration (specified by F8-44)<br>1: Al1<br>2: Al2 | 0       | -    | *        |
| F8-44        | Timing duration                            | 0.0–6500.0 min                                              | 0.0 min | min  | *        |
| F8-45        | AI1 input voltage lower limit              | 0.00 V to value of F8-46                                    | 3.10 V  | V    | ☆        |
| F8-46        | Al1 input voltage upper limit              | Value of F8-45 to 11.00 V                                   | 6.80 V  | V    | ☆        |
| F8-47        | IGBT temperature reach                     | 0°C to 100°C                                                | 75°C    | °C   | ☆        |
| F8-48        | Cooling fan working mode                   | 0: Working during drive running<br>1: Working continuously  | 0       | -    | ☆        |
| F8-49        | Wakeup frequency                           | Value of F8-51 to the maximum frequency (F0-10)             | 0.00 Hz | Hz   | ☆        |
| F8-50        | Wakeup delay                               | 0.0–6500.0s                                                 | 0.0s    | s    | ☆        |
| F8-51        | Sleep frequency                            | 0 to value of F8-49                                         | 0.00 Hz | Hz   | ☆        |
| F8-52        | Sleep delay                                | 0.0–6500.0s                                                 | 0.0s    | s    | ☆        |
| F8-53        | Current running time threshold             | 0.0–6500.0 min                                              | 0.0 min | min  | ☆        |
| F8-54        | STO selection                              | 0: Disabled<br>1: Enabled                                   | 0       | -    | *        |
| F8-55        | Deceleration time for emergency stop       | 0.0–6500.0s                                                 | 0.0s    | S    | ☆        |
| F8-56        | LED operating panel jog                    | 0                                                           | 0       | -    | •        |
|              | •                                          | Group F9: Fault and Protection Paramet                      | ers     |      |          |
| F9-00        | AC drive overload protection               | 0: Disabled<br>1: Enabled                                   | 0       | -    | ☆        |
| F9-01        | Motor overload protection gain             | 0.20–10.00                                                  | 1.00    | -    | ☆        |
| F9-02        | Motor overload pre-<br>warning coefficient | 50% to 100%                                                 | 80%     | %    | ☆        |

| Para.<br>No. | Name                                                | Value Range                                                                                                    | Default | Unit | Property |
|--------------|-----------------------------------------------------|----------------------------------------------------------------------------------------------------|---------|------|----------|
| F9-04        | Overvoltage threshold                               | 350.0–820.0 V                                                                                                    | 820.0 V | ٧    | ☆        |
| F9-05        | Voltage dip suppression time                        | 0.0–600.0s                                                                                                    | 0.5s    | s    | ☆        |
| F9-06        | Output phase loss<br>detection before<br>startup    | 0: Disabled<br>1: Enabled                                                                                                    | 0       | -    | *        |
| F9-07        | Detection of short-<br>circuit to ground            | No detection     Detection before power-on     Detection before running     Detection before power-on and running                                                                                                    | 1       | -    | *        |
| F9-08        | Braking unit applied voltage                        | 200.0–2000.0 V                                                                                                    | 760.0 V | V    | ☆        |
| F9-09        | Fault auto reset times                              | 0–20                                                                                                    | 0       | -    | ☆        |
| F9-10        | DO action during auto fault reset                   | 0: Not act<br>1: Act                                                                                                    | 0       | -    | ☆        |
| F9-11        | Automatic fault reset interval                      | 0.1–100.0s                                                                                                    | 1.0s    | s    | ☆        |
| F9-12        | Input phase loss/<br>Contactor pickup<br>protection | Ones (position): Input phase loss protection selection 0: Input phase loss detection inhibited 1: Input phase loss detected by software and hardware 2: Input phase loss detected by software 3: Input phase loss detected by hardware Tens (position): Contactor close/Fan fault protection 0: Inhibited 1: Enabled | 11      | -    | ☆        |
| F9-13        | Restart interval upon fault reset                   | 0.0–600.0s                                                                                                    | 10.0s   | S    | ☆        |
| F9-14        | 1st fault type                                      | 0–99                                                                                                    | =       | =    | •        |
| F9-15        | 2nd fault type                                      | 0–99                                                                                                    | -       | -    | •        |
| F9-16        | 3rd (latest) fault type                             | 0–99                                                                                                    | -       | -    | •        |
| F9-17        | Frequency upon 3rd<br>(latest) fault                | 0.00–655.35 Hz                                                                                                    | -       | Hz   | •        |
| F9-18        | Current upon 3rd<br>(latest) fault                  | 0.0–6553.5 A                                                                                                    | -       | A    | •        |
| F9-19        | Bus voltage upon 3rd<br>(latest) fault              | 0.0–6553.5 V                                                                                                    | -       | V    | •        |
| F9-20        | Input terminal state upon 3rd (latest) fault        | 0–9999                                                                                                    | -       | -    | •        |
| F9-21        | Output terminal state upon 3rd (latest) fault       | 0–9999                                                                                                    | -       | -    | •        |

| Para.<br>No. | Name                                        | Value Range    | Default | Unit | Property |
|--------------|---------------------------------------------|----------------|---------|------|----------|
| F9-22        | AC drive state upon 3rd (latest) fault      | 0–65535        | -       | -    | •        |
| F9-23        | Power-on time upon<br>3rd (latest) fault    | 0–65535        | -       | -    | •        |
| F9-24        | Running time upon 3rd<br>(latest) fault     | 0.0–6553.5     | -       | -    | •        |
| F9-25        | IGBT temperature upon<br>3rd (latest) fault | 0–999          | -       | -    | •        |
| F9-26        | Fault subcode upon 3rd (latest) fault       | 0–65535        | -       | =    | •        |
| F9-27        | Frequency upon 2nd fault                    | 0.00–655.35 Hz | =       | Hz   | •        |
| F9-28        | Current upon 2nd fault                      | 0.0–6553.5 A   | -       | Α    | •        |
| F9-29        | Bus voltage upon 2nd fault                  | 0.0–6553.5 V   | -       | V    | •        |
| F9-30        | Input terminal state upon 2nd fault         | 0–9999         | -       | -    | •        |
| F9-31        | Output terminal state upon 2nd fault        | 0–9999         | -       | -    | •        |
| F9-32        | AC drive state upon 2nd fault               | 0–65535        | -       | -    | •        |
| F9-33        | Power-on time upon 2nd fault                | 0–65535        | -       | -    | •        |
| F9-34        | Running time upon 2nd fault                 | 0.0–6553.5     | -       | =    | •        |
| F9-35        | IGBT temperature upon 2nd fault             | 0–999          | -       | -    | •        |
| F9-36        | Fault subcode upon<br>2nd fault             | 0–65535        | -       | -    | •        |
| F9-37        | Frequency upon 1st fault                    | 0.00–655.35 Hz | -       | Hz   | •        |
| F9-38        | Current upon 1st fault                      | 0.0-6553.5 A   | -       | Α    | •        |
| F9-39        | Bus voltage upon 1st fault                  | 0.0-6553.5 V   | -       | V    | •        |
| F9-40        | Input terminal state upon 1st fault         | 0–9999         | -       | =    | •        |
| F9-41        | Output terminal state upon 1st fault        | 0–9999         | -       | -    | •        |
| F9-42        | AC drive state upon 1st fault               | 0–65535        | -       | -    | •        |
| F9-43        | Power-on time upon<br>1st fault             | 0–65535        | -       | =    | •        |
| F9-44        | Running time upon 1st fault                 | 0.0–6553.5     | -       | -    | •        |

| Para.<br>No. | Name                                | Value Range                                                                                                    | Default | Unit | Property |
|--------------|-------------------------------------|----------------------------------------------------------------------------------------------------|---------|------|----------|
| F9-45        | IGBT temperature upon<br>1st fault  | 0–999                                                                                                    | -       | -    | •        |
| F9-46        | Fault subcode upon 1st fault        | 0–65535                                                                                                    | -       | -    | •        |
| F9-47        | Fault protection action selection 0 | Ones (position): Value of E02/E03/E04 0: Coast to stop 2: Fault reset Tens (position): Value of E05/E06/E07 0: Coast to stop 2: Fault reset Hundreds (position): Value of E08 0: Coast to stop Thousands (position): Value E09 0: Coast to stop 2: Fault reset Ten thousands (position): Value of E10 0: Coast to stop 2: Fault reset Ten thousands (position): Value of E10 0: Coast to stop 2: Fault reset                                                                                                    | 0       | -    | *        |
| F9-48        | Fault protection action selection 1 | Ones (position): Value of E11 0: Coast to stop 1: Decelerate to stop 2: Fault reset 4: Warning 5: Canceled Tens (position): Value of E12 0: Coast to stop 1: Decelerate to stop 2: Fault reset 4: Warning 5: Canceled Hundreds (position): Value of E13 0: Coast to stop 1: Decelerate to stop 2: Fault reset 4: Warning 5: Canceled Hundreds (position): Value of E13 0: Coast to stop 1: Decelerate to stop 2: Fault reset 4: Warning 5: Canceled Thousands (position): Value of E14 0: Coast to stop Ten thousands (position): Value of E15 0: Coast to stop 1: Decelerate to stop 3: Electromagnetic shorting 4: Warning 5: Canceled | 0       | -    | *        |

| Para.<br>No. | Name                                | Value Range                                                                                                    | Default | Unit | Property |
|--------------|-------------------------------------|----------------------------------------------------------------------------------------------------|---------|------|----------|
| F9-49        | Fault protection action selection 2 | Ones (position): Value of E16 0: Coast to stop 1: Decelerate to stop 4: Warning 5: Canceled Tens (position): Value of E17 0: Coast to stop 1: Decelerate to stop 4: Warning 5: Canceled Hundreds (position): Value of E18 0: Coast to stop Thousands (position): Value of E19 0: Coast to stop 3: Electromagnetic shorting 4: Warning 5: Canceled Ten thousands (position): Value of E20 0: Coast to stop 3: Electromagnetic shorting 4: Warning 5: Canceled Ten thousands (position): Value of E20 0: Coast to stop 3: Electromagnetic shorting 4: Warning 5: Canceled | 0       | -    | *        |
| F9-50        | Fault protection action selection 3 | Ones (position): Reserved 0: Coast to stop Tens (position): Value of E63 0: Coast to stop 1: Decelerate to stop 4: Warning 5: Canceled Hundreds (position): Value of E23 0: Coast to stop 5: Canceled Thousands (position): Value of E24 0: Coast to stop 5: Canceled Ten thousands (position): Value of E25 0: Coast to stop 1: Decelerate to stop 4: Warning 5: Canceled                                                                                                    | 5040    | -    | *        |

| Para.<br>No. | Name                                | Value Range                                                                                                    | Default | Unit | Property |
|--------------|-------------------------------------|----------------------------------------------------------------------------------------------------|---------|------|----------|
| F9-51        | Fault protection action selection 4 | Ones (position): Value of E26 0: Coast to stop 1: Decelerate to stop 4: Warning 5: Canceled Tens position: Value of E27 0: Coast to stop 1: Decelerate to stop 3: Electromagnetic shorting 4: Warning 5: Canceled Hundreds (position): Value of E28 0: Coast to stop 1: Decelerate to stop 3: Electromagnetic shorting 4: Warning 5: Canceled Hundreds (position): Value of E28 0: Coast to stop 1: Decelerate to stop 3: Electromagnetic shorting 4: Warning 5: Canceled Thousands (position): Value of E29 0: Coast to stop 1: Decelerate to stop 4: Warning 5: Canceled Ten thousands (position): Value of E30 0: Coast to stop 1: Decelerate to stop 4: Warning 5: Canceled | 51111   | -    | *        |

| Para.<br>No. | Name                                | Value Range                                                                                                    | Default | Unit | Property |
|--------------|-------------------------------------|----------------------------------------------------------------------------------------------------|---------|------|----------|
| F9-52        | Fault protection action selection 5 | Ones (position): Value of E31  0: Coast to stop  1: Decelerate to stop  4: Warning  5: Canceled Tens (position): Value of E40  0: Coast to stop  2: Fault reset Hundreds (position): Value of E41  0: Coast to stop  1: Decelerate to stop  4: Warning  5: Canceled Thousands (position): Value of E42  0: Coast to stop  1: Decelerate to stop  2: Fault reset  3: Electromagnetic shorting  4: Warning  5: Canceled Ten thousands (position): Value of E43  0: Coast to stop  1: Decelerate to stop  2: Fault reset  3: Electromagnetic shorting  4: Warning  5: Canceled Ten thousands (position): Value of E43  0: Coast to stop  3: Electromagnetic shorting  4: Warning  5: Canceled | 101     | -    | *        |
| F9-53        | Fault protection action selection 6 | Ones (position): Value of E45 0: Coast to stop 1: Decelerate to stop 4: Warning 5: Canceled Tens (position): Value of E60 0: Coast to stop 1: Decelerate to stop 4: Warning 5: Canceled Hundreds (position): Value of E61 0: Coast to stop 1: Decelerate to stop 4: Warning 5: Canceled Hundreds (position): Value of E61 0: Coast to stop 1: Decelerate to stop 4: Warning 5: Canceled Thousands (position): Value of E62 0: Coast to stop 5: Canceled Ten thousands (position): Reserved 5: Canceled                                                                                                    | 0       | -    | *        |

| Para.<br>No. | Name                                                                    | Value Range                                                                                                    | Default | Unit | Property |
|--------------|-------------------------------------------------------------------------|----------------------------------------------------------------------------------------------------|---------|------|----------|
| F9-54        | Frequency selection for continuing to run upon fault                    | Current running frequency     Frequency reference     Frequency upper limit     Frequency lower limit     Backup frequency upon abnormality | 1       | -    | ta       |
| F9-55        | Backup frequency reference                                              | 0.0% to 100.0%                                                                                                    | 100.0%  | %    | ☆        |
| F9-57        | Motor overtemperature protection threshold                              | 0°C to 200°C                                                                                                    | 110°C   | °C   | ŭ        |
| F9-58        | Motor overtemperature pre-warning threshold                             | 0°C to 200°C                                                                                                    | 90°C    | °C   | ☆        |
| F9-59        | Power dip ride-through function selection                               | 0: Disabled<br>1: Decelerate<br>2: Decelerate to stop<br>3: Voltage dip depression                                                          | 0       | -    | *        |
| F9-60        | Threshold for recovering from power dip ride-through                    | 80% to 100%                                                                                                    | 85%     | %    | ☆        |
| F9-61        | Duration for judging<br>voltage recovery from<br>power dip ride-through | 0.0–100.0s                                                                                                    | 0.5s    | S    | ☆        |
| F9-62        | Threshold for enabling power dip ride-through                           | 60% to 100%                                                                                                    | 80%     | %    | ☆        |
| F9-63        | Runaway protection time in FVC mode                                     | 0-10000                                                                                                    | 0       | -    | *        |
| F9-64        | Load loss detection level                                               | 0.0% to 100.0%                                                                                                    | 10.0%   | %    | ☆        |
| F9-65        | Load loss detection time                                                | 0.0s-60.0s                                                                                                    | 1.0s    | s    | ☆        |
| F9-67        | Overspeed threshold                                                     | 0.0% to 50.0%                                                                                                    | 5.0%    | %    | ☆        |
| F9-68        | Overspeed detection time                                                | 0.0–60.0                                                                                                    | 1.0     | -    | <b>*</b> |
| F9-69        | Excessive speed deviation threshold                                     | 0.0% to 50.0%                                                                                                    | 20.0%   | %    | ☆        |
| F9-70        | Detection time of excessive speed deviation                             | 0.0s-60.0s                                                                                                    | 5.0s    | s    | ☆        |
| F9-71        | Power dip ride-through gain                                             | 0-100                                                                                                    | 40      | -    | ¥        |
| F9-72        | Power dip ride-through integral coefficient                             | 0-100                                                                                                    | 30      | -    | ☆        |
| F9-73        | Deceleration time of power dip ride-through                             | 0.0–300.0s                                                                                                    | 20.0s   | s    | ☆        |
|              |                                                                         | Group FA: Process Control PID Paramete                                                                                                    | ers     |      |          |

| Para.<br>No. | Name                                  | Value Range                                                                                                    | Default | Unit | Property |
|--------------|---------------------------------------|----------------------------------------------------------------------------------------------------|---------|------|----------|
| FA-00        | PID reference source                  | 0: Digital setting of PID (FA-01) 1: Al1 2: Al2 3: Al3 4: Pulse reference (DI5) 5: Communication 6: Multi-reference                                 | 0       | -    | ¥        |
| FA-01        | Digital setting of PID                | 0.0% to 100.0%                                                                                                    | 50.0%   | %    | ☆        |
| FA-02        | PID feedback source                   | 0: Al1 1: Al2 2: Al3 3: Al1 – Al2 4: Pulse reference (DIO1) 5: Communication 6: Al1 + Al2 7: Max. ( Al1 ,  Al2 ) 8: Min. ( Al1 ,  Al2 ) 9: Reserved | 0       | -    | ☆        |
| FA-03        | PID action direction                  | 0: Forward<br>1: Reverse                                                                                                    | 0       | -    | ☆        |
| FA-04        | PID reference and feedback range      | 0–65535                                                                                                    | 1000    | -    | *        |
| FA-05        | Proportional gain Kp1                 | 0.0-1000.0                                                                                                    | 20.0    | -    | ☆        |
| FA-06        | Integral time Ti1                     | 0.01–100.00s                                                                                                    | 2.00s   | s    | ☆        |
| FA-07        | Derivative time Td1                   | 0.000-10.000s                                                                                                    | 0.000s  | s    | ☆        |
| FA-08        | PID output limit in reverse direction | 0 to the maximum frequency (F0-10)                                                                                                    | 2.00 Hz | Hz   | *        |
| FA-09        | PID deviation limit                   | 0.0% to 100.0%                                                                                                    | 0.0%    | %    | ☆        |
| FA-10        | PID differential limit                | 0.00% to 100.00%                                                                                                    | 0.10%   | %    | ☆        |
| FA-11        | PID reference change time             | 0.00–650.00s                                                                                                    | 0.00s   | s    | ☆        |
| FA-12        | PID feedback filter time              | 0.00-60.00s                                                                                                    | 0.00s   | s    | ☆        |
| FA-13        | PID deviation gain                    | 0.0% to 100.0%                                                                                                    | 1       | %    | ☆        |
| FA-14        | PID optimization                      | 0–100                                                                                                    | 0       | -    | ☆        |
| FA-15        | Proportional gain Kp2                 | 0.0-1000.0                                                                                                    | 20.0    | -    | ☆        |
| FA-16        | Integral time Ti2                     | 0.01–100.00s                                                                                                    | 2.00s   | s    | ☆        |
| FA-17        | Derivative time Td2                   | 0.000-10.000s                                                                                                    | 0.000s  | s    | ☆        |

| Para. | Name                                                                    | Value Range                                                                                                    | Default  | Unit | Property |
|-------|-------------------------------------------------------------------------|----------------------------------------------------------------------------------------------------|----------|------|----------|
| No.   |                                                                         | 0: No switchover                                                                                                    |          |      |          |
| FA-18 | PID parameter<br>switchover condition                                   | 1: Switchover 1: Switchover by DI 2: Automatic switchover based on deviation 3: Switchover based on running frequency 6: Automatic adjustment based on roll diameter 7: Automatic adjustment based on maximum roll diameter percentage | 0        | -    | ☆        |
| FA-19 | PID parameter switchover deviation 1                                    | 0 to value of FA-20                                                                                                    | 20.0%    | %    | ☆        |
| FA-20 | PID parameter switchover deviation 2                                    | Value of FA-19 to 1000                                                                                                    | 80.0%    | %    | ☆        |
| FA-21 | PID initial value                                                       | 0.0% to 100.0%                                                                                                    | 0.0%     | %    | ☆        |
| FA-22 | Hold time of PID initial value                                          | 0.00–650.00s                                                                                                    | 0.00s    | s    | ☆        |
| FA-23 | Maximum deviation<br>between two PID<br>outputs in forward<br>direction | 0.00% to 100.00%                                                                                                    | 1.00%    | %    | ☆        |
| FA-24 | Maximum deviation<br>between two PID<br>outputs in reverse<br>direction | 0.00% to 100.00%                                                                                                    | 1.00%    | %    | ☆        |
| FA-25 | PID integral property                                                   | 0: Disabled<br>1: Enabled                                                                                                    | 0        |      | ☆        |
| FA-26 | Detection level of PID feedback loss                                    | 0.0% to 100.0%                                                                                                    | 0.0%     | %    | ☆        |
| FA-27 | Detection time of PID feedback loss                                     | 0.0–20.0s                                                                                                    | 0.0s     | S    | ☆        |
|       | Grou                                                                    | p Fb: Wobble, Fixed Length and Count Pa                                                                                                    | rameters |      |          |
| Fb-00 | Wobble setting mode                                                     | Relative to central frequency     Relative to maximum frequency                                                                                                    | 0        | -    | ☆        |
| Fb-01 | Wobble amplitude                                                        | 0.0% to 100.0%                                                                                                    | 0.0%     | %    | ☆        |
| Fb-02 | Jump frequency amplitude                                                | 0.0% to 50.0%                                                                                                    | 0.0%     | %    | ☆        |
| Fb-03 | Wobble cycle                                                            | 0.1–3000.0s                                                                                                    | 10.0s    | s    | ☆        |
| Fb-04 | Triangular wave rise time coefficient                                   | 0.1% to 100.0%                                                                                                    | 50.0%    | %    | ☆        |
| Fb-05 | Set length                                                              | 0–65535 m                                                                                                    | 1000 m   | m    | ☆        |
| Fb-06 | Actual length                                                           | 0–65535 m                                                                                                    | 0 m      | m    | ☆        |
| Fb-07 | Number of pulses per<br>meter                                           | 0.1–6553.5                                                                                                    | 100.0    | -    | ☆        |
| Fb-08 | Set count value                                                         | 1–65535                                                                                                    | 1000     | -    | ☆        |
| Fb-09 | Designated count value                                                  | 1–65535                                                                                                    | 1000     | -    | ☆        |

| Para.<br>No. | Name                                        | Value Range                                                                                                    | Default | Unit | Property |
|--------------|---------------------------------------------|----------------------------------------------------------------------------------------------------|---------|------|----------|
| Fb-10        | Revolution count reset mode                 | 0: Edge trigger<br>1: Level trigger                                                                                        | 0       | -    | <b>*</b> |
| Fb-11        | Revolution count reset signal               | 0: Disable<br>1: Enable                                                                                                    | 0       | -    | ☆        |
| Fb-12        | Revolution count retentive at power failure | 0: No<br>1: Yes                                                                                                    | 0       | -    | ☆        |
| Fb-13        | Revolution count clear                      | 0–65535                                                                                                    | 0       | -    | ☆        |
| Fb-14        | Transmission ratio numerator                | 1–65535                                                                                                    | 1       | -    | ☆        |
| Fb-15        | Transmission ratio denominator              | 1–65535                                                                                                    | 1       | =    | ☆        |
| Fb-16        | Actual running revolutions                  | 0–65535                                                                                                    | 0       | -    | •        |
| Fb-17        | Running revolutions                         | 0–65535                                                                                                    | 0       | =    | •        |
| Fb-18        | Running revolution accuracy                 | 0: 1 revolution<br>1: 0.1 revolution                                                                                       | 0       | -    | ☆        |
| Fb-19        | Revolution recording direction              | 0: Forward<br>1: Reverse                                                                                                   | 0       | -    | ☆        |
|              | Gro                                         | up FC: Multi-reference and Simple PLC Par                                                                                  | ameters |      |          |
| FC-00        | Multi-reference 0                           | -100.0% to +100.0%                                                                                                    | 0.0%    | %    | ☆        |
| FC-01        | Multi-reference 1                           | -100.0% to +100.0%                                                                                                    | 0.0%    | %    | ☆        |
| FC-02        | Multi-reference 2                           | -100.0% to +100.0%                                                                                                    | 0.0%    | %    | ☆        |
| FC-03        | Multi-reference 3                           | -100.0% to +100.0%                                                                                                    | 0.0%    | %    | ☆        |
| FC-04        | Multi-reference 4                           | -100.0% to +100.0%                                                                                                    | 0.0%    | %    | ☆        |
| FC-05        | Multi-reference 5                           | -100.0% to +100.0%                                                                                                    | 0.0%    | %    | ☆        |
| FC-06        | Multi-reference 6                           | -100.0% to +100.0%                                                                                                    | 0.0%    | %    | ☆        |
| FC-07        | Multi-reference 7                           | -100.0% to +100.0%                                                                                                    | 0.0%    | %    | ☆        |
| FC-08        | Multi-reference 8                           | -100.0% to +100.0%                                                                                                    | 0.0%    | %    | ☆        |
| FC-09        | Multi-reference 9                           | -100.0% to +100.0%                                                                                                    | 0.0%    | %    | ☆        |
| FC-10        | Multi-reference 10                          | -100.0% to +100.0%                                                                                                    | 0.0%    | %    | ☆        |
| FC-11        | Multi-reference 11                          | -100.0% to +100.0%                                                                                                    | 0.0%    | %    | ☆        |
| FC-12        | Multi-reference 12                          | -100.0% to +100.0%                                                                                                    | 0.0%    | %    | ☆        |
| FC-13        | Multi-reference 13                          | -100.0% to +100.0%                                                                                                    | 0.0%    | %    | ☆        |
| FC-14        | Multi-reference 14                          | -100.0% to +100.0%                                                                                                    | 0.0%    | %    | ☆        |
| FC-15        | Multi-reference 15                          | -100.0% to +100.0%                                                                                                    | 0.0%    | %    | ☆        |
| FC-16        | Simple PLC running mode                     | O: Stop after running for one cycle 1: Keep final values after running for one cycle 2: Repeat after running for one cycle | 0       | -    | ¥        |

| Para.<br>No. | Name                                                     | Value Range                                                                                                    | Default  | Unit  | Property |
|--------------|----------------------------------------------------------|----------------------------------------------------------------------------------------------------|----------|-------|----------|
| FC-17        | Retentive memory selection of simple PLC                 | Ones (position): Retentive upon power failure 0: No 1: Yes Tens (position): Retentive upon stop 0: No 1: Yes                                                                                                    | 0        | -     | ☆        |
| FC-18        | Running time of PLC reference 0                          | 0.0-6553.5s (h)                                                                                                    | 0.0s (h) | s (h) | ☆        |
| FC-19        | Acceleration/<br>Deceleration time of<br>PLC reference 0 | 0: Group 1 acceleration/deceleration<br>time (F0-17 and F7-18)<br>1: Group 2 acceleration/deceleration<br>time (F8-03 and F8-04)<br>2: Group 3 acceleration/deceleration<br>time (F8-05 and F8-06)<br>3: Group 4 acceleration/deceleration<br>time (F8-07 and F8-08) | 0        | -     | ☆        |
| FC-20        | Running time of PLC reference 1                          | 0.0-6553.5s (h)                                                                                                    | 0.0s (h) | s (h) | ☆        |
| FC-21        | Acceleration/<br>Deceleration time of<br>PLC reference 1 | 0: Group 1 acceleration/deceleration time (F0-17 and F7-18) 1: Group 2 acceleration/deceleration time (F8-03 and F8-04) 2: Group 3 acceleration/deceleration time (F8-05 and F8-06) 3: Group 4 acceleration/deceleration time (F8-07 and F8-08)                      | 0        | -     | ኋ        |
| FC-22        | Running time of PLC reference 2                          | 0.0-6553.5s (h)                                                                                                    | 0.0s (h) | s (h) | ☆        |
| FC-23        | Acceleration/<br>Deceleration time of<br>PLC reference 2 | 0: Group 1 acceleration/deceleration<br>time (F0-17 and F7-18)<br>1: Group 2 acceleration/deceleration<br>time (F8-03 and F8-04)<br>2: Group 3 acceleration/deceleration<br>time (F8-05 and F8-06)<br>3: Group 4 acceleration/deceleration<br>time (F8-07 and F8-08) | 0        | -     | À        |
| FC-24        | Running time of PLC reference 3                          | 0.0-6553.5s (h)                                                                                                    | 0.0s (h) | s (h) | ☆        |
| FC-25        | Acceleration/<br>Deceleration time of<br>PLC reference 3 | 0: Group 1 acceleration/deceleration time (F0-17 and F7-18) 1: Group 2 acceleration/deceleration time (F8-03 and F8-04) 2: Group 3 acceleration/deceleration time (F8-05 and F8-06) 3: Group 4 acceleration/deceleration time (F8-07 and F8-08)                      | 0        | -     | ቱ        |

| Para.<br>No. | Name                                                     | Value Range                                                                                                    | Default  | Unit  | Property |
|--------------|----------------------------------------------------------|----------------------------------------------------------------------------------------------------|----------|-------|----------|
| FC-26        | Running time of PLC reference 4                          | 0.0–6553.5s (h)                                                                                                    | 0.0s (h) | s (h) | ☆        |
| FC-27        | Acceleration/<br>Deceleration time of<br>PLC reference 4 | 0: Group 1 acceleration/deceleration time (F0-17 and F7-18) 1: Group 2 acceleration/deceleration time (F8-03 and F8-04) 2: Group 3 acceleration/deceleration time (F8-05 and F8-06) 3: Group 4 acceleration/deceleration time (F8-07 and F8-08) | 0        | -     | ☆        |
| FC-28        | Running time of PLC reference 5                          | 0.0-6553.5s (h)                                                                                                    | 0.0s (h) | s (h) | ☆        |
| FC-29        | Acceleration/<br>Deceleration time of<br>PLC reference 5 | 0: Group 1 acceleration/deceleration time (F0-17 and F7-18) 1: Group 2 acceleration/deceleration time (F8-03 and F8-04) 2: Group 3 acceleration/deceleration time (F8-05 and F8-06) 3: Group 4 acceleration/deceleration time (F8-07 and F8-08) | 0        | -     | ☆        |
| FC-30        | Running time of PLC reference 6                          | 0.0-6553.5s (h)                                                                                                    | 0.0s (h) | s (h) | ☆        |
| FC-31        | Acceleration/<br>Deceleration time of<br>PLC reference 6 | 0: Group 1 acceleration/deceleration time (F0-17 and F7-18) 1: Group 2 acceleration/deceleration time (F8-03 and F8-04) 2: Group 3 acceleration/deceleration time (F8-05 and F8-06) 3: Group 4 acceleration/deceleration time (F8-07 and F8-08) | 0        | -     | ☆        |
| FC-32        | Running time of PLC reference 7                          | 0.0-6553.5s (h)                                                                                                    | 0.0s (h) | s (h) | ☆        |
| FC-33        | Acceleration/<br>Deceleration time of<br>PLC reference 7 | 0: Group 1 acceleration/deceleration time (F0-17 and F7-18) 1: Group 2 acceleration/deceleration time (F8-03 and F8-04) 2: Group 3 acceleration/deceleration time (F8-05 and F8-06) 3: Group 4 acceleration/deceleration time (F8-07 and F8-08) | 0        | -     | ☆        |
| FC-34        | Running time of PLC reference 8                          | 0.0–6553.5s (h)                                                                                                    | 0.0s (h) | s (h) | ☆        |

| Para.<br>No. | Name                                                      | Value Range                                                                                                    | Default  | Unit  | Property |
|--------------|-----------------------------------------------------------|----------------------------------------------------------------------------------------------------|----------|-------|----------|
| FC-35        | Acceleration/ Deceleration time of PLC reference 8        | 0: Group 1 acceleration/deceleration time (F0-17 and F7-18) 1: Group 2 acceleration/deceleration time (F8-03 and F8-04) 2: Group 3 acceleration/deceleration time (F8-05 and F8-06) 3: Group 4 acceleration/deceleration time (F8-07 and F8-08) | 0        | -     | *        |
| FC-36        | Running time of PLC reference 9                           | 0.0–6553.5s (h)                                                                                                    | 0.0s (h) | s (h) | ☆        |
| FC-37        | Acceleration/<br>Deceleration time of<br>PLC reference 9  | 0: Group 1 acceleration/deceleration time (F0-17 and F7-18) 1: Group 2 acceleration/deceleration time (F8-03 and F8-04) 2: Group 3 acceleration/deceleration time (F8-05 and F8-06) 3: Group 4 acceleration/deceleration time (F8-07 and F8-08) | 0        | -     | ☆        |
| FC-38        | Running time of PLC reference 10                          | 0.0–6553.5s (h)                                                                                                    | 0.0s (h) | s (h) | ☆        |
| FC-39        | Acceleration/<br>Deceleration time of<br>PLC reference 10 | 0: Group 1 acceleration/deceleration time (F0-17 and F7-18) 1: Group 2 acceleration/deceleration time (F8-03 and F8-04) 2: Group 3 acceleration/deceleration time (F8-05 and F8-06) 3: Group 4 acceleration/deceleration time (F8-07 and F8-08) | 0        | -     | ☆        |
| FC-40        | Running time of PLC reference 11                          | 0.0–6553.5s (h)                                                                                                    | 0.0s (h) | s (h) | ☆        |
| FC-41        | Acceleration/<br>Deceleration time of<br>PLC reference 11 | 0: Group 1 acceleration/deceleration time (F0-17 and F7-18) 1: Group 2 acceleration/deceleration time (F8-03 and F8-04) 2: Group 3 acceleration/deceleration time (F8-05 and F8-06) 3: Group 4 acceleration/deceleration time (F8-07 and F8-08) | 0        | -     | ☆        |
| FC-42        | Running time of PLC reference 12                          | 0.0–6553.5s (h)                                                                                                    | 0.0s (h) | s (h) | ☆        |

| Para.<br>No. | Name                                                      | Value Range                                                                                                    | Default  | Unit  | Property |
|--------------|-----------------------------------------------------------|----------------------------------------------------------------------------------------------------|----------|-------|----------|
| FC-43        | Acceleration/<br>Deceleration time of<br>PLC reference 12 | 0: Group 1 acceleration/deceleration time (F0-17 and F7-18) 1: Group 2 acceleration/deceleration time (F8-03 and F8-04) 2: Group 3 acceleration/deceleration time (F8-05 and F8-06) 3: Group 4 acceleration/deceleration time (F8-07 and F8-08) | 0        | -     | à        |
| FC-44        | Running time of PLC reference 13                          | 0.0-6553.5s (h)                                                                                                    | 0.0s (h) | s (h) | ☆        |
| FC-45        | Acceleration/<br>Deceleration time of<br>PLC reference 13 | 0: Group 1 acceleration/deceleration time (F0-17 and F7-18) 1: Group 2 acceleration/deceleration time (F8-03 and F8-04) 2: Group 3 acceleration/deceleration time (F8-05 and F8-06) 3: Group 4 acceleration/deceleration time (F8-07 and F8-08) | 0        | -     | ☆        |
| FC-46        | Running time of PLC reference 14                          | 0.0-6553.5s (h)                                                                                                    | 0.0s (h) | s (h) | ☆        |
| FC-47        | Acceleration/<br>Deceleration time of<br>PLC reference 14 | 0: Group 1 acceleration/deceleration time (F0-17 and F7-18) 1: Group 2 acceleration/deceleration time (F8-03 and F8-04) 2: Group 3 acceleration/deceleration time (F8-05 and F8-06) 3: Group 4 acceleration/deceleration time (F8-07 and F8-08) | 0        | -     | ☆        |
| FC-48        | Running time of PLC reference 15                          | 0.0–6553.5s (h)                                                                                                    | 0.0s (h) | s (h) | ☆        |
| FC-49        | Acceleration/<br>Deceleration time of<br>PLC reference 15 | 0: Group 1 acceleration/deceleration time (F0-17 and F7-18) 1: Group 2 acceleration/deceleration time (F8-03 and F8-04) 2: Group 3 acceleration/deceleration time (F8-05 and F8-06) 3: Group 4 acceleration/deceleration time (F8-07 and F8-08) | 0        | -     | ☆        |
| FC-50        | PLC running time unit                                     | 0: s (second)<br>1: h (hour)                                                                                                    | 0        | -     | ☆        |

| Para.<br>No. | Name                                      | Value Range                                                                                                    | Default | Unit | Property |
|--------------|-------------------------------------------|----------------------------------------------------------------------------------------------------|---------|------|----------|
| FC-51        | Multi-reference 0 source                  | 0: Multi-reference 0 (FC-00) 1: Al1 2: Al2 3: Al3 4: Pulse reference (DI5) 5: PID 6: Preset frequency (value of F0-08 that can be changed by pressing UP/DOWN) | 0       | -    | ☆        |
|              |                                           | Group Fd: Communication Parameters                                                                                                    |         |      |          |
| Fd-00        | Baud rate                                 | 0: 300 bps<br>1: 600 bps<br>2: 1200 bps<br>3: 2400 bps<br>4: 4800 bps<br>5: 9600 bps<br>6: 19200 bps<br>7: 38400 bps<br>8: 57600 bps<br>9: 115200 bps          | 5       | -    | ☆        |
| Fd-01        | Modbus data format                        | 0: No check (8-N-2)<br>1: Even parity check (8-E-1)<br>2: Odd parity check (8-O-1)<br>3: 8-N-1                                                                 | 0       | -    | ☆        |
| Fd-02        | Local address                             | 0: Broadcast address<br>1–247                                                                                                    | 1       | -    | ☆        |
| Fd-03        | Response delay                            | 0–20 ms                                                                                                    | 2 ms    | ms   | ☆        |
| Fd-04        | Modbus timeout time                       | 0.0s (invalid)<br>0.1–60.0 s                                                                                                    | 0.0s    | s    | à        |
| Fd-06        | Communication fault reset                 | 0: Disabled<br>1: Enabled                                                                                                    | 1       | -    | *        |
| Fd-09        | CANopen/CANlink<br>communication state    | Ones: CANopen 0: Stop 1: Initialized 2: Pre-running 8: Running Tens: CANlink 0: Stop 1: Initialized 2: Pre-running 8: Running                                  | 2       | -    | •        |
| Fd-10        | Switchover between<br>CANopen and CANlink | 1: CANopen<br>2: CANlink                                                                                                    | 1       | -    | *        |
| Fd-11        | CANopen402 selection                      | 0: Disabled<br>1: Enabled                                                                                                    | 0       | =    | *        |

| Para.<br>No. | Name                                             | Value Range                                                                                      | Default | Unit | Property |
|--------------|--------------------------------------------------|--------------------------------------------------------------------------------------------------|---------|------|----------|
| Fd-12        | CAN baud rate                                    | 0: 20 kbps<br>1: 50 kbps<br>2: 100 kbps<br>3: 125 kbps<br>4: 250 kbps<br>5: 500 kbps<br>6:1 Mbps | 5       | -    | *        |
| Fd-13        | CAN station number                               | 1–127                                                                                            | 1       | -    | *        |
| Fd-14        | Number of CAN frames received per unit of time   | 0-65535                                                                                          | 0       | -    | •        |
| Fd-15        | Maximum value of node reception error counter    | 0–65535                                                                                          | 0       | -    | •        |
| Fd-16        | Maximum value of node transmission error counter | 0–65535                                                                                          | 0       | -    | •        |
| Fd-17        | Bus disconnection times per unit of time         | 1–65535                                                                                          | 0       | =    | •        |
| Fd-94        | Modbus software version                          | 0–65535                                                                                          | 0       | -    | •        |
| Fd-95        | CANlink software version                         | 0–65535                                                                                          | 0       | -    | •        |
| Fd-96        | CANopen software version                         | 0–65535                                                                                          | 0       | -    | •        |
|              |                                                  | Group FE: User-defined Parameters                                                                |         | •    | •        |
| FE-00        | User-defined parameter 0                         | F0-00 to FP-xx<br>A0-00 to Ax-xx<br>U0-xx to U0-xx<br>U3-00 to U3-xx                             | 7017    | -    | ☆        |
| FE-01        | User-defined parameter 1                         | F0-00 to FP-xx<br>A0-00 to Ax-xx<br>U0-xx to U0-xx<br>U3-00 to U3-xx                             | 7016    | -    | ቷ        |
| FE-02        | User-defined parameter 2                         | F0-00 to FP-xx<br>A0-00 to Ax-xx<br>U0-xx to U0-xx<br>U3-00 to U3-xx                             | 0       | -    | ☆        |
| FE-03        | User-defined parameter 3                         | F0-00 to FP-xx<br>A0-00 to Ax-xx<br>U0-xx to U0-xx<br>U3-00 to U3-xx                             | 0       | -    | \tau     |
| FE-04        | User-defined parameter                           | F0-00 to FP-xx<br>A0-00 to Ax-xx<br>U0-xx to U0-xx<br>U3-00 to U3-xx                             | 0       | -    | ☆        |

| Para.<br>No. | Name                      | Value Range            | Default | Unit | Property |
|--------------|---------------------------|------------------------|---------|------|----------|
|              | User-defined parameter    | F0-00 to FP-xx         |         |      |          |
| FE-05        |                           | A0-00 to A <i>x-xx</i> | 0       | _    | ☆        |
| 12 00        | 5                         | U0-xx to U0-xx         |         |      |          |
|              |                           | U3-00 to U3-xx         |         |      |          |
|              |                           | F0-00 to FP-xx         |         |      |          |
| FE-06        | User-defined parameter    | A0-00 to A <i>x-xx</i> | 0       | _    | ☆        |
| 1200         | 6                         | U0-xx to U0-xx         |         |      |          |
|              |                           | U3-00 to U3-xx         |         |      |          |
|              |                           | F0-00 to FP-xx         |         |      |          |
| FE-07        | User-defined parameter    | A0-00 to A <i>x-xx</i> | 0       | _    | ☆        |
| 1201         | 7                         | U0-xx to U0-xx         | 0       |      | ^        |
|              |                           | U3-00 to U3-xx         |         |      |          |
|              |                           | F0-00 to FP-xx         |         |      |          |
| FE-08        | User-defined parameter    | A0-00 to A <i>x-xx</i> | 0       | _    | ☆        |
| 1 L-00       | 8                         | U0-xx to U0-xx         | 0       | -    | ~        |
|              |                           | U3-00 to U3-xx         |         |      |          |
|              |                           | F0-00 to FP-xx         |         |      |          |
| FE-09        | User-defined parameter    | A0-00 to A <i>x-xx</i> | 0       | -    | ☆        |
| 1 L-03       | 9                         | U0-xx to U0-xx         | 0       |      | A        |
|              |                           | U3-00 to U3-xx         |         |      |          |
|              |                           | F0-00 to FP-xx         | 0       |      |          |
| FE-10        | User-defined parameter 10 | A0-00 to Ax-xx         |         |      | ☆        |
| LE-10        |                           | U0-xx to U0-xx         | U       | -    |          |
|              |                           | U3-00 to U3-xx         |         |      |          |
|              |                           | F0-00 to FP-xx         | 0       | -    |          |
| FE-11        | User-defined parameter    | A0-00 to A <i>x-xx</i> |         |      | ☆        |
| 11-11        | 11                        | U0-xx to U0-xx         |         |      | ×        |
|              |                           | U3-00 to U3-xx         |         |      |          |
|              |                           | F0-00 to FP-xx         |         |      |          |
| FE-12        | User-defined parameter    | A0-00 to A <i>x-xx</i> | 0       |      | ☆        |
| 16-12        | 12                        | U0-xx to U0-xx         | U       |      | ~        |
|              |                           | U3-00 to U3-xx         |         |      |          |
|              |                           | F0-00 to FP-xx         |         |      |          |
| FE-13        | User-defined parameter    | A0-00 to A <i>x-xx</i> | 0       | _    | ☆        |
| 11-13        | 13                        | U0-xx to U0-xx         | 0       | -    | A        |
|              |                           | U3-00 to U3-xx         |         |      |          |
|              |                           | F0-00 to FP-xx         |         |      |          |
| FE-14        | User-defined parameter    | A0-00 to A <i>x-xx</i> | 0       | _    | ☆        |
| 11-14        | 14                        | U0-xx to U0-xx         | 0       | -    | ~        |
|              |                           | U3-00 to U3-xx         |         |      |          |
|              |                           | F0-00 to FP-xx         |         |      |          |
| FE-15        | User-defined parameter    | A0-00 to Ax-xx         | 0       | _    | ☆        |
| 1 5-13       | 15                        | U0-xx to U0-xx         |         |      | ~        |
|              |                           | U3-00 to U3-xx         |         |      |          |
|              |                           | F0-00 to FP-xx         |         |      |          |
| FE-16        | User-defined parameter    | A0-00 to A <i>x-xx</i> | 0       | -    | ☆        |
| 1 5-10       | 16                        | U0-xx to U0-xx         |         |      |          |
|              |                           | U3-00 to U3-xx         |         |      |          |

| Para.<br>No. | Name                      | Value Range                                              | Default | Unit | Property |
|--------------|---------------------------|----------------------------------------------------------|---------|------|----------|
|              |                           | F0-00 to FP-xx                                           |         |      |          |
|              | User-defined parameter    | A0-00 to A <i>x-xx</i>                                   |         |      |          |
| FE-17        | 17                        | U0-xx to U0-xx                                           | 0       | -    | ☆        |
|              |                           | U3-00 to U3-xx                                           |         |      |          |
|              |                           | F0-00 to FP-xx                                           |         |      |          |
|              | User-defined parameter    | A0-00 to A <i>x-xx</i>                                   |         |      |          |
| FE-18        | 18                        | U0-xx to U0-xx                                           | 0       | -    | ☆        |
|              |                           | U3-00 to U3-xx                                           |         |      |          |
|              |                           | F0-00 to FP-xx                                           |         |      |          |
|              | User-defined parameter    | A0-00 to A <i>x-xx</i>                                   |         |      |          |
| FE-19        | 19                        | U0-xx to U0-xx                                           | 0       | -    | ☆        |
|              |                           | U3-00 to U3-xx                                           |         |      |          |
|              |                           | F0-00 to FP-xx                                           |         |      |          |
|              | User-defined parameter    | A0-00 to Ax-xx                                           |         |      |          |
| FE-20        | 20                        | U0-xx to U0-xx                                           | 6768    | -    | ☆        |
|              |                           | U3-00 to U3-xx                                           |         |      |          |
|              |                           | F0-00 to FP-xx                                           |         |      |          |
|              | User-defined parameter    | A0-00 to Ax-xx                                           |         |      |          |
| FE-21        | 21                        | U0-xx to U0-xx                                           | 6769    | -    | ☆        |
|              | 21                        | U3-00 to U3-xx                                           |         |      |          |
|              |                           | F0-00 to FP-xx                                           |         |      |          |
|              | User-defined parameter    | A0-00 to Ax-xx                                           |         |      |          |
| FE-22        | 22                        | U0-xx to U0-xx                                           | 0       | -    | ☆        |
|              |                           | U3-00 to U3-xx                                           |         |      |          |
|              |                           | F0-00 to FP-xx                                           |         |      |          |
|              | User-defined parameter    | A0-00 to Ax-xx                                           |         |      |          |
| FE-23        | 23                        | U0-xx to U0-xx                                           | 0       | -    | ☆        |
|              | 23                        | U3-00 to U3-xx                                           |         |      |          |
|              |                           | F0-00 to FP-xx                                           |         |      |          |
|              | User-defined parameter    | A0-00 to Ax-xx                                           |         |      |          |
| FE-24        | 24                        | U0-xx to U0-xx                                           | 0       | -    | ☆        |
|              | 24                        | U3-00 to U3-xx                                           |         |      |          |
|              |                           | F0-00 to FP-xx                                           |         |      |          |
|              | Uses defined a consistent |                                                          |         |      |          |
| FE-25        | User-defined parameter 25 | A0-00 to A <i>x-xx</i><br>U0- <i>xx</i> to U0- <i>xx</i> | 0       | -    | ☆        |
|              | 23                        | U3-00 to U3-xx                                           |         |      |          |
|              |                           | F0-00 to FP-xx                                           |         |      |          |
|              | Uses defined a consistent |                                                          |         |      |          |
| FE-26        | User-defined parameter 26 | A0-00 to Ax-xx                                           | 0       | -    | ☆        |
|              | 20                        | U0-xx to U0-xx                                           |         |      |          |
|              |                           | U3-00 to U3-xx                                           |         |      |          |
|              | Hoor defined              | F0-00 to FP-xx                                           |         |      |          |
| FE-27        | User-defined parameter    | A0-00 to Ax-xx                                           | 0       | -    | ☆        |
|              | 27                        | U0-xx to U0-xx                                           |         |      |          |
|              |                           | U3-00 to U3-xx                                           |         |      |          |
|              |                           | F0-00 to FP-xx                                           |         |      |          |
| FE-28        | User-defined parameter    | A0-00 to A <i>x-xx</i>                                   | 0       | -    | ☆        |
|              | 28                        | U0-xx to U0-xx                                           |         |      |          |
|              |                           | U3-00 to U3-xx                                           |         |      |          |

| Para.<br>No. | Name                            | Value Range                                                                                                    | Default | Unit | Property |
|--------------|---------------------------------|----------------------------------------------------------------------------------------------------|---------|------|----------|
| FE-29        | User-defined parameter 29       | F0-00 to FP-xx<br>A0-00 to Ax-xx<br>U0-xx to U0-xx<br>U3-00 to U3-xx                                                                                                    | 0       | -    | ☆        |
| FE-30        | User-defined parameter 30       | F0-00 to FP-xx<br>A0-00 to Ax-xx<br>U0-xx to U0-xx<br>U3-00 to U3-xx                                                                                                    | 0       | -    | à        |
| FE-31        | User-defined parameter 31       | F0-00 to FP-xx<br>A0-00 to Ax-xx<br>U0-xx to U0-xx<br>U3-00 to U3-xx                                                                                                    | 0       | -    | ☆        |
|              | T                               | Group FP: User Parameters                                                                                                    |         | T    | Т        |
| FP-00        | User password                   | 0–65535                                                                                                    | 0       | -    | •        |
| FP-01        | Parameter initialization        | 0: No action 1:Restore default settings (mode 1) 2: Clear records 4: Back up current user parameters 501: Restore user backup parameters 503:Restore default settings (mode 2)                                          | 1       | -    | ☆        |
| FP-02        | Parameter group<br>display      | Ones (position): Group U display 0: Hide 1: Display Tens (position): Group A display 0: Hide 1: Display Hundreds (position): Group B display 0: Hide 1:Display Thousands (position): Group C display 0: Hide 1: Display | 111     | -    | ☆        |
| FP-03        | User parameter group<br>display | Ones (position): User-defined parameter group display 0: Hide 1: Display Tens (position): User-modified parameter group display 0: Hide 1: Display                                                                      | 11      | -    | *        |
| FP-04        | Parameter modification property | 0: Modifiable<br>1: Not modifiable                                                                                                    | 0       | -    | ☆        |
|              | Grou                            | up A0: Torque Control and Restricting Par                                                                                                    | ameters | •    |          |
| A0-00        | Speed/Torque control mode       | 0: Speed control<br>1: Torque control                                                                                                    | 0       | -    | *        |

| Para.<br>No. | Name                                            | Value Range                                                                                                    | Default | Unit | Property |
|--------------|-------------------------------------------------|----------------------------------------------------------------------------------------------------|---------|------|----------|
| A0-01        | Torque reference source                         | 0: Digital setting of drive torque upper limit (A0-03) 1: Al1 2: Al2 3: Al3 4: Reserved 5: Communication setting (1000H) 6: Min. (Al1, Al2) 7: Max. (Al1, Al2) | 0       | -    | *        |
| A0-03        | Torque digital setting                          | -200.0% to +200.0%                                                                                                    | 100.0%  | %    | ☆        |
| A0-04        | Torque filter time                              | 0.000–5.000s                                                                                                    | 0.000s  | s    | ☆        |
| A0-05        | Speed limit digital setting                     | -120.0% to 120.0%                                                                                                    | 0.0%    | %    | ☆        |
| A0-06        | Frequency modulation coefficient in window mode | 0.0–50.0                                                                                                    | 0.0     | -    | ☆        |
| A0-07        | Acceleration time (torque)                      | 0.00–650.00s                                                                                                    | 1.00s   | s    | ☆        |
| A0-08        | Deceleration time (torque)                      | 0.00–650.00s                                                                                                    | 1.00s   | s    | <b>*</b> |
| A0-09        | Speed limit reference source                    | 0: A0-05<br>1: Frequency source                                                                                                    | 0       | -    | <b>*</b> |
| A0-10        | Speed limit offset/<br>Windows frequency        | 0 to the maximum frequency (F0-10)                                                                                                    | 5.00    | -    | ☆        |
| A0-11        | Effective mode of speed limit offset            | 0: Bidirectional offset valid<br>1: Unidirectional offset valid<br>2: Windows mode                                                                             | 1       | -    | *        |
| A0-12        | Acceleration time (frequency)                   | 0.0–6500.0s                                                                                                    | 1.0s    | s    | ☆        |
| A0-13        | Deceleration time<br>(frequency)                | 0.0–6500.0s                                                                                                    | 1.0s    | s    | ☆        |
| A0-14        | Torque mode<br>switchover                       | 0: No switchover<br>1: Switched to speed control at stop<br>2: Target torque at stop being 0                                                                   | 1       | -    | *        |
|              |                                                 | Group A1: Virtual DI/DO Parameters                                                                                                    |         |      |          |
| A1-00        | VDI1 function selection                         | Same as F4-00                                                                                                    | 0       | -    | *        |
| A1-01        | VDI2 function selection                         | Same as F4-00                                                                                                    | 0       | -    | *        |
| A1-02        | VDI3 function selection                         | Same as F4-00                                                                                                    | 0       | -    | *        |
| A1-03        | VDI4 function selection                         | Same as F4-00                                                                                                    | 0       | -    | *        |
| A1-04        | VDI5 function selection                         | Same as F4-00                                                                                                    | 0       | -    | *        |

| Para.<br>No. | Name                                  | Value Range                                                                                                    | Default | Unit | Property |
|--------------|---------------------------------------|----------------------------------------------------------------------------------------------------|---------|------|----------|
| A1-05        | VDI active state source               | Ones (position):  0: Parameter setting (A1-06) 1:DO state 2: DI state Tens (position): 0:Parameter setting (A1-06) 1: DO state 2: DI state Hundred (position): 0: Parameter setting (A1-06) 1: DO state 2: DI state Hundred (position): 0: Parameter setting (A1-06) 1: DO state 2: DI state Thousands (position): 0:Parameter setting (A1-06) 1: DO state 2: DI state Ten thousands (position): 0: Parameter setting (A1-06) 1: DO state 2: DI state Ten thousands (position): 0: Parameter setting (A1-06) 1: DO state 2: DI state | 0       | -    | *        |
| A1-06        | Selection of VDI active state         | Ones (position): 0: Inactive 1: Active Tens (position): 0: Inactive 1: Active Hundreds (position): 0: Inactive 1: Active Thousands (position): 0: Inactive 1: Active Ten thousands (position): 0: Inactive 1: Active Ten thousands (position): 0: Inactive 1: Active                                                                                                    | 0       | -    | \$       |
| A1-07        | Function selection for Al1 used as DI | Same as F4-00                                                                                                    | 0       | =    | *        |
| A1-08        | Function selection for AI2 used as DI | Same as F4-00                                                                                                    | 0       | -    | *        |
| A1-09        | Function selection for AI3 used as DI | Same as F4-00                                                                                                    | 0       | -    | *        |

| Para.<br>No. | Name                                | Value Range                                                                                                    | Default | Unit | Property |
|--------------|-------------------------------------|----------------------------------------------------------------------------------------------------|---------|------|----------|
| A1-10        | Active mode selection<br>(Al as DI) | Ones (position): 0: Active high 1: Active low Tens (position): 0: Active high 1: Active low Hundreds (position): 0: Active high 1: Active high 1: Active low                                                                                                    | 0       | -    | *        |
| A1-11        | VDO1 function selection             | 0: No output 1: AC drive running 2: Fault output (stop at fault) 3: Frequency level detection FDT1 output 4: Frequency reach 5: Zero-speed running (no output at stop) 6: Motor overload pre-warning 7: AC drive overload pre-warning 8: Set count value reach 9: Designated count value reach 10: Length reach 11: PLC cycle completed 12: Accumulative running time reach 13: Frequency limited 14: Torque limited 15: Ready to run 16: Al1 > Al2 17: Frequency upper limit reach 18: Frequency lower limit reach (operation related) 19: Undervoltage output 20: Communication 21: Reserved 22: Reserved 23: Zero-speed running 2 (at stop) 24: Accumulative power-on time reach 25: Frequency level detection FDT2 output 26: Frequency 1 reach 27: Frequency 2 reach 28: Current 1 reach 29: Current 2 reach 30: Timing reach 31: Al1 input limit exceeded 32: Output load loss | 0       | -    | ☆        |

| Para.<br>No. | Name                                  | Value Range                                                                                                    | Default  | Unit | Property |
|--------------|---------------------------------------|----------------------------------------------------------------------------------------------------|----------|------|----------|
| (continued)  | (continued)                           | 33: Reverse run 34: Zero current state 35: IGBT temperature reach 36: Output current limit exceeded 37: Frequency lower limit reach (having output at stop) 38: Alarm output (direct output at fault or alarm) 39: Current over-temperature prewarning 40: Current running time reach 41: Fault output 2 42: Fault output 3 43: Position lock succeeded                                                                          | 0        | -    | *        |
| A1-12        | VDO2 function selection               | Same as A1-11                                                                                                    | 0        | -    | <b>*</b> |
| A1-13        | VDO3 function selection               | Same as A1-11                                                                                                    | 0        | -    | ☆        |
| A1-14        | VDO4 function selection               | Same as A1-11                                                                                                    | 0        | -    | ☆        |
| A1-15        | VDO5 function selection               | Same as A1-11                                                                                                    | 0        | -    | ☆        |
| A1-16        | VDO1 output delay                     | 0.0–3600.0s                                                                                                    | 0.0s     | s    | ☆        |
| A1-17        | VDO2 output delay                     | 0.0–3600.0s                                                                                                    | 0.0s     | s    | ☆        |
| A1-18        | VDO3 output delay                     | 0.0–3600.0s                                                                                                    | 0.0s     | s    | ☆        |
| A1-19        | VDO4 output delay                     | 0.0–3600.0s                                                                                                    | 0.0s     | s    | ☆        |
| A1-20        | VDO5 output delay                     | 0.0–3600.0s                                                                                                    | 0.0s     | s    | ☆        |
| A1-21        | VDO active mode selection             | Ones (position): VDO1  0: Positive logic  1: Negative logic  Tens (position): VDO2  0: Positive logic  1: Negative logic  1: Negative logic  Hundreds (position): VDO3  0: Positive logic  1: Negative logic  1: Negative logic  Thousands (position): VDO4  0: Positive logic  1: Negative logic  1: Negative logic  Ten thousands (position): VDO5  0: Positive logic  1: Negative logic  1: Negative logic  1: Negative logic | 0        | -    | Ŕ        |
|              | 1                                     | Group A5: Control Optimization Paramet                                                                                                    | ers      | l .  |          |
| A5-00        | DPWM switchover frequency upper limit | 0 to the maximum frequency (F0-10)                                                                                                    | 12.00 Hz | Hz   | ☆        |

| Para.<br>No. | Name                                                            | Value Range                                                                                                    | Default | Unit | Property |
|--------------|-----------------------------------------------------------------|----------------------------------------------------------------------------------------------------|---------|------|----------|
| A5-01        | PWM modulation mode                                             | 0: Asynchronous modulation<br>1: Reserved<br>2: Synchronous modulation mode 2<br>3: Synchronous modulation mode 3                                                       | 0       | -    | ☆        |
| A5-02        | Dead-zone<br>compensation mode<br>selection                     | 0: No compensation<br>1: Compensation mode 1<br>2: Compensation mode 2                                                                                                  | 2       | -    | *        |
| A5-03        | Random PWM depth                                                | 0-10                                                                                                    | 0       | -    | ☆        |
| A5-04        | Fast current limit                                              | 0: Disabled<br>1: Enabled                                                                                                    | 0       | -    | ☆        |
| A5-05        | Sampling delay                                                  | 1–13                                                                                                    | 5       | -    | ☆        |
| A5-06        | Undervoltage threshold                                          | 150.0–700.0 V                                                                                                    | 350.0 V | ٧    | ☆        |
| A5-07        | SVC optimization selection                                      | 0: No optimization<br>1: Optimization mode 1<br>2: Optimization mode 2                                                                                                  | 1       | =    | *        |
| A5-08        | Dead-zone time adjustment (reserved)                            | 100% to 200%                                                                                                    | 150%    | %    | *        |
| A5-09        | Overmodulation selection (reserved)                             | 0: Not start<br>1: Start                                                                                                    | 0       | -    | •        |
| A5-10        | Narrow pulse control selection (reserved)                       | 0: Not start<br>1: Start                                                                                                    | 0       | -    | •        |
| A5-11        | Switching frequency<br>and modulation<br>optimization selection | Ones (position): 0: DPWM (5-segment SVPWM) or CPWM (7-segment SVPWM) selected automatically based on the frequency specified by A5-00 1: CPWM Tens (position): Reserved | 10      | -    | ኋ        |
| A5-13        | Bus voltage in function part                                    | 100–20000                                                                                                    | 5310    | -    | •        |
| A5-14        | Temperature correction                                          | 0: Disabled<br>1: Enabled                                                                                                    | 0       | -    | *        |
| A5-16        | Display parameter address 1                                     | 0-100                                                                                                    | 0       | -    | •        |
| A5-17        | Display parameter address 2                                     | 0-100                                                                                                    | 1       | -    | •        |
| A5-18        | Display parameter address 3                                     | 0-100                                                                                                    | 2       | -    | •        |
| A5-19        | Display parameter address 4                                     | 0-100                                                                                                    | 3       | -    | •        |
| A5-21        | Low speed carrier frequency                                     | 0.0–16.0                                                                                                    | 0.0     | -    | ☆        |

| Para.<br>No. | Name                                                        | Value Range                           | Default                                               | Unit | Property |
|--------------|-------------------------------------------------------------|---------------------------------------|-------------------------------------------------------|------|----------|
| A5-22        | Dead-zone<br>compensation auto-<br>tuning                   | 0: Disabled<br>1: Enabled             | 0 (synchronous<br>motor) 1<br>(asynchronous<br>motor) | -    | *        |
|              | 1                                                           | Group A6: AI Curve Setting Parameters | S                                                     |      |          |
| A6-00        | Curve 4 minimum input                                       | –10.00 V to value of A6-02            | 0.00 V                                                | ٧    | ☆        |
| A6-01        | Percentage corresponding to curve 4 minimum input           | -100.0% to +100.0%                    | 0.0%                                                  | %    | ¥        |
| A6-02        | Curve 4 inflexion point<br>1 input                          | Value of A6-00 to value of A6-04      | 3.00 V                                                | V    | ☆        |
| A6-03        | Percentage corresponding to curve 4 inflexion point 1 input | -100.0% to +100.0%                    | 30.0%                                                 | %    | ☆        |
| A6-04        | Curve 4 inflexion point 2 input                             | Value of A6-02 to value of A6-06      | 6.00 V                                                | V    | ☆        |
| A6-05        | Percentage corresponding to curve 4 inflexion point 2 input | -100.0% to +100.0%                    | 60.0%                                                 | %    | ☆        |
| A6-06        | Curve 4 maximum input                                       | Value of A6-04 to 10.00 V             | 10.00 V                                               | V    | ☆        |
| A6-07        | Percentage corresponding to curve 4 maximum input           | -100.0% to +100.0%                    | 100.0%                                                | %    | ☆        |
| A6-08        | Curve 5 minimum input                                       | –10.00 V to value of A6-10            | -10.00 V                                              | ٧    | ☆        |
| A6-09        | Percentage corresponding to curve 5 minimum input           | -100.0% to +100.0%                    | -100.0%                                               | %    | ☆        |
| A6-10        | Curve 5 inflexion point 1 input                             | Value of A6-08 to value of A6-12      | -3.00 V                                               | V    | ☆        |
| A6-11        | Percentage corresponding to curve 5 inflexion point 1 input | -100.0% to +100.0%                    | -30.0%                                                | %    | <b>A</b> |
| A6-12        | Curve 5 inflexion point 2 input                             | Value of A6-10 to value of A6-14      | 3.00 V                                                | V    | ☆        |
| A6-13        | Percentage corresponding to curve 5 inflexion point 2 input | -100.0% to +100.0%                    | 30.0%                                                 | %    | <b>A</b> |
| A6-14        | Curve 5 maximum input                                       | Value of A6-12 to 10.00 V             | 10.00 V                                               | V    | ☆        |
| A6-15        | Percentage<br>corresponding to curve<br>5 maximum input     | -100.0% to +100.0%                    | 100.0%                                                | %    | ☆        |
| A6-16        | Al1 gain                                                    | -10.00 to +10.00                      | 1.00                                                  | =    | ☆        |
| A6-17        | Al1 offset                                                  | -100.0% to +100.0%                    | 0.0%                                                  | %    | ☆        |
| A6-18        | Al2 gain                                                    | -10.00 to +10.00                      | 1.00                                                  | -    | ☆        |

| Para. | Name                                                                                        | Value Range                              | Default | Unit | Property |
|-------|---------------------------------------------------------------------------------------------|------------------------------------------|---------|------|----------|
| No.   |                                                                                             | _                                        |         |      |          |
| A6-19 | AI2 offset                                                                                  | -100.0% to +100.0%                       | 0.0%    | %    | ☆        |
| A6-20 | Al3 gain                                                                                    | -10.00 to +10.00                         | 1.00    | -    | ☆        |
| A6-21 | AI3 offset                                                                                  | -100.0% to +100.0%                       | 0.0%    | %    | ☆        |
| A6-22 | Al encoder<br>disconnection<br>detection threshold                                          | 0.0% to 100.0%                           | 0.0%    | %    | ☆        |
| A6-23 | Al encoder<br>disconnection<br>detection time                                               | 0.0–6553.5s                              | 0.0s    | s    | ☆        |
| A6-24 | Jump point of AI1 setting                                                                   | -100.0% to +100.0%                       | 0.0%    | %    | ☆        |
| A6-25 | Jump amplitude of AI1 setting                                                               | 0.0% to 100.0%                           | 0.1%    | %    | ☆        |
| A6-26 | Jump point of AI2 setting                                                                   | -100.0% to +100.0%                       | 0.0%    | %    | ☆        |
| A6-27 | Jump amplitude of AI2 setting                                                               | 0.0% to 100.0%                           | 0.1%    | %    | ☆        |
| A6-28 | Jump point of AI3 setting                                                                   | -100.0% to +100.0%                       | 0.0%    | %    | ☆        |
| A6-29 | Jump amplitude of AI3 setting                                                               | 0.0% to 100.0%                           | 0.1%    | %    | ☆        |
|       | Gro                                                                                         | up A9: Vector Control Supplementary Para | ameters |      |          |
| A9-00 | Online auto-tuning on<br>the rotor time constant<br>of the asynchronous<br>motor            | 0: Disabled<br>1: Enabled                | 0       | -    | 益        |
| A9-01 | Rotor resistance gain<br>for asynchronous<br>motor auto-tuning in<br>FVC mode               | 0-100                                    | 5       | -    | ☆        |
| A9-02 | Rotor resistance start<br>frequency for<br>asynchronous motor<br>auto-tuning in FVC<br>mode | 2–100 Hz                                 | 7 Hz    | Hz   | ☆        |
| A9-03 | Magnetic field efficient<br>for asynchronous<br>motor observation in<br>FVC mode            | 30–150                                   | 40      | -    | ☆        |
| A9-04 | Maximum torque limit<br>coefficient for the<br>asynchronous motor<br>field-weakening range  | 30–150                                   | 80      | -    | ☆        |
| A9-05 | Speed filter of<br>asynchronous motor in<br>SVC mode                                        | 5–32 ms                                  | 15 ms   | ms   | ☆        |

| Para.<br>No. | Name                                                                                           | Value Range                                                                                                    | Default | Unit | Property |
|--------------|------------------------------------------------------------------------------------------------|----------------------------------------------------------------------------------------------------|---------|------|----------|
| A9-06        | Asynchronous motor<br>speed feedback<br>handling in SVC mode                                   | O: No operation I: Minimum synchronization frequency limited based on load change 2: Fixed current output during low-speed running 3: Fixed current output during low-speed running | 0       | -    | ☆        |
| A9-07        | Magnetic field<br>regulation bandwidth<br>of asynchronous motor<br>in SVC mode                 | 0.0-8.0                                                                                                    | 2.0     | -    | ☆        |
| A9-08        | Low-speed running<br>current of<br>asynchronous motor in<br>SVC mode                           | 30–170                                                                                                    | 100     | -    | ☆        |
| A9-09        | Switchover frequency<br>of output fixed current<br>of asynchronous motor<br>in SVC mode        | 2.0–100.0 Hz                                                                                                    | 7.0 Hz  | Hz   | ☆        |
| A9-10        | Coefficient of speed<br>fluctuation for<br>suppression of<br>asynchronous motor in<br>SVC mode | 0–6                                                                                                    | 3       | -    | ☆        |
| A9-11        | Acceleration/ Deceleration time of asynchronous motor in SVC mode                              | 0.1–3000.0s                                                                                                    | 50.0s   | s    | ☆        |
| A9-12        | Quick auto-tuning of<br>stator resistance before<br>asynchronous motor<br>startup              | 0: Disabled<br>1: Enabled                                                                                                    | 0       | -    | ☆        |
| A9-13        | Quick auto-tuning of<br>stator resistance<br>coefficient 1 of<br>asynchronous motor            | 0–65535                                                                                                    | 10      | -    | *        |
| A9-14        | Quick auto-tuning of<br>stator resistance<br>coefficient 2 of<br>asynchronous motor            | 0–65535                                                                                                    | 10      | -    | *        |
| A9-15        | Quick auto-tuning of<br>stator resistance<br>coefficient 3 of<br>asynchronous motor            | 0–65535                                                                                                    | 0       | -    | *        |
| A9-17        | Synchronous motor real-time angle                                                              | 0.0–359.9                                                                                                    | 0.0     | -    | •        |

| Para.<br>No. | Name                                                                     | Value Range                                                                                         | Default | Unit | Property |
|--------------|--------------------------------------------------------------------------|----------------------------------------------------------------------------------------------------|---------|------|----------|
| A9-18        | Initial angle detection of synchronous motor                             | 0: Detected every run 1: Not detected 2: Detected upon initial power-on                             | 0       | -    | ☆        |
| A9-20        | Flux weakening mode selection                                            | O: Automatic mode 1: Synchronous motor adjustment mode 2: Synchronous motor hybrid mode 3: Disabled | 1       | -    | *        |
| A9-21        | Flux weakening gain of synchronous motor                                 | 0–50                                                                                                | 5       | =    | ☆        |
| A9-22        | Output voltage upper limit margin of synchronous motor                   | 0% to 50%                                                                                           | 5%      | %    | ☆        |
| A9-23        | Maximum force adjustment gain of synchronous motor                       | 20% to 300%                                                                                         | 100%    | %    | ☆        |
| A9-24        | Exciting current adjustment gain calculated by synchronous motor         | 40% to 200%                                                                                         | 100%    | %    | 益        |
| A9-25        | Estimated synchronous<br>motor speed integral<br>gain in SVC mode        | 5% to 1000%                                                                                         | 30%     | %    | ☆        |
| A9-26        | Estimated synchronous<br>motor speed<br>proportional gain in<br>SVC mode | 5% to 300%                                                                                          | 20%     | %    | à        |
| A9-27        | Estimated synchronous motor speed filter in SVC mode                     | 10–2000                                                                                             | 100     | -    | ☆        |
| A9-28        | Minimum carrier<br>frequency of<br>synchronous motor in<br>SVC mode      | 0.8 to value of F0-15                                                                               | 2.0     | -    | \tau     |
| A9-29        | Low speed excitation<br>current of synchronous<br>motor in SVC mode      | 0% to 80%                                                                                           | 30%     | %    | ☆        |
| A9-35        | Performance fault subcode upon 1st fault                                 | 0–65535                                                                                             | 0       | -    | •        |
| A9-36        | Performance fault subcode upon 2nd fault                                 | 0–65535                                                                                             | 0       | -    | •        |
| A9-37        | Performance fault subcode upon 3rd fault                                 | 0–65535                                                                                             | 0       | -    | •        |
| A9-40        | Low-speed closed-loop<br>current selection<br>(PMVVC)                    | 0: Disabled<br>1: Enabled                                                                           | 0       | -    | *        |

| Para.<br>No. | Name                                                                           | Value Range                                                                                                    | Default | Unit | Property |
|--------------|--------------------------------------------------------------------------------|----------------------------------------------------------------------------------------------------|---------|------|----------|
| A9-41        | Low-speed closed-loop<br>current (PMVVC)                                       | 30% to 200%                                                                                                    | 50%     | %    | *        |
| A9-42        | Oscillation suppression damping coefficient (PMVVC)                            | 0% to 500%                                                                                                    | 100%    | %    | ¥        |
| A9-43        | Initial position<br>compensation angle<br>(PMVVC)                              | 0–5                                                                                                    | 0       | -    | *        |
| A9-44        | Initial position<br>compensation angle of<br>synchronous motor                 | 0.0–360.0                                                                                                    | 0.0     | -    | ☆        |
| A9-45        | Synchronous motor low-speed handling                                           | 0: Disabled<br>1: Enabled                                                                                                    | 0       | -    | *        |
| A9-46        | Switchover frequency<br>for synchronous motor<br>low-speed handling            | 0.01 Hz to the maximum frequency (F0-10)                                                                                                    | 5.00    | Hz   | *        |
| A9-47        | Synchronous motor low-speed handling current                                   | 10–200                                                                                                    | 100     | -    | *        |
| A9-48        | Synchronous motor<br>low-speed handling<br>feedback suppression<br>coefficient | 0–300                                                                                                    | 32      | -    | *        |
| A9-49        | Synchronous motor energy-saving control                                        | 0: Disabled<br>1: Enabled                                                                                                    | 0       | -    | *        |
| A9-50        | Maximum flux<br>weakening current limit<br>margin                              | 200–1000                                                                                                    | 1000    | -    | *        |
| A9-51        | Advanced settings for asynchronous motor parameter auto-tuning                 | Ones (position):  1: Rotor resistance and leakage inductance DC offset selection Tens (position)  1: New rotor resistance and leakage inductance auto-tuning algorithm Hundreds (position):  1: New mutual inductance static autotuning algorithm | 111     | -    | *        |
| A9-52        | U0-06 feedback torque<br>selection                                             | 0: Motoring torque being positive and generating torque being negative 1: Torque direction being positive in the case of positive speed direction; torque direction being negative in the case of negative speed direction                        | 1       | -    | ¥        |
| A9-54        | Transistor voltage drop                                                        | 0-10000                                                                                                    | 700     | -    | *        |
| A9-55        | Dead-zone time 0                                                               | 0-10000                                                                                                    | 352     | -    | *        |
| A9-56        | Dead-zone time 1                                                               | 0-10000                                                                                                    | 1052    | -    | *        |

| Para.<br>No. | Name                             | Value Range                          | Default                   | Unit | Property |
|--------------|----------------------------------|--------------------------------------|---------------------------|------|----------|
| A9-57        | Dead-zone time 2                 | 0-10000                              | 1270                      | -    | *        |
| A9-58        | Dead-zone time 3                 | 0-10000                              | 1358                      | -    | *        |
| A9-59        | Dead-zone time 4                 | 0-10000                              | 1404                      | -    | *        |
| A9-60        | Dead-zone time 5                 | 0-10000                              | 1449                      | -    | *        |
| A9-61        | Dead-zone time 6                 | 0-10000                              | 1661                      | -    | *        |
| A9-62        | Dead-zone time 7                 | 0-10000                              | 1689                      | -    | *        |
| A9-63        | Dead-zone compensation current 0 | 0-10000                              | 94                        | -    | *        |
| A9-64        | Dead-zone compensation current 1 | 0-10000                              | 376                       | -    | *        |
| A9-65        | Dead-zone compensation current 2 | 0-10000                              | 658                       | -    | *        |
| A9-66        | Dead-zone compensation current 3 | 0-10000                              | 940                       | -    | *        |
| A9-67        | Dead-zone compensation current 4 | 0-10000                              | 1222                      | =    | *        |
| A9-68        | Dead-zone compensation current 5 | 0–10000                              | 1504                      | -    | *        |
| A9-69        | Dead-zone compensation current 6 | 0–10000                              | 3478                      | -    | *        |
| A9-70        | Dead-zone compensation current 7 | 0–10000                              | 5452                      | -    | *        |
|              |                                  | Group AC: AI/AO Correction Parameter | S                         |      |          |
| AC-00        | Al1 measured voltage 1           | -10.000 V to +10.000 V               | Corrected before delivery | V    | ☆        |
| AC-01        | Al1 displayed voltage 1          | -10.000 V to +10.000 V               | Corrected before delivery | V    | ☆        |
| AC-02        | Al1 measured voltage 2           | -10.000 V to +10.000 V               | Corrected before delivery | V    | ☆        |
| AC-03        | Al1 displayed voltage 2          | -10.000 V to +10.000 V               | Corrected before delivery | V    | ☆        |
| AC-04        | AI2 measured voltage 1           | -10.000 V to +10.000 V               | Corrected before delivery | V    | ☆        |
| AC-05        | AI2 displayed voltage 1          | -10.000 V to +10.000 V               | Corrected before delivery | V    | ☆        |
| AC-06        | AI2 measured voltage 2           | -10.000 V to +10.000 V               | Corrected before delivery | V    | ☆        |
| AC-07        | AI2 displayed voltage 2          | -10.000 V to +10.000 V               | Corrected before delivery | V    | ☆        |
| AC-08        | AI3 measured voltage 1           | -10.000 V to +10.000 V               | Corrected before delivery | V    | ☆        |
| AC-09        | AI3 displayed voltage 1          | -10.000 V to +10.000 V               | Corrected before delivery | V    | ☆        |

| Para.<br>No. | Name                      | Value Range                             | Default                   | Unit | Property |
|--------------|---------------------------|-----------------------------------------|---------------------------|------|----------|
| AC-10        | AI3 measured voltage 2    | -10.000 V to +10.000 V                  | Corrected before delivery | V    | ☆        |
| AC-11        | AI3 displayed voltage 2   | -10.000 V to +10.000 V                  | Corrected before delivery | v    | ☆        |
| AC-12        | AO1 measured voltage      | -10.000 V to +10.000 V                  | Corrected before delivery | v    | ☆        |
| AC-13        | AO1 target voltage 1      | -10.000 V to +10.000 V                  | Corrected before delivery | V    | ☆        |
| AC-14        | AO1 measured voltage 2    | -10.000 V to +10.000 V                  | Corrected before delivery | V    | ☆        |
| AC-15        | AO1 target voltage 2      | -10.000 V to +10.000 V                  | Corrected before delivery | V    | ☆        |
| AC-16        | AO2 measured voltage      | -10.000 V to +10.000 V                  | Corrected before delivery | v    | ☆        |
| AC-17        | AO2 target voltage 1      | -10.000 V to +10.000 V                  | Corrected before delivery | v    | ☆        |
| AC-18        | AO2 measured voltage 2    | -10.000 V to +10.000 V                  | Corrected before delivery | v    | ☆        |
| AC-19        | AO2 target voltage 2      | -10.000 V to +10.000 V                  | Corrected before delivery | v    | ☆        |
| AC-28        | AO1 measured current      | 0.000–20.000 mA                         | 4.000 mA                  | mA   | ☆        |
| AC-29        | AO1 target current 1      | 0.000–20.000 mA                         | 4.000 mA                  | mA   | ☆        |
| AC-30        | AO1 measured current<br>2 | 0.000–20.000 mA                         | 16.000 mA                 | mA   | ☆        |
| AC-31        | AO1 target current 2      | 0.000–20.000 mA                         | 16.000 mA                 | mA   | ☆        |
|              | Gro                       | up AF: Process Data Address Mapping Par | ameters                   |      |          |
| AF-00        | RPDO1-SubIndex0-H         | 0–65535                                 | 0                         | -    | ☆        |
| AF-01        | RPDO1-SubIndex0-L         | 0–65535                                 | 0                         | =    | ☆        |
| AF-02        | RPDO1-SubIndex1-H         | 0–65535                                 | 0                         | =    | ☆        |
| AF-03        | RPDO1-SubIndex1-L         | 0–65535                                 | 0                         | -    | ☆        |
| AF-04        | RPDO1-SubIndex2-H         | 0–65535                                 | 0                         | -    | ☆        |
| AF-05        | RPDO1-SubIndex2-L         | 0–65535                                 | 0                         | -    | ☆        |
| AF-06        | RPDO1-SubIndex3-H         | 0–65535                                 | 0                         | -    | ☆        |
| AF-07        | RPDO1-SubIndex3-L         | 0–65535                                 | 0                         | =    | ☆        |
| AF-08        | RPDO2-SubIndex0-H         | 0–65535                                 | 0                         | -    | ☆        |
| AF-09        | RPDO2-SubIndex0-L         | 0–65535                                 | 0                         | =    | ☆        |
| AF-10        | RPDO2-SubIndex1-H         | 0–65535                                 | 0                         | -    | ☆        |
| AF-11        | RPDO2-SubIndex1-L         | 0–65535                                 | 0                         | =    | ☆        |
| AF-12        | RPDO2-SubIndex2-H         | 0–65535                                 | 0                         | -    | ☆        |
| AF-13        | RPDO2-SubIndex2-L         | 0–65535                                 | 0                         | =    | ☆        |
| AF-14        | RPDO2-SubIndex3-H         | 0–65535                                 | 0                         | =    | ☆        |
| AF-15        | RPDO2-SubIndex3-L         | 0–65535                                 | 0                         | -    | ☆        |
| AF-16        | RPDO3-SubIndex0-H         | 0–65535                                 | 0                         | =    | ☆        |

| Para. | Name              | Value Range | Default | Unit | Property |
|-------|-------------------|-------------|---------|------|----------|
| No.   | Traine            |             | Delautt | 01   | .19      |
| AF-17 | RPDO3-SubIndex0-L | 0–65535     | 0       | -    | ☆        |
| AF-18 | RPDO3-SubIndex1-H | 0–65535     | 0       | -    | ☆        |
| AF-19 | RPDO3-SubIndex1-L | 0–65535     | 0       | -    | ☆        |
| AF-20 | RPDO3-SubIndex2-H | 0–65535     | 0       | -    | ☆        |
| AF-21 | RPDO3-SubIndex2-L | 0–65535     | 0       | -    | ☆        |
| AF-22 | RPDO3-SubIndex3-H | 0–65535     | 0       | -    | ☆        |
| AF-23 | RPDO3-SubIndex3-L | 0–65535     | 0       | -    | ☆        |
| AF-24 | RPDO4-SubIndex0-H | 0–65535     | 0       | -    | ☆        |
| AF-25 | RPDO4-SubIndex0-L | 0–65535     | 0       | -    | ☆        |
| AF-26 | RPDO4-SubIndex1-H | 0–65535     | 0       | -    | ☆        |
| AF-27 | RPDO4-SubIndex1-L | 0–65535     | 0       | -    | ☆        |
| AF-28 | RPDO4-SubIndex2-H | 0–65535     | 0       | -    | ☆        |
| AF-29 | RPDO4-SubIndex2-L | 0–65535     | 0       | -    | ☆        |
| AF-30 | RPDO4-SubIndex3-H | 0–65535     | 0       | -    | ☆        |
| AF-31 | RPDO4-SubIndex3-L | 0–65535     | 0       | -    | ☆        |
| AF-32 | TPDO1-SubIndexO-H | 0–65535     | 0       | -    | ☆        |
| AF-33 | TPDO1-SubIndexO-L | 0–65535     | 0       | -    | ☆        |
| AF-34 | TPDO1-SubIndex1-H | 0–65535     | 0       | -    | ☆        |
| AF-35 | TPDO1-SubIndex1-L | 0–65535     | 0       | -    | ☆        |
| AF-36 | TPDO1-SubIndex2-H | 0–65535     | 0       | -    | ☆        |
| AF-37 | TPDO1-SubIndex2-L | 0–65535     | 0       | -    | ☆        |
| AF-38 | TPDO1-SubIndex3-H | 0–65535     | 0       | -    | ☆        |
| AF-39 | TPDO1-SubIndex3-L | 0–65535     | 0       | -    | ☆        |
| AF-40 | TPDO2-SubIndex0-H | 0–65535     | 0       | -    | ☆        |
| AF-41 | TPDO2-SubIndex0-L | 0–65535     | 0       | -    | ☆        |
| AF-42 | TPDO2-SubIndex1-H | 0–65535     | 0       | -    | ☆        |
| AF-43 | TPDO2-SubIndex1-L | 0–65535     | 0       | -    | ☆        |
| AF-44 | TPDO2-SubIndex2-H | 0–65535     | 0       | -    | ☆        |
| AF-45 | TPDO2-SubIndex2-L | 0–65535     | 0       | -    | ☆        |
| AF-46 | TPDO2-SubIndex3-H | 0–65535     | 0       | -    | ☆        |
| AF-47 | TPDO2-SubIndex3-L | 0–65535     | 0       | -    | ☆        |
| AF-48 | TPDO3-SubIndex0-H | 0–65535     | 0       | -    | ☆        |
| AF-49 | TPDO3-SubIndex0-L | 0–65535     | 0       | -    | ☆        |
| AF-50 | TPDO3-SubIndex1-H | 0–65535     | 0       | -    | ☆        |
| AF-51 | TPDO3-SubIndex1-L | 0–65535     | 0       | -    | ☆        |
| AF-52 | TPDO3-SubIndex2-H | 0–65535     | 0       | =    | ☆        |
| AF-53 | TPDO3-SubIndex2-L | 0–65535     | 0       | -    | ☆        |
| AF-54 | TPDO3-SubIndex3-H | 0–65535     | 0       | -    | ☆        |
| AF-55 | TPDO3-SubIndex3-L | 0–65535     | 0       | -    | ☆        |
| AF-56 | TPDO4-SubIndex0-H | 0–65535     | 0       | -    | ☆        |
| AF-57 | TPDO4-SubIndex0-L | 0-65535     | 0       | -    | ☆        |
| AF-58 | TPDO4-SubIndex1-H | 0–65535     | 0       | -    | ☆        |
| AF-59 | TPDO4-SubIndex1-L | 0–65535     | 0       | -    | ☆        |

| Para.<br>No. | Name                                                        | Value Range                                                                                                    | Default         | Unit  | Property |
|--------------|-------------------------------------------------------------|----------------------------------------------------------------------------------------------------|-----------------|-------|----------|
| AF-60        | TPDO4-SubIndex2-H                                           | 0–65535                                                                                                    | 0               | -     | ☆        |
| AF-61        | TPDO4-SubIndex2-L                                           | 0–65535                                                                                                    | 0               | -     | ☆        |
| AF-62        | TPDO4-SubIndex3-H                                           | 0–65535                                                                                                    | 0               | -     | ☆        |
| AF-63        | TPDO4-SubIndex3-L                                           | 0–65535                                                                                                    | 0               | -     | ☆        |
| AF-66        | Number of valid RPDOs                                       | 0-65535                                                                                                    | 0               | -     | ☆        |
| AF-67        | Number of valid TPDOs                                       | 0–65535                                                                                                    | 0               | -     | ☆        |
|              | Group B0: C                                                 | ı<br>ontrol Mode, Linear Speed, and Roll Diam                                                                                                    | eter Parameters | II.   | 1        |
| B0-00        | Tension control mode                                        | 0: Disabled 1: Open loop torque control 2: Closed loop speed control 3: Closed loop torque control 4: Constant linear speed control                               | 0               | -     | *        |
| B0-01        | Winding mode                                                | 0: Winding<br>1: Unwinding                                                                                                    | 0               | -     | ☆        |
| B0-02        | Unwinding reverse tightening selection                      | 0: Disabled 0.1–500.0 m/min                                                                                                    | 0.0 m/min       | m/min | ☆        |
| B0-03        | Mechanical transmission ratio                               | 0.00–300.00                                                                                                    | 1.00            | -     | ☆        |
| B0-04        | Linear speed input source                                   | 0: No output 1: Al1 2: Al2 3: Al3 4: Pulse input (DI5) 5: Communication(1000H)                                                                                    | 0               | -     | *        |
| B0-05        | Maximum linear speed                                        | 0.0–6500.0 m/min                                                                                                    | 1000.0 m/min    | m/min | ☆        |
| B0-06        | Minimum linear speed<br>for winding diameter<br>calculation | 0.0–6500.0 m/min                                                                                                    | 20.0 m/min      | m/min | ☆        |
| B0-07        | Roll diameter calculation method                            | 0: Calculated based on linear speed 1:Calculated based on accumulative thickness 2: Al1 3: Al2 4: Al3 5: Pulse input (DI5) 6: Communication 7: Specified by B0-14 | 0               | -     | *        |
| B0-08        | Maximum roll diameter                                       | 0.1–6000.0 mm                                                                                                    | 500.0 mm        | mm    | ☆        |
| B0-09        | Reel diameter                                               | 0.1–6000.0 mm                                                                                                    | 100.0 mm        | mm    | ☆        |
| B0-10        | Initial roll diameter source                                | 0: Specified by B0-11 to B0-13<br>1: Al1<br>2: Al2<br>3: Al3<br>4: Communication                                                                                  | 0               | -     | *        |
| B0-11        | Initial roll diameter 1                                     | 0.1–6000.0 mm                                                                                                    | 100.0 mm        | mm    | ☆        |
| B0-12        | Initial roll diameter 2                                     | 0.1–6000.0 mm                                                                                                    | 100.0 mm        | mm    | ☆        |

| Para.<br>No. | Name                                                                                                    | Value Range                                                                                                    | Default  | Unit | Property |
|--------------|----------------------------------------------------------------------------------------------------|----------------------------------------------------------------------------------------------------|----------|------|----------|
| B0-13        | Initial roll diameter 3                                                                                                    | 0.1–6000.0 mm                                                                                                    | 100.0 mm | mm   | ☆        |
| B0-14        | Current roll diameter                                                                                                    | 0.1–6000.0 mm                                                                                                    | 100.0 mm | mm   | ☆        |
| B0-15        | Roll diameter filter time                                                                                                    | 0.00–10.00s                                                                                                    | 5.00s    | S    | ☆        |
| B0-16        | Winding diameter change rate                                                                                                    | 0.0–1000.0                                                                                                    | 0.0      | -    | ☆        |
| B0-17        | Roll diameter change<br>direction limit                                                                                                    | 0: Disabled<br>1: Decrease disabled during winding,<br>and increase disabled during<br>unwinding                                                                                                    | 0        | -    | ☆        |
| B0-18        | Roll diameter reset during running                                                                                                    | 0-1                                                                                                    | 0        | -    | ☆        |
| B0-19        | Pre-charge frequency gain                                                                                                    | -100.0% to +100.0%                                                                                                    | 0.0%     | %    | ☆        |
| B0-20        | Pre-charge torque limit source                                                                                                    | 0: Based on the value of F2-09 1: Based on tension control torque                                                                                                    | 1        | -    | *        |
| B0-21        | Pre-charge torque correction                                                                                                    | -100.0% to +100.0%                                                                                                    | 0.0      | %    | ☆        |
| B0-22        | Pre-charge roll<br>diameter calculation<br>delay (reserved)                                                                                    | 0.1–6500.0s                                                                                                    | 10.0s    | s    | ☆        |
| B0-23        | Pre-charge acceleration time                                                                                                    | 0.0–6000.0s                                                                                                    | 20.0s    | s    | ☆        |
| B0-24        | Pre-charge deceleration time                                                                                                    | 0.0–6000.0s                                                                                                    | 20.0s    | s    | ☆        |
| B0-25        | Pre-charge roll diameter calculation function                                                                                                  | 0: Disabled<br>1: Enabled                                                                                                    | 0        | -    | ☆        |
| B0-26        | Winding frequency limit                                                                                                    | 0.0% to 100.0%                                                                                                    | 50.0     | %    | ☆        |
| B0-27        | Winding frequency limit offset                                                                                                    | 0.00–100.00 Hz                                                                                                    | 5.00 Hz  | Hz   | ☆        |
| B0-28        | B0-00 set to 2: close-<br>loop speed control<br>range limit selection<br>B0-00 not set to 2: limit<br>for the winding<br>frequency upper limit | B0-00 set to 2: 0: Limited based on the values of B0-26 and B0-27 (subject to the frequency upper limit) 1: Limited to the value of B0-27 B0-00 not set to 2: 0: Disabled (subject to the frequency upper limit) 1: Limited based on the values of B0-26 and B0-27 | 0        | -    | *        |
| B0-29        | Pulses per revolution                                                                                                    | 1–60000                                                                                                    | 1        | -    | ☆        |
| B0-30        | Revolutions per layer                                                                                                    | 1-10000                                                                                                    | 1        | -    | ☆        |
| B0-31        | Material thickness reference source                                                                                                    | 0: Digital setting<br>1: Al1<br>2: Al2<br>3: Al3                                                                                                    | 0        | -    | ☆        |

| Para.<br>No. | Name                                               | Value Range                                                                                         | Default             | Unit              | Property |
|--------------|----------------------------------------------------|----------------------------------------------------------------------------------------------------|---------------------|-------------------|----------|
| B0-32        | Material thickness 0                               | 0.01–100.00 mm                                                                                      | 0.01 mm             | mm                | ☆        |
| B0-33        | Material thickness 1                               | 0.01–100.00 mm                                                                                      | 0.01 mm             | mm                | ☆        |
| B0-34        | Material thickness 2                               | 0.01–100.00 mm                                                                                      | 0.01 mm             | mm                | ☆        |
| B0-35        | Material thickness 3                               | 0.01–100.00 mm                                                                                      | 0.01 mm             | mm                | ☆        |
| B0-36        | Maximum thickness                                  | 0.01–100.00 mm                                                                                      | 1.00 mm             | mm                | ☆        |
| B0-38        | Closed-loop speed control limit selection          | 0: Torque calculated through PID only<br>1: Torque calculated through main +<br>PID                 | 0                   | -                 | *        |
| B0-40        | Minimum torque limit in pre-charge mode            | 0.0% to 100.0%                                                                                      | 0.0%                | %                 | ☆        |
| B0-41        | Constant linear speed input source                 | 0: Al1 1: Al2 2: Al3 3: Pulse reference (DI5) 4: Communication                                      | 0                   | -                 | *        |
|              |                                                    | Group B1: Tension Reference Paramete                                                                | rs                  |                   |          |
| B1-00        | Tension reference source                           | 0: Specified by B0-01<br>1: Al1<br>2: Al2<br>3: Al3<br>4: Pulse reference (DI5)<br>5: Communication | 0                   | -                 | *        |
| B1-01        | Tension digital setting                            | 0–65000                                                                                             | 50 N                | N                 | ☆        |
| B1-02        | Maximum tension                                    | 0–65000                                                                                             | 500 N               | N                 | ☆        |
| B1-03        | Zero-speed threshold                               | 0.0% to 20.0%                                                                                       | 0.0%                | %                 | ☆        |
| B1-04        | Zero-speed tension rise                            | 0.0% to 100.0%                                                                                      | 0.0%                | %                 | ☆        |
| B1-05        | Frequency acceleration time in torque control mode | 0.0–6500.0s                                                                                         | 0.0s                | s                 | ☆        |
| B1-06        | Frequency deceleration time in torque control mode | 0.0–6500.0s                                                                                         | 0.0s                | s                 | <b>A</b> |
| B1-07        | Friction force compensation                        | 0.0% to 50.0%                                                                                       | 0.0%                | %                 | ☆        |
| B1-08        | Mechanical inertia compensation coefficient        | 0–65535 N•m <sup>2</sup>                                                                            | 0 N•m²              | N•m²              | ¥        |
| B1-09        | Acceleration inertia compensation gain             | 0.0% to 200.0%                                                                                      | 100.0%              | %                 | ☆        |
| B1-10        | Deceleration inertia compensation gain             | 0.0% to 200.0%                                                                                      | 100.0%              | %                 | ☆        |
| B1-11        | Material density                                   | 0–65535 kg/m <sup>3</sup>                                                                           | 0 kg/m <sup>3</sup> | kg/m <sup>3</sup> | ☆        |
| B1-12        | Material width                                     | 0–65535 mm                                                                                          | 0 mm                | mm                | ☆        |
| B1-13        | Inertia compensation exit delay                    | 0–100 ms                                                                                            | 0 ms                | ms                | ☆        |

| Para.<br>No. | Name                                                   | Value Range                                                                                                    | Default | Unit | Property |
|--------------|--------------------------------------------------------|----------------------------------------------------------------------------------------------------|---------|------|----------|
| B1-14        | Transition frequency<br>for zero speed<br>compensation | 0.00–200.00 Hz                                                                                                    | 2.00 Hz | Hz   | ☆        |
| B1-15        | Open-loop torque reverse                               | 0: Disabled<br>1: Enabled                                                                                                    | 0       | -    | ☆        |
| B1-16        | Tension closed-loop torque control limit               | 0.0% to 200.0%                                                                                                    | 100.0   | %    | ☆        |
| B1-17        | Friction force compensation correction coefficient     | -50.0 to +50.0                                                                                                    | 0.0     | -    | ☆        |
| B1-18        | Friction force compensation curve                      | 0: Compensate based on linear speed synchronous frequency 1: Compensate based on linear speed 2: Multi-friction compensation curve 1 3: Multi-friction compensation curve 2 | 0       | -    | *        |
| B1-19        | Multi-friction force compensation torque 1             | 0.0–50.0                                                                                                    | 0.0     | -    | ☆        |
| B1-20        | Multi-friction force compensation torque 2             | 0.0–50.0                                                                                                    | 0.0     | -    | ☆        |
| B1-21        | Multi-friction force compensation torque 3             | 0.0–50.0                                                                                                    | 0.0     | -    | ☆        |
| B1-22        | Multi-friction force compensation torque 4             | 0.0–50.0                                                                                                    | 0.0     | -    | ☆        |
| B1-23        | Multi-friction force compensation torque 5             | 0.0–50.0                                                                                                    | 0.0     | -    | ☆        |
| B1-24        | Multi-friction force compensation torque 6             | 0.0–50.0                                                                                                    | 0.0     | -    | ☆        |
| B1-25        | Multi-friction force compensation inflection point 1   | 0 to the maximum frequency (F0-10)                                                                                                    | 0.00 Hz | Hz   | ☆        |
| B1-26        | Multi-friction force compensation inflection point 2   | 0 to the maximum frequency (F0-10)                                                                                                    | 0.00 Hz | Hz   | ☆        |
| B1-27        | Multi-friction force compensation inflection point 3   | 0 to the maximum frequency (F0-10)                                                                                                    | 0.00 Hz | Hz   | ☆        |
| B1-28        | Multi-friction force compensation inflection point 4   | 0 to the maximum frequency (F0-10)                                                                                                    | 0.00 Hz | Hz   | ☆        |
| B1-29        | Multi-friction force compensation inflection point 5   | 0 to the maximum frequency (F0-10)                                                                                                    | 0.00 Hz | Hz   | ☆        |
| B1-30        | Multi-friction force compensation inflection point 6   | 0 to the maximum frequency (F0-10)                                                                                                    | 0.00 Hz | Hz   | ☆        |

| Para.<br>No. | Name                                                       | Value Range                                                                    | Default | Unit | Property |
|--------------|------------------------------------------------------------|--------------------------------------------------------------------------------|---------|------|----------|
| B1-31        | Tension setup at prespeed                                  | 0: Disabled<br>1: Enabled                                                      | 0       | -    | *        |
| B1-32        | Tension setup dead zone                                    | 0.0% to 100.0%                                                                 | 2.0%    | %    | ☆        |
| B1-33        | Pre-speed of tension setup                                 | 0.00 Hz to value of F0-10                                                      | 0.10 Hz | Hz   | ☆        |
| B1-34        | Terminal tension rise ratio                                | 0.0% to 500.0%                                                                 | 50.0    | -    | ☆        |
| B1-35        | Rise revocation transition time                            | 0.0–50.0s                                                                      | 0.0     | -    | ☆        |
| B1-37        | Initial roll diameter auto-tuning selection                | 0: Disabled<br>1: Enabled                                                      | 0       | -    | *        |
| B1-38        | Rod length                                                 | 1–65535 mm                                                                     | 300 mm  | mm   | *        |
| B1-39        | Rod angle                                                  | 0.1° to 360°                                                                   | 40.0°   | 0    | *        |
|              |                                                            | Group B2: Taper Parameters                                                     |         |      |          |
| B2-00        | Taper curve selection                                      | 0: Curve<br>1: Linear                                                          | 0       | -    | *        |
| B2-01        | Tension taper source selection                             | 0: Specified by B2 02<br>1: Al1<br>2: Al2<br>3: Al3<br>4: Communication(1000H) | 0       | -    | *        |
| B2-02        | Digital setting of taper                                   | 0.0% to 100.0%                                                                 | 0.0%    | %    | ☆        |
| B2-03        | Correction coefficient of taper compensation               | 0–10000 mm                                                                     | 0 mm    | mm   | ☆        |
| B2-04        | Closed-loop tension<br>taper selection<br>(reserved)       | 0: Enabled<br>1: Disabled                                                      | 0       | -    | *        |
| B2-05        | Maximum external taper source                              | 0: Specified by B2-06<br>1: Al1<br>2: Al2<br>3: Al3<br>4: Communication        | 0       | -    | *        |
| B2-06        | Maximum external taper setting                             | 0.0% to 100.0%                                                                 | 100.0%  | %    | ☆        |
| B2-07        | Number of straight<br>taper inflexion points<br>(reserved) | 0–5                                                                            | 5       | -    | ☆        |
| B2-08        | Taper at minimum roll diameter                             | 0.0% to 100.0%                                                                 | 100.0   | %    | à        |
| B2-09        | Linear taper switchover point 1                            | Value of B0-09 to value of B0-08                                               | 150.0   | -    | ☆        |
| B2-10        | Taper of switchover point 1                                | 0.0% to 100.0%                                                                 | 100.0   | %    | ☆        |

| Para.<br>No. | Name                            | Value Range                           | Default   | Unit | Property |
|--------------|---------------------------------|---------------------------------------|-----------|------|----------|
| B2-11        | Linear taper switchover point 2 | Value of B2-09 to value of B0-08      | 200.0     | -    | ☆        |
| B2-12        | Taper of switchover point 2     | 0.0% to 100.0%                        | 90.0      | %    | ☆        |
| B2-13        | Linear taper switchover point 3 | Value of B2-11 to value of B0-08      | 250.0     | -    | ☆        |
| B2-14        | Taper of switchover point 3     | 0.0% to 100.0%                        | 80.0      | %    | ☆        |
| B2-15        | Linear taper switchover point 4 | Value of B2-13 to value of B0-08      | 300.0     | -    | ☆        |
| B2-16        | Taper of switchover point 4     | 0.0% to 100.0%                        | 70.0      | %    | ☆        |
| B2-17        | Linear taper switchover point 5 | Value of B2-15 to value of B0-08      | 400.0     | -    | ☆        |
| B2-18        | Taper of switchover point 5     | 0.0% to 100.0%                        | 50.0      | %    | ☆        |
| B2-19        | Taper at maximum roll diameter  | 0.0% to 100.0%                        | 30.0      | %    | ☆        |
|              | Grou                            | p B6: Communication Free Mapping Conf | iguration |      |          |
| B6-00        | Source address 1                | 0–57362                               | 0         | -    | ☆        |
| B6-01        | Mapping address 1               | 0–20494                               | 0         | -    | ☆        |
| B6-02        | Write gain 1                    | 0.00-100.00                           | 10.00     | =    | ☆        |
| B6-03        | Read gain 1                     | 0.00-100.00                           | 0.10      | -    | ☆        |
| B6-04        | Source address 2                | 0–65535                               | 0         | -    | ☆        |
| B6-05        | Mapping address 2               | 0–65535                               | 0         | -    | ☆        |
| B6-06        | Write gain 2                    | 0.00-100.00                           | 0.00      | -    | ☆        |
| B6-07        | Read gain 2                     | 0.00-100.00                           | 0.00      | -    | ☆        |
| B6-08        | Source address 3                | 0–65535                               | 0         | -    | ☆        |
| B6-09        | Mapping address 3               | 0–65535                               | 0         | -    | ☆        |
| B6-10        | Write gain 3                    | 0.00-100.00                           | 0.00      | -    | ☆        |
| B6-11        | Read gain 3                     | 0.00-100.00                           | 0.00      | -    | ☆        |
| B6-12        | Source address 4                | 0–65535                               | 0         | -    | ☆        |
| B6-13        | Mapping address 4               | 0–65535                               | 0         | -    | ☆        |
| B6-14        | Write gain 4                    | 0.00-100.00                           | 0.00      | -    | ☆        |
| B6-15        | Read gain 4                     | 0.00-100.00                           | 0.00      | -    | ☆        |
| B6-16        | Source address 5                | 0–65535                               | 0         | -    | ☆        |
| B6-17        | Mapping address 5               | 0–65535                               | 0         | -    | ☆        |
| B6-18        | Write gain 5                    | 0.00-100.00                           | 0.00      | -    | ☆        |
| B6-19        | Read gain 5                     | 0.00-100.00                           | 0.00      | -    | ☆        |
| B6-20        | Source address 6                | 0–65535                               | 0         | =    | ☆        |
| B6-21        | Mapping address 6               | 0–65535                               | 0         | -    | ☆        |
| B6-22        | Write gain 6                    | 0.00-100.00                           | 0.00      | -    | ☆        |

| Para.<br>No. | Name               | Value Range | Default | Unit | Property |
|--------------|--------------------|-------------|---------|------|----------|
| B6-23        | Read gain 6        | 0.00-100.00 | 0.00    | -    | ☆        |
| B6-24        | Source address 7   | 0–65535     | 0       | -    | ☆        |
| B6-25        | Mapping address 7  | 0–65535     | 0       | -    | ☆        |
| B6-26        | Write gain 7       | 0.00-100.00 | 0.00    | -    | ☆        |
| B6-27        | Read gain 7        | 0.00-100.00 | 0.00    | -    | ☆        |
| B6-28        | Source address 8   | 0–65535     | 0       | -    | ☆        |
| B6-29        | Mapping address 8  | 0–65535     | 0       | -    | ☆        |
| B6-30        | Write gain 8       | 0.00-100.00 | 0.00    | -    | ☆        |
| B6-31        | Read gain 8        | 0.00–100.00 | 0.00    | -    | ☆        |
| B6-32        | Source address 9   | 0–65535     | 0       | -    | ☆        |
| B6-33        | Mapping address 9  | 0–65535     | 0       | -    | ☆        |
| B6-34        | Write gain 9       | 0.00–100.00 | 0.00    | -    | ☆        |
| B6-35        | Read gain 9        | 0.00-100.00 | 0.00    | -    | ☆        |
| B6-36        | Source address 10  | 0–65535     | 0       | -    | ☆        |
| B6-37        | Mapping address 10 | 0-65535     | 0       | -    | ☆        |
| B6-38        | Write gain 10      | 0.00–100.00 | 0.00    | -    | ☆        |
| B6-39        | Read gain 10       | 0.00–100.00 | 0.00    | -    | ☆        |
| B6-40        | Source address 11  | 0–65535     | 0       | -    | ☆        |
| B6-41        | Mapping address 11 | 0–65535     | 0       | -    | ☆        |
| B6-42        | Write gain 11      | 0.00-100.00 | 0.00    | -    | ☆        |
| B6-43        | Read gain 11       | 0.00–100.00 | 0.00    | -    | ☆        |
| B6-44        | Source address 12  | 0–65535     | 0       | -    | ☆        |
| B6-45        | Mapping address 12 | 0–65535     | 0       | -    | ☆        |
| B6-46        | Write gain 12      | 0.00-100.00 | 0.00    | -    | ☆        |
| B6-47        | Read gain 12       | 0.00–100.00 | 0.00    | -    | ☆        |
| B6-48        | Source address 13  | 0–65535     | 0       | -    | ☆        |
| B6-49        | Mapping address 13 | 0–65535     | 0       | -    | ☆        |
| B6-50        | Write gain 13      | 0.00-100.00 | 0.00    | -    | ☆        |
| B6-51        | Read gain 13       | 0.00-100.00 | 0.00    | -    | ☆        |
| B6-52        | Source address 14  | 0–65535     | 0       | -    | ☆        |
| B6-53        | Mapping address 14 | 0–65535     | 0       | -    | ☆        |
| B6-54        | Write gain 14      | 0.00-100.00 | 0.00    | -    | ☆        |
| B6-55        | Read gain 14       | 0.00-100.00 | 0.00    | -    | ☆        |
| B6-56        | Source address 15  | 0–65535     | 0       | -    | ☆        |
| B6-57        | Mapping address 15 | 0–65535     | 0       | -    | ☆        |
| B6-58        | Write gain 15      | 0.00-100.00 | 0.00    | -    | ☆        |
| B6-59        | Read gain 15       | 0.00-100.00 | 0.00    | -    | ☆        |
| B6-60        | Source address 16  | 0–65535     | 0       | -    | ☆        |
| B6-61        | Mapping address 16 | 0–65535     | 0       | -    | ☆        |
| B6-62        | Write gain 16      | 0.00-100.00 | 0.00    | -    | ☆        |

| Para.<br>No. | Name                   | Value Range                          | Default | Unit | Property |
|--------------|------------------------|--------------------------------------|---------|------|----------|
| B6-63        | Read gain 16           | 0.00-100.00                          | 0.00    | -    | ☆        |
| B6-64        | Source address 17      | 0–65535                              | 0       | -    | ☆        |
| B6-65        | Mapping address 17     | 0–65535                              | 0       | -    | ☆        |
| B6-66        | Write gain 17          | 0.00-100.00                          | 0.00    | -    | ☆        |
| B6-67        | Read gain 17           | 0.00-100.00                          | 0.00    | -    | ☆        |
| B6-68        | Source address 18      | 0–65535                              | 0       | -    | ☆        |
| B6-69        | Mapping address 18     | 0–65535                              | 0       | -    | ☆        |
| B6-70        | Write gain 18          | 0.00-100.00                          | 0.00    | -    | ☆        |
| B6-71        | Read gain 18           | 0.00-100.00                          | 0.00    | =    | ☆        |
| B6-72        | Source address 19      | 0–65535                              | 0       | -    | ☆        |
| B6-73        | Mapping address 19     | 0–65535                              | 0       | -    | ☆        |
| B6-74        | Write gain 19          | 0.00-100.00                          | 0.00    | =    | ☆        |
| B6-75        | Read gain 19           | 0.00-100.00                          | 0.00    | -    | ☆        |
| B6-76        | Source address 20      | 0–65535                              | 0       | -    | ☆        |
| B6-77        | Mapping address 20     | 0–65535                              | 0       | -    | ☆        |
| B6-78        | Write gain 20          | 0.00-100.00                          | 0.00    | -    | ☆        |
| B6-79        | Read gain 20           | 0.00-100.00                          | 0.00    | -    | ☆        |
| B6-80        | Source address 21      | 0–65535                              | 0       | -    | ☆        |
| B6-81        | Mapping address 21     | 0–65535                              | 0       | =    | ☆        |
| B6-82        | Write gain 21          | 0.00-100.00                          | 0.00    | -    | ☆        |
| B6-83        | Read gain 21           | 0.00-100.00                          | 0.00    | -    | ☆        |
| B6-84        | Source address 22      | 0–65535                              | 0       | -    | ☆        |
| B6-85        | Mapping address 22     | 0–65535                              | 0       | -    | ☆        |
| B6-86        | Write gain 22          | 0.00-100.00                          | 0.00    | -    | ☆        |
| B6-87        | Read gain 22           | 0.00-100.00                          | 0.00    | -    | ☆        |
| B6-88        | Source address 23      | 0–65535                              | 0       | -    | ☆        |
| B6-89        | Mapping address 23     | 0–65535                              | 0       | -    | ☆        |
| B6-90        | Write gain 23          | 0.00-100.00                          | 0.00    | -    | ☆        |
| B6-91        | Read gain 23           | 0.00-100.00                          | 0.00    | -    | ☆        |
| B6-92        | Source address 24      | 0–65535                              | 0       | =    | ☆        |
| B6-93        | Mapping address 24     | 0–65535                              | 0       | -    | ☆        |
| B6-94        | Write gain 24          | 0.00-100.00                          | 0.00    | -    | ☆        |
| B6-95        | Read gain 24           | 0.00-100.00                          | 0.00    | -    | ☆        |
| B6-96        | Source address 25      | 0–65535                              | 0       | -    | ☆        |
| B6-97        | Mapping address 25     | 0–65535                              | 0       | -    | ☆        |
| B6-98        | Write gain 25          | 0.00-100.00                          | 0.00    | -    | ☆        |
| B6-99        | Read gain 25           | 0.00–100.00                          | 0.00    | -    | ☆        |
|              | 1                      | Group U0: Basic Monitoring Parameter |         | 1    | 1        |
| U0-00        | Running frequency (Hz) | 0.00–320.00 Hz                       | -       | Hz   |          |

| Para.<br>No. | Name                                           | Value Range                                                                                                    | Default | Unit  | Property |
|--------------|------------------------------------------------|----------------------------------------------------------------------------------------------------|---------|-------|----------|
| U0-01        | Frequency reference<br>(Hz)                    | 0.00–320.00 Hz                                                                                                    | -       | Hz    |          |
| U0-02        | Bus voltage (V)                                | 0.0–3000.0 V                                                                                                    | -       | V     |          |
| U0-03        | Output voltage (V)                             | 0–1140 V                                                                                                    | -       | V     |          |
| U0-04        | Output current (A)                             | 0.00–655.35 A<br>(AC drive power: ≤ 55 kW)<br>0.0–6553.5 A<br>(AC drive power: > 55 kW)                                                     | -       | A     |          |
| U0-05        | Output power (kW)                              | 0.0–3276.7 kW                                                                                                    | -       | kW    |          |
| U0-06        | Output torque (%)                              | -200.0% to +200.0%                                                                                                    | -       | %     |          |
| U0-07        | DI state                                       | 0x0000 to 0x7FFF                                                                                                    | -       |       |          |
| U0-08        | DO state                                       | 0x0000 to 0x03FF                                                                                                    | -       |       |          |
| U0-09        | AI1 voltage (V)                                | 0.00–10.57 V                                                                                                    | -       | ٧     |          |
| U0-10        | AI2 voltage (V)                                | 0.00–10.57 V                                                                                                    | -       | V     |          |
| U0-11        | AI3 voltage (V)                                | 0.00-10.57 V                                                                                                    | -       | V     |          |
| U0-12        | Count value                                    | 1–65535                                                                                                    | -       |       |          |
| U0-13        | Length value                                   | 1–65535                                                                                                    | -       |       |          |
| U0-14        | Load speed display                             | 0 to rated motor speed                                                                                                    | _       |       |          |
| U0-15        | PID reference                                  | 0–65535                                                                                                    | -       |       |          |
| U0-16        | PID feedback                                   | 0–65535                                                                                                    | -       |       |          |
| U0-17        | PLC stage                                      | 0–15                                                                                                    | -       |       |          |
| U0-18        | Pulse input reference (kHz)                    | 0.00–100.00 kHz                                                                                                    | -       | kHz   |          |
| U0-19        | Feedback speed (Hz)                            | -500.0 Hz to +500.0 Hz<br>(tens position of the value of F7-12: 1)/<br>-320.00 Hz to +320.00 Hz<br>(tens position of the value of F7-12: 2) | -       | Hz    |          |
| U0-20        | Remaining running time                         | 0.0–6500.0 min                                                                                                    | -       | min   |          |
| U0-21        | All voltage before correction                  | 0.000–10.570 V                                                                                                    | -       | V     |          |
| U0-22        | AI2 voltage (V)/current (mA) before correction | 0.000–10.570 V<br>0.000–20.000 mA                                                                                                    | -       | V     |          |
| U0-23        | AI3 voltage before correction                  | -10.570 V to +10.570 V                                                                                                    | -       | V     |          |
| U0-24        | Linear speed                                   | 0–65535                                                                                                    | -       | m/min |          |
| U0-25        | Current power-on time                          | 0–65000 min                                                                                                    | -       | min   |          |
| U0-26        | Current running time                           | 0.0–6500.0 min                                                                                                    | -       | min   |          |
| U0-27        | Pulse input reference<br>(Hz)                  | 0–65535 Hz                                                                                                    | -       | Hz    |          |
| U0-28        | Communication                                  | -100.00% to 100.00%                                                                                                    | -       | %     |          |

| Para.<br>No. | Name                                                   | Value Range                                                                                                    | Default | Unit | Property |
|--------------|--------------------------------------------------------|----------------------------------------------------------------------------------------------------|---------|------|----------|
| U0-29        | Encoder feedback<br>speed (Hz)                         | -320.00 Hz to 320.00 Hz<br>(tens position of the value of F7-12: 2)/<br>-500.0 Hz to 500.0 Hz<br>(tens position of the value of F7-12: 1) | -       | Hz   |          |
| U0-30        | Display of main frequency X                            | 0.00–500.00 Hz                                                                                                    | -       | Hz   |          |
| U0-31        | Display of auxiliary frequency Y                       | 0.00–500.00 Hz                                                                                                    | -       | Hz   |          |
| U0-32        | Any memory address                                     | 0–65535                                                                                                    | -       |      |          |
| U0-33        | Synchronous motor rotor position                       | 0.0° to 359.9°                                                                                                    | -       | ۰    |          |
| U0-34        | Motor temperature                                      | 0°C to 200°C                                                                                                    | -       | °C   |          |
| U0-35        | Target torque (%)                                      | -200.0% to +200.0%                                                                                                    | -       | %    |          |
| U0-36        | Resolver position                                      | 0–4095                                                                                                    | -       |      |          |
| U0-37        | Power factor angle                                     | 0.0–6553.5                                                                                                    | -       |      |          |
| U0-38        | ABZ position                                           | 0–65535                                                                                                    | -       |      |          |
| U0-39        | Target voltage upon V/f separation                     | 0 V to rated motor voltage                                                                                                    | -       | V    |          |
| U0-40        | Output voltage upon V/<br>f separation                 | 0 V to rated motor voltage                                                                                                    | -       | v    |          |
| U0-41        | DI state display                                       | 0–65535                                                                                                    | -       |      |          |
| U0-42        | DO state display                                       | 0–65535                                                                                                    | -       |      |          |
| U0-43        | DI function state<br>display 1 (functions 01<br>to 40) | 0–65535                                                                                                    | -       |      |          |
| U0-44        | DI function state<br>display 2 (functions 41<br>to 80) | 0–65535                                                                                                    | -       |      |          |
| U0-45        | Fault information                                      | 0–51                                                                                                    | -       |      |          |
| U0-46        | Inverter unit temperature                              | 0                                                                                                    | -       | °C   |          |
| U0-47        | PTC channel voltage before correction                  | 0                                                                                                    | -       |      |          |
| U0-48        | PTC channel voltage after correction                   | 0                                                                                                    | -       |      |          |
| U0-49        | Number of offset pulses of position lock               | 0                                                                                                    | -       |      |          |
| U0-50        | Roll diameter                                          | 0                                                                                                    | -       | mm   |          |
| U0-51        | Tension (after taper setting)                          | 0                                                                                                    | -       | N    |          |
| U0-58        | Z signal counting                                      | 0–65535                                                                                                    | -       |      |          |
| U0-59        | Frequency reference (%)                                | -100.00% to 100.00%                                                                                                    | -       | %    |          |

| Para.<br>No. | Name                                                                    | Value Range         | Default | Unit | Property |
|--------------|-------------------------------------------------------------------------|---------------------|---------|------|----------|
| U0-60        | Running frequency (%)                                                   | -100.00% to 100.00% | -       | %    |          |
| U0-61        | AC drive state                                                          |                     | -       |      |          |
| U0-62        | Current fault code                                                      | 0–99                | -       |      |          |
| U0-63        | Running frequency<br>(after droop)                                      | 0                   | -       | Hz   |          |
| U0-64        | Back EMF                                                                | 0                   | -       | ٧    |          |
| U0-65        | Stator resistance auto-<br>tuning upon startup                          | 0                   | -       |      |          |
| U0-66        | Communication extension card model                                      | 0–65535             | -       |      |          |
| U0-67        | Communication extension card software version                           | 0–65535             | -       |      |          |
| U0-68        | AC drive state on the communication extension card                      | 0–65535             | -       |      |          |
| U0-69        | Frequency transmitted<br>to the communication<br>extension card/0.01 Hz | 0.00–655.35         | -       |      |          |
| U0-70        | Speed transmitted to<br>the communication<br>extension card/RPM         | 0–65535             | -       |      |          |
| U0-71        | Current specific to communication extension card (A)                    | 0–65535             | -       |      |          |
| U0-72        | Communication card error state                                          | 0–65535             | -       |      |          |
| U0-73        | Target torque before filter                                             | 0                   | -       |      |          |
| U0-74        | Target torque after filter                                              | 0                   | -       |      |          |
| U0-75        | Torque reference after acceleration/ deceleration                       | 0                   | -       |      |          |
| U0-76        | Torque upper limit in the motoring state                                | 0                   | -       |      |          |
| U0-77        | Torque upper limit in the generating state                              | 0                   | -       |      |          |
| U0-80        | EtherCAT slave name                                                     | 0                   | -       |      |          |
| U0-81        | EtherCAT slave alias                                                    | 0                   | -       |      |          |
| U0-82        | EtherCAT ESM transmission fault code                                    | 0                   | -       |      |          |
| U0-83        | EtherCAT XML file version                                               | 0                   | -       |      |          |
| U0-84        | Times of EtherCAT synchronization loss                                  | 0                   | -       |      |          |

| Para.<br>No. | Name                                                                             | Value Range                              | Default | Unit  | Property |
|--------------|----------------------------------------------------------------------------------|------------------------------------------|---------|-------|----------|
| U0-85        | Maximum error value<br>and invalid frames of<br>EtherCAT port 0 per<br>unit time | 0                                        | -       |       |          |
| U0-86        | Maximum error value<br>and invalid frames of<br>EtherCAT port 1 per<br>unit time | 0                                        | -       |       |          |
| U0-87        | Maximum forwarding<br>error of EtherCAT port<br>per unit time                    | 0                                        | -       |       |          |
| U0-88        | Maximum EtherCAT<br>data frame processing<br>unit error per unit time            | 0                                        | -       |       |          |
| U0-89        | Maximum link loss of<br>EtherCAT port per unit<br>time                           | 0                                        | -       |       |          |
| U0-96        | Status parameter 1<br>(performance<br>transmission)                              | 0                                        | -       |       |          |
| U0-97        | Status parameter 2<br>(performance<br>transmission)                              | 0                                        | -       |       |          |
|              | Gr                                                                               | oup U1: Tension Control Monitoring Parar | neters  |       |          |
| U1-00        | Linear speed                                                                     | 0                                        | -       | m/min |          |
| U1-01        | Current roll diameter                                                            | 0                                        | -       | mm    |          |
| U1-02        | Linear speed synchronous frequency                                               | 0                                        | -       | Hz    |          |
| U1-03        | PID output frequency                                                             | 0                                        | -       | N     |          |
| U1-04        | Current tension reference                                                        | 0                                        | -       | N     |          |
| U1-05        | Tension reference after taper setting                                            | 0                                        | -       | -     |          |
| U1-06        | Open-loop torque                                                                 | 0                                        | -       | -     |          |
| U1-07        | PID output torque                                                                | 0                                        | -       | -     |          |
| U1-08        | Tension control mode                                                             | 0                                        | -       | -     |          |
| U1-09        | PID reference                                                                    | 0                                        | -       | -     |          |
| U1-10        | PID feedback                                                                     | 0                                        | -       | -     |          |
| U1-11        | Kp output                                                                        | 0                                        | -       | mm    |          |
| U1-12        | Ki output                                                                        | 0                                        | -       | Hz    |          |
| U1-13        | Kd output                                                                        | 0                                        | =       | Hz    |          |
| U1-14        | Tension time                                                                     | 0                                        | =       | =     |          |
| U1-15        | Winding/Unwinding<br>mode                                                        | 0                                        | -       | -     |          |

## 4.2 List of Monitoring Parameters

Table 4–1 Monitoring parameters

| Para. No.              | Name                                           | Basic Unit | Communication<br>Address |
|------------------------|------------------------------------------------|------------|--------------------------|
| Group U0: Basic Monito | oring Parameters                               |            |                          |
| U0-00                  | Running frequency (Hz)                         | 0.01 Hz    | 7000H                    |
| U0-01                  | Frequency reference (Hz)                       | 0.01 Hz    | 7001H                    |
| U0-02                  | Bus voltage (V)                                | 0.1 V      | 7002H                    |
| U0-03                  | Output voltage (V)                             | 1 V        | 7003H                    |
| U0-04                  | Output current (A)                             | 0.1 A      | 7004H                    |
| U0-05                  | Output power (kW)                              | 0.1 kW     | 7005H                    |
| U0-06                  | Output torque (%)                              | 0.1%       | 7006H                    |
| U0-07                  | DI state                                       | 1          | 7007H                    |
| U0-08                  | DO state                                       | 1          | 7008H                    |
| U0-09                  | AI1 voltage (V)                                | 0.01 V     | 7009H                    |
| U0-10                  | AI2 voltage (V)                                | 0.01 V     | 700AH                    |
| U0-11                  | AI3 voltage (V)                                | 0.01 V     | 700BH                    |
| U0-12                  | Count value                                    | 1          | 700CH                    |
| U0-13                  | Length value                                   | 1          | 700DH                    |
| U0-14                  | Load speed display                             | 1          | 700EH                    |
| U0-15                  | PID reference                                  | 1          | 700FH                    |
| U0-16                  | PID feedback                                   | 1          | 7010H                    |
| U0-17                  | PLC stage                                      | 1          | 7011H                    |
| U0-18                  | Pulse input reference (kHz)                    | 0.01 kHz   | 7012H                    |
| U0-19                  | Feedback speed (Hz)                            | 0.01 Hz    | 7013H                    |
| U0-20                  | Remaining running time                         | 0.1 min    | 7014H                    |
| U0-21                  | All voltage before correction                  | 0.001 V    | 7015H                    |
| U0-22                  | Al2 voltage (V)/current (mA) before correction | 0.001 V    | 7016H                    |
| U0-23                  | AI3 voltage before correction                  | 0.001 V    | 7017H                    |
| U0-24                  | Linear speed                                   | 1 m/min    | 7018H                    |
| U0-25                  | Current power-on time                          | 1 min      | 7019H                    |
| U0-26                  | Current running time                           | 0.1 min    | 701AH                    |
| U0-27                  | Pulse input reference (Hz)                     | 1 Hz       | 701BH                    |
| U0-28                  | Communication                                  | 0.01%      | 701CH                    |
| U0-29                  | Encoder feedback speed (Hz)                    | 0.01 Hz    | 701DH                    |
| U0-30                  | Display of main frequency X                    | 0.01 Hz    | 701EH                    |
| U0-31                  | Display of auxiliary frequency Y               | 0.01 Hz    | 701FH                    |
| U0-32                  | Any memory address                             | 1          | 7020H                    |
| U0-33                  | Synchronous motor rotor position               | 0.1°       | 7021H                    |
| U0-34                  | Motor temperature                              | 1°C        | 7022H                    |

| Para. No. | Name                                                              | Basic Unit | Communication<br>Address |
|-----------|-------------------------------------------------------------------|------------|--------------------------|
| U0-35     | Target torque (%)                                                 | 0.1%       | 7023H                    |
| U0-36     | Resolver position                                                 | 1          | 7024H                    |
| U0-37     | Power factor angle                                                | 0.1        | 7025H                    |
| U0-38     | ABZ position                                                      | 1          | 7026H                    |
| U0-39     | Target voltage upon V/f separation                                | 1 V        | 7027H                    |
| U0-40     | Output voltage upon V/f separation                                | 1 V        | 7028H                    |
| U0-41     | DI state display                                                  | 1          | 7029H                    |
| U0-42     | DO state display                                                  | 1          | 702AH                    |
| U0-43     | DI function state display 1 (functions 01 to 40)                  | 1          | 702BH                    |
| U0-44     | DI function state display 2 (functions 41 to 80)                  | 1          | 702CH                    |
| U0-45     | Fault information                                                 | 1          | 702DH                    |
| U0-46     | Inverter unit temperature                                         | 1°C        | 702EH                    |
| U0-47     | PTC channel voltage before correction                             | 0.001      | 702FH                    |
| U0-48     | PTC channel voltage after correction                              | 0.001      | 7030H                    |
| U0-49     | Number of offset pulses of position lock                          | 1          | 7031H                    |
| U0-50     | Roll diameter                                                     | 1 mm       | 7032H                    |
| U0-51     | Tension (after taper setting)                                     | 1 N        | 7033H                    |
| U0-58     | Z signal counting                                                 | 1          | 703AH                    |
| U0-59     | Frequency reference (%)                                           | 0.01%      | 703BH                    |
| U0-60     | Running frequency (%)                                             | 0.01%      | 703CH                    |
| U0-61     | AC drive state                                                    | 1          | 703DH                    |
| U0-62     | Current fault code                                                | 1          | 703EH                    |
| U0-63     | Running frequency (after droop)                                   | 0.01 Hz    | 703FH                    |
| U0-64     | Back EMF                                                          | 0.1 V      | 7040H                    |
| U0-65     | Stator resistance auto-tuning upon startup                        | 1          | 7041H                    |
| U0-66     | Communication extension card model                                | 1          | 7042H                    |
| U0-67     | Communication extension card software version                     | 1          | 7043H                    |
| U0-68     | AC drive state on the communication extension card                | 1          | 7044H                    |
| U0-69     | Frequency transmitted to the communication extension card/0.01 Hz | 1          | 7045H                    |
| U0-70     | Speed transmitted to the communication extension card/RPM         | 1          | 7046H                    |
| U0-71     | Current specific to communication extension card (A)              | 1          | 7047H                    |
| U0-72     | Communication card error state                                    | 1          | 7048H                    |
| U0-73     | Target torque before filter                                       | 0.1        | 7049H                    |
| U0-74     | Target torque after filter                                        | 0.1        | 704AH                    |

| Para. No.                                        | Name                                                                       | Basic Unit | Communication<br>Address |  |
|--------------------------------------------------|----------------------------------------------------------------------------|------------|--------------------------|--|
| U0-75                                            | Torque reference after acceleration/ deceleration                          | 0.1        | 704BH                    |  |
| U0-76                                            | Torque upper limit in the motoring state                                   | 0.1        | 704CH                    |  |
| U0-77                                            | Torque upper limit in the generating state                                 | 0.01       | 704DH                    |  |
| U0-80                                            | EtherCAT slave name                                                        | 1          | 7050H                    |  |
| U0-81                                            | EtherCAT slave alias                                                       | 1          | 7051H                    |  |
| U0-82                                            | EtherCAT ESM transmission fault code                                       | 1          | 7052H                    |  |
| U0-83                                            | EtherCAT XML file version                                                  | 0.01       | 7053H                    |  |
| U0-84                                            | Times of EtherCAT synchronization loss                                     | 1          | 7054H                    |  |
| U0-85                                            | Maximum error value and invalid frames of<br>EtherCAT port 0 per unit time | 1          | 7055H                    |  |
| U0-86                                            | Maximum error value and invalid frames of<br>EtherCAT port 1 per unit time | 1          | 7056H                    |  |
| U0-87                                            | Maximum forwarding error of EtherCAT port per unit time                    | 1          | 7057H                    |  |
| U0-88                                            | Maximum EtherCAT data frame processing unit error per unit time            | 1          | 7058H                    |  |
| U0-89                                            | Maximum link loss of EtherCAT port per unit time                           | 1          | 7059H                    |  |
| U0-96                                            | No-load current of asynchronous motor vector online observation            | 0.1        | 7060H                    |  |
| U0-97                                            | Mutual inductance of asynchronous motor vector online observation          | 0.1        | 7061H                    |  |
| Group U1: Tension Control Monitoring Parameters  |                                                                            |            |                          |  |
| U1-00                                            | Linear speed                                                               | 0.1 m/min  | 7100H                    |  |
| U1-01                                            | Current roll diameter                                                      | 0.1 mm     | 7101H                    |  |
| U1-02                                            | Linear speed synchronous frequency                                         | 0.01 Hz    | 7102H                    |  |
| U1-03                                            | PID output frequency                                                       | 0.01 N     | 7103H                    |  |
| U1-04                                            | Current tension reference                                                  | 1 N        | 7104H                    |  |
| U1-05                                            | Tension reference after taper setting                                      | 1          | 7105H                    |  |
| U1-06                                            | Open-loop torque                                                           | 0.1        | 7106H                    |  |
| U1-07                                            | PID output torque                                                          | 0.1        | 7107H                    |  |
| U1-08                                            | Tension control mode                                                       | 1          | 7108H                    |  |
| U1-09                                            | PID reference                                                              | 0.1        | 7109H                    |  |
| U1-10                                            | PID feedback                                                               | 0.1        | 710AH                    |  |
| U1-11                                            | Kp output                                                                  | 1 mm       | 710BH                    |  |
| U1-12                                            | Ki output                                                                  | 1 Hz       | 710CH                    |  |
| U1-13                                            | Kd output                                                                  | 1 Hz       | 710DH                    |  |
| U1-14                                            | Tension time                                                               | 1          | 710EH                    |  |
| U1-15                                            | Winding/Unwinding mode                                                     | 1          | 710FH                    |  |
| Group U2: Position Control Monitoring Parameters |                                                                            |            |                          |  |
| U2-60                                            | Real-time position deviation during position control                       | 1          | 723CH                    |  |

| Para. No. | Name                                                 | Basic Unit | Communication<br>Address |
|-----------|------------------------------------------------------|------------|--------------------------|
| U2-61     | Valid home tag                                       | 1          | 723DH                    |
| U2-62     | Home position (low 16 bits)                          | 1          | 723EH                    |
| U2-63     | Home position (high 16 bits)                         | 1          | 723FH                    |
| U2-64     | Z signal position (low 16 bits)                      | 1          | 7240H                    |
| U2-65     | Z signal position (high 16 bits)                     | 1          | 7241H                    |
| U2-66     | Current position reference segment                   | 0.01       | 7242H                    |
| U2-67     | Proximity output flag                                | 1          | 7243H                    |
| U2-68     | Completion output flag                               | 1          | 7244H                    |
| U2-69     | Position control mode                                | 1          | 7245H                    |
| U2-70     | Pulses per revolution of encoder                     | 0.01       | 7246H                    |
| U2-71     | Pulses per revolution of spindle                     | 1          | 7247H                    |
| U2-72     | Pulses per revolution of motor                       | 1          | 7248H                    |
| U2-73     | Current encoder indexing                             | 1          | 7249H                    |
| U2-74     | Current encoder indexing (angle)                     | 1          | 724AH                    |
| U2-75     | Communication running frequency (%)                  | 1          | 724BH                    |
| U2-76     | Communication position reference                     | 1          | 724CH                    |
| U2-77     | Communication position reference                     | 1          | 724DH                    |
| U2-78     | Position control state                               | 1          | 724EH                    |
| U2-79     | Real-time position deviation during position control | 1          | 724FH                    |
| U2-80     | Relative home position direction                     | 1          | 7250H                    |
| U2-81     | Relative home position deviation (low 16 bits)       | 1          | 7251H                    |
| U2-82     | Relative home position deviation (high 16 bits)      | 1          | 7252H                    |
| U2-83     | Position                                             | 1          | 7253H                    |
| U2-84     | Speed                                                | 1          | 7254H                    |
| U2-85     | Current spindle indexing                             | 1          | 7255H                    |
| U2-86     | Current spindle indexing (angle)                     | 1          | 7256H                    |
| U2-87     | Position control pause                               | 1          | 7257H                    |
| U2-88     | Communication command word 731EH data                | 1          | 7258H                    |
| U2-89     | Position lock operation flag in position control     | 1          | 7259H                    |
| U2-90     | Position control frequency upper limit               | 0.01       | 725AH                    |
| U2-91     | Static spindle flag                                  | 1          | 725BH                    |
| U2-92     | Home loss counting during home correction            | 1          | 725CH                    |
| U2-93     | Encoder Z signal counter                             | 1          | 725DH                    |
| U2-95     | Encoder pulse counting (low 16 bits)                 | 1          | 725FH                    |
| U2-96     | Encoder pulse counting (high 16 bits)                | 1          | 7260H                    |
| U2-98     | AC drive operation mode                              | 1          | 7262H                    |
| U2-99     | Position control frequency reference                 | 1          | 7263H                    |

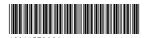

The information in this user guide is subject to change without notice. Copyright © Shenzhen Inovance Technology Co., Ltd.

Shenzhen Inovance Technology Co., Ltd.

www.inovance.com

Suzhou Inovance Technology Co., Ltd. www.inovance.com

Add.: Building E, Hongwei Industry Park, Liuxian Road, Baocheng No. 70 Zone, Bao'an District, Shenzhen

Tel: +86-755-2979 9595 Fax: +86-755-2961 9897

Add.: No. 16 Youxiang Road, Yuexi Town, Wuzhong District, Suzhou 215104, P.R. China

Tel: +86-512-6637 6666 Fax: +86-512-6285 6720